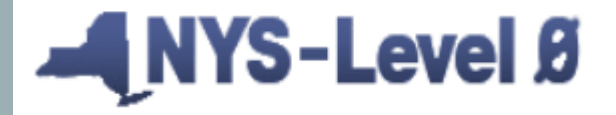

**New York State Student Information Repository System (SIRS) Manual** 

New York State Education Dept. - Level 0

# **END OF YEAR STATE REPORTING REMINDERS**

**Eastern Suffolk BOCES** 

**Regional Information Center Student Data Services** 

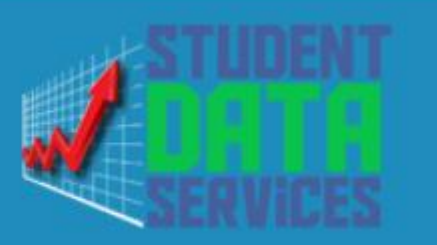

### **Level 0 Reminders!**

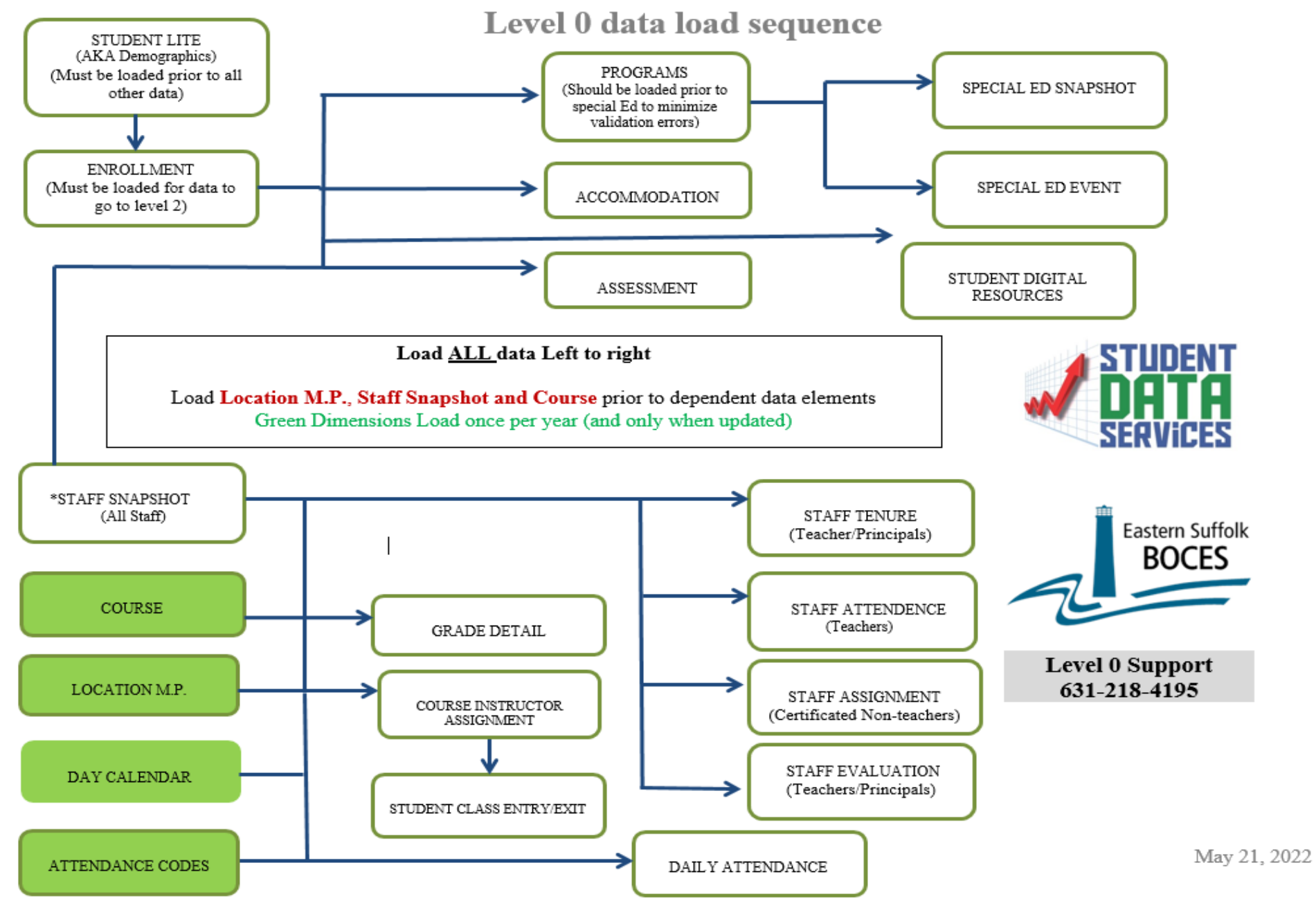

□ Include Student Daily Attendance for Run All Verification Checks **Run All Verification Checks** Gold background in 'Last Update' column indicates recommended number of days with no activity exceeded Red background in 'Last Upload' column indicates domain data has been updated since last Level 1 file was created. Level 0 Message Board: NY581005: - The Links Links School District - Dashboard Stats: Mouseover column header for column data description: **Import Verify Valid Import Verify Valid<br>Errors:Errors:Records:Last Import:** Imp The weekly data upload deadline is Last Update: Last Upload: Data Domain: Del. Msg: Thursdays at 5:00PM. Demographics 'n 793 5/17/23 9:16:50 A  $\overline{0}$ 5/17/23 9:16:50 A 5/17/23 6:36:58 P Enrollment  $\overline{0}$ 803 5/17/23 9:17:03 A  $\vert 0 \vert$ 5/17/23 6:37:36 P 5/17/23 6:38:37 P Y **Upcoming deadlines:** Program Fact 1123  $\overline{0}$ Safety Net  $\vert$ <sub>4</sub> 3/29/23 10:08:08 A Student Daily Attendance: Data in Level 0  $\overline{0}$ 3/29/23 10:08:07 A 5/2/23 2:27:56 P  $\sim$ should include attendance through May 5, 5/2/23 2:27:56 P **ELL Eligibility**  $\overline{0}$ 126 5/17/23 9:17:27 A 5/17/23 9:17:28 A  $\mathbb{H}^{\mathbb{H}}$ 2023 **ELL Programs**  $|119\rangle$ 5/17/23 9:17:27 A 5/17/23 9:17:28 A 5/2/23 2:27:56 P  $\mathbb{L} \mathbb{L}$  $L2RPT > District > SEDDAS > Attendance >$ **ESEA**  $29$ 5/17/23 9:17:27 A 5/17/23 9:17:28 A 5/2/23 2:27:56 P  $\overline{0}$ Ξ. **SIRS 370 Day Calendar Summary Report** Type of Disability  $\overline{0}$ 3/29/23 10:08:34 A  $123$  $5/2/23$  2:26:05 P  $5/2/23$  2:27:56 P μ, Missing attendance is considered absent! 0198::Poverty  $\overline{0}$  $313$ 5/17/23 9:17:27 A 5/17/23 9:17:28 A 5/2/23 2:27:56 P μ, Please be sure to capture attendance data 5/2/23 2:27:56 P 0220::Alt. Assess. 3/29/23 10:07:55 A 3/29/23 10:07:55 A  $\overline{0}$ 4  $\mathbb{Z}^2$ through May 5th 0242::NYSESLAT 5/17/23 9:17:27 A 5/2/23 2:27:56 P  $\overline{0}$  $\mathbf{B}$ 5/17/23 9:17:28 A  $\mathbb{L}^2$ 0264: Section 504 Plan 0  $\overline{0}$  $35$ 3/29/23 10:08:16 A 3/29/23 10:08:20 A 5/2/23 2:27:56 P June 1, 2023 (Published On: 07/31/2022)  $\mathbb{L} \mathbb{L}$  $34$ **UPK** annual enrollment Data Due (FINAL) 5806::Reduced Lunch  $\overline{0}$ 5/17/23 9:17:27 A 5/17/23 9:17:28 A 5/2/23 2:27:56 P  $\mathbb{Z}^2$ Counts of UPK students enrolled through 275 5/17/23 9:17:27 A 5817::Free Lunch  $\overline{0}$ 5/17/23 9:17:28 A 5/2/23 2:27:56 P  $\mathbb{L} \mathbb{L}$ March 15, 2023, collected for calculating **UPK**  $22$ 5/17/23 9:17:27 A 5/17/23 9:17:28 A 5/2/23 2:27:56 P  $\overline{0}$  $\overline{\phantom{a}}$ **UPK** grant funding. Prekindergarten  $22$ Ю 5/17/23 9:17:27 A 5/17/23 9:17:28 A 5/2/23 2:27:56 P  $\mathbb{L}^{\mathbb{L}}$ Program June 8, 2023 (Published On: 07/30/2022) 1232::SIFE 5/2/23 2:27:56 P  $\overline{0}$ 5/17/23 9:17:27 A 5/17/23 9:17:28 A  $\mathbb{Z}^{\mathbb{Z}}$ Student Daily Attendance Data Due k 5/2/23 2:27:56 P 8282::Immigrant  $\overline{0}$ 5/17/23 9:17:27 A 5/17/23 9:17:28 A  $\mathbb{L}^{\mathbb{L}}$ Attendance records should include 5/2/23 2:27:56 P 8300::Foster Care  $\overline{0}$ 5/17/23 9:17:27 A 5/17/23 9:17:28 A  $\mathbb{L}^{\mathbb{L}}$ instructional days through May 15, 2023. 5/2/23 2:27:56 P 8262: Homeless  $\overline{0}$  $\vert$ 5 5/17/23 9:17:27 A 5/17/23 9:17:28 A μ, Student Daily Attendance for State provided  $\overline{0}$ 40  $\overline{0}$ **Assessment Growth Results.** 40 3/29/23 10:10:46 A 3/8/23 9:59:11 A \_Regents lo.  $\overline{0}$ 3/28/23 10:25:28 A  $\mathbb{Z}^{\mathbb{Z}^{\times}}$ 

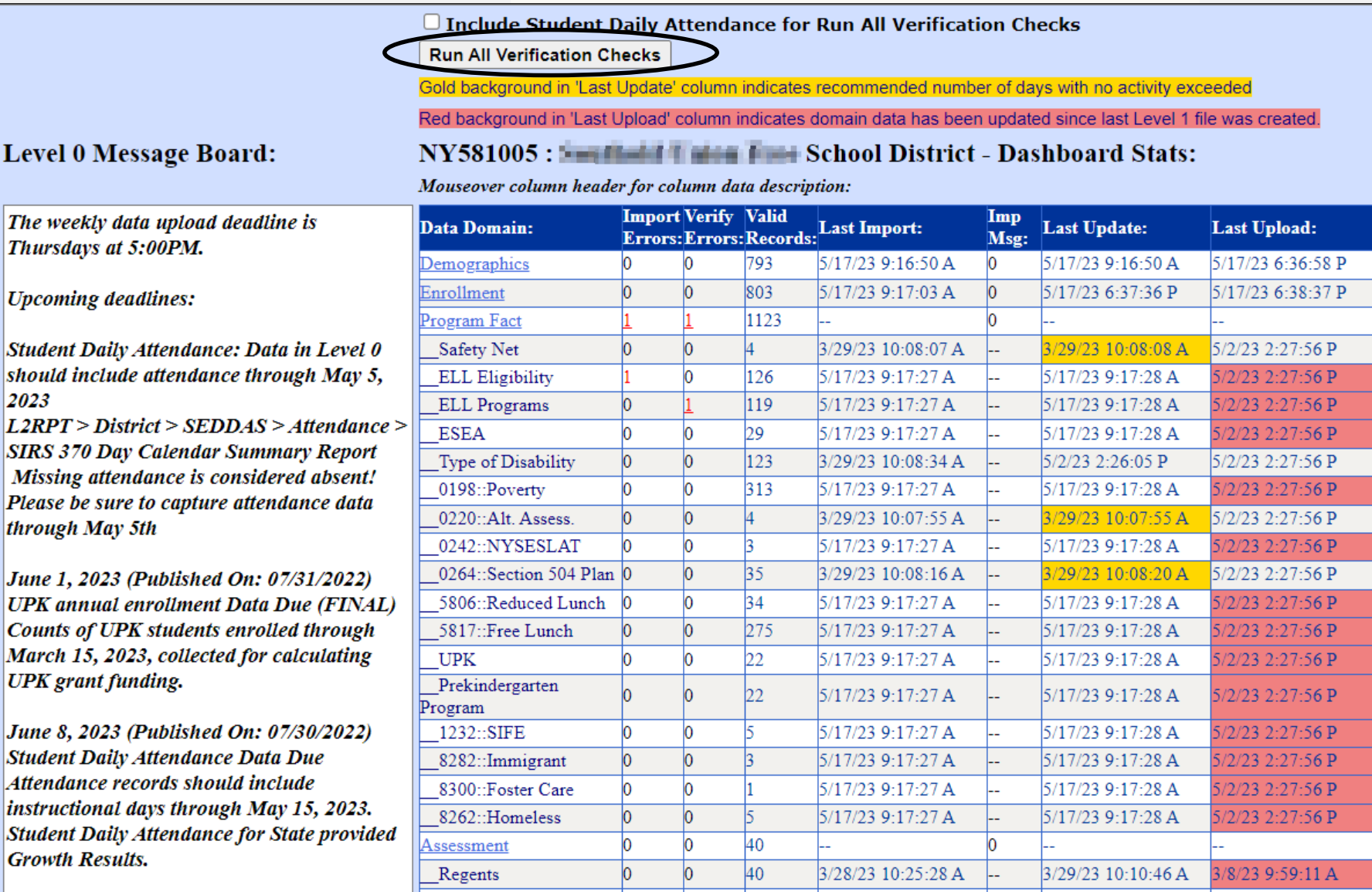

Ħ

|i

**Best Practice Click Run All Verification Checks Clears "stale errors"** 

 $\mathbf{\mathbf{D}\mathbf{el}}$ 

 $\Box$  Include Student Daily Attendance for Run All Verification Checks **Run All Verification Checks** ord background in 'Last Update' column indicates recommended number of days with no activity exceede Red background in 'Last Upload ted since last Level 1 file was created. Level 0 Message Board: NY581005: - The Links Links School District - Dashboard Stats: *GOLD* Mouseover column header for column data description: **Import Verify Valid** The weekly data upload deadline is **Import Verify Valid<br>Errors:Errors:Records:Last Import:** Imp Data Domain: **Last Update:** Last Upload: Del. Msg: Thursdays at 5:00PM. Demographics 793 5/17/23 9:16:50 A 5/17/23 9:16:50 A 5/17/23 6:36:58 P 'n  $\overline{0}$ 5/17/23 6:37:36 P Enrollment  $\overline{0}$ 803 5/17/23 9:17:03 A 5/17/23 6:38:37 P Y **Upcoming deadlines:** Program Fact 1123 Student Daily Attendance: Data in Level 0 Safety Net  $\overline{0}$  $\vert$ <sub>4</sub> 3/29/23 10:08:07 A 29/23 10:08:08 5/2/23 2:27:56 P  $\sim$ should include attendance through May 5, 5/17/23 9:17:28 A **ELL Eligibility**  $\overline{0}$ 126 5/17/23 9:17:27 A 5/2/23 2:27:56 P  $\mathbb{H}^{\mathbb{H}}$ 2023 5/17/23 9:17:28 A  $1/2/23$  2:27:56 P **ELL Programs**  $|119\rangle$ 5/17/23 9:17:27 A  $\mathord{\hspace{1pt}\text{--}\hspace{1pt}}$  $L2RPT > District > SEDDAS > Attendance >$ **ESEA**  $\overline{0}$  $29$ 5/17/23 9:17:27 A 5/17/23 9:17:28 A /2/23 2:27:56 P Ξ. **SIRS 370 Day Calendar Summary Report** Type of Disability  $\overline{0}$  $123$ 3/29/23 10:08:34 A  $5/2/23$  2:26:05 P  $(2/23, 2:27:56)$  P μ, Missing attendance is considered absent! 0198::Poverty /2/23 2:27:56 P  $\overline{0}$  $313$ 5/17/23 9:17:27 A 5/17/23 9:17:28 A μ, Please be sure to capture attendance data 0220::Alt. Assess. 3/29/23 10:07:55 A  $5/2/23$  2:27:56 P  $\overline{0}$ 4 3/29/23 10:07:55 A  $\mathbb{Z}^2$ through May 5th 0242::NYSESLAT 5/17/23 9:17:28 A 5/2/23 2:27:56 P  $\overline{0}$  $\mathbf{B}$ 5/17/23 9:17:27 A  $\mathbb{L} \mathbb{L}$ 5/2/23 2:27:56 P 0264: Section 504 Plan 0  $\overline{0}$  $35$ 3/29/23 10:08:16 A 29/23 10:08:20 / June 1, 2023 (Published On: 07/31/2022)  $\mathord{\hspace{1pt}\text{--}\hspace{1pt}}$ **UPK** annual enrollment Data Due (FINAL) 5806::Reduced Lunch  $\overline{0}$  $34$ 5/17/23 9:17:27 A 7/23 9:17:28 A /2/23 2:27:56 P  $\mathbb{Z}^2$ Counts of UPK students enrolled through 275 5/17/23 9:17:27 A  $39.17 - 2$ 5817::Free Lunch  $\overline{0}$ /2/23 2:27:56 P  $\mathbb{L} \mathbb{L}$ March 15, 2023, collected for calculating **UPK**  $22$ 5/17/23 9:17:27 A  $\overline{0}$ 5/17/23 9:17:28 A /2/23 2:27:56 P  $\overline{\phantom{a}}$ **UPK** grant funding. Prekindergarten  $22$ 5/17/23 9:17:27 A 5/17/23 9:17:28 A 5/2/23 2:27:56 P Ю  $\mathbb{L}^{\mathbb{L}}$ Program June 8, 2023 (Published On: 07/30/2022) 1232::SIFE 5/2/23 2:27:56 P  $\overline{0}$ 5/17/23 9:17:27 A 5/17/23 9:17:28 A  $\mathbb{Z}^{\mathbb{Z}}$ Student Daily Attendance Data Due 8282::Immigrant  $\overline{0}$ k 5/17/23 9:17:27 A 5/17/23 9:17:28 A 5/2/23 2:27:56 P  $\mathbb{L}^{\mathbb{L}}$ Attendance records should include 8300::Foster Care  $\overline{0}$ 5/17/23 9:17:27 A 5/17/23 9:17:28 A 5/2/23 2:27:56 P  $\overline{a}$ instructional days through May 15, 2023. 5/2/23 2:27:56 P 8262: Homeless  $\overline{0}$  $\vert$ 5 5/17/23 9:17:27 A 5/17/23 9:17:28 A μ, Student Daily Attendance for State provided  $\overline{0}$ 40  $\overline{0}$ **Assessment Growth Results.**  $\overline{0}$ 40 3/28/23 10:25:28 A 3/29/23 10:10:46 A 3/8/23 9:59:11 A Regents lo.  $\mathbb{H}^{\mathbb{Z}}$ 

#### **Best Practice Click Run All Verification Checks**

**Data unchanged for 14 plus days**

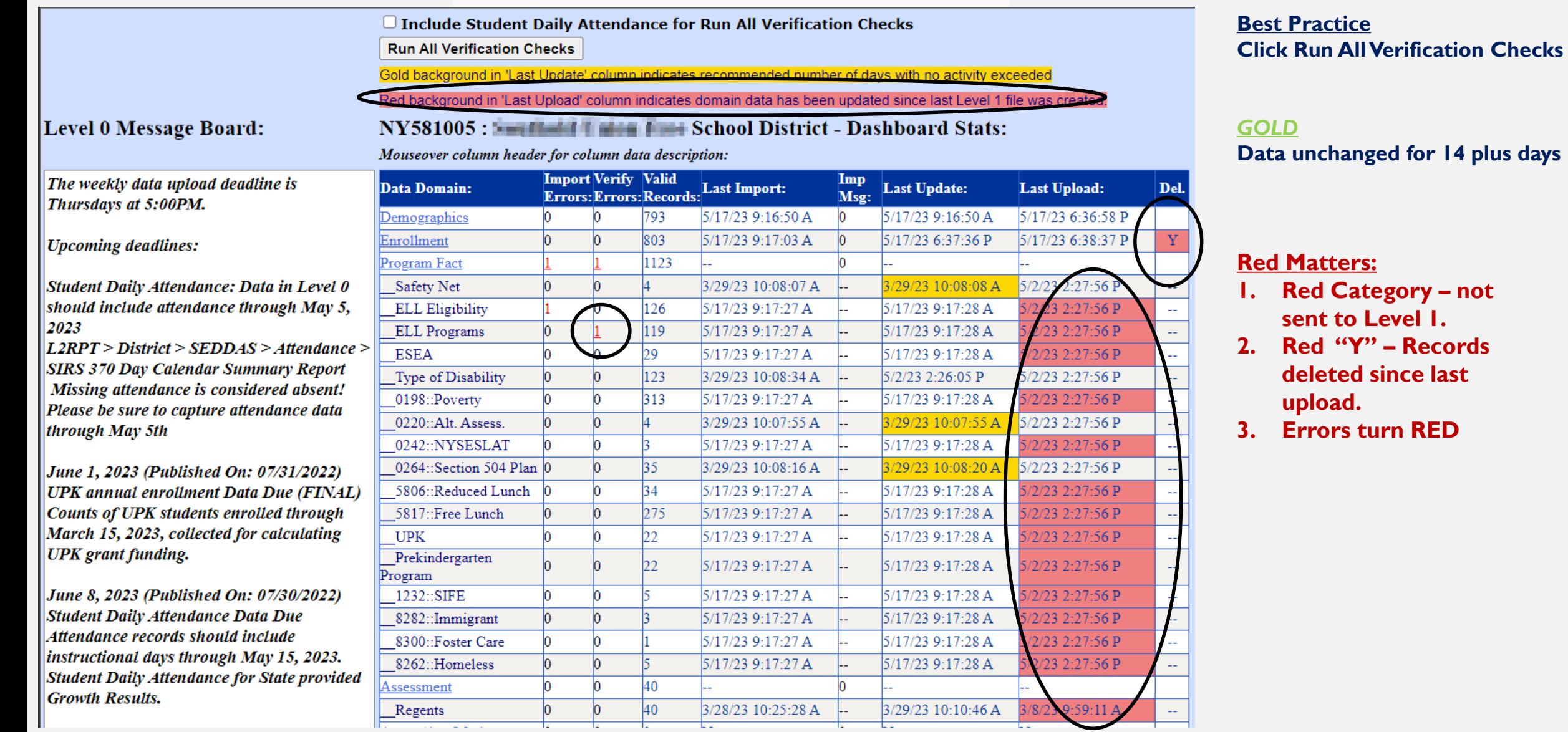

**1. Red Category – not** 

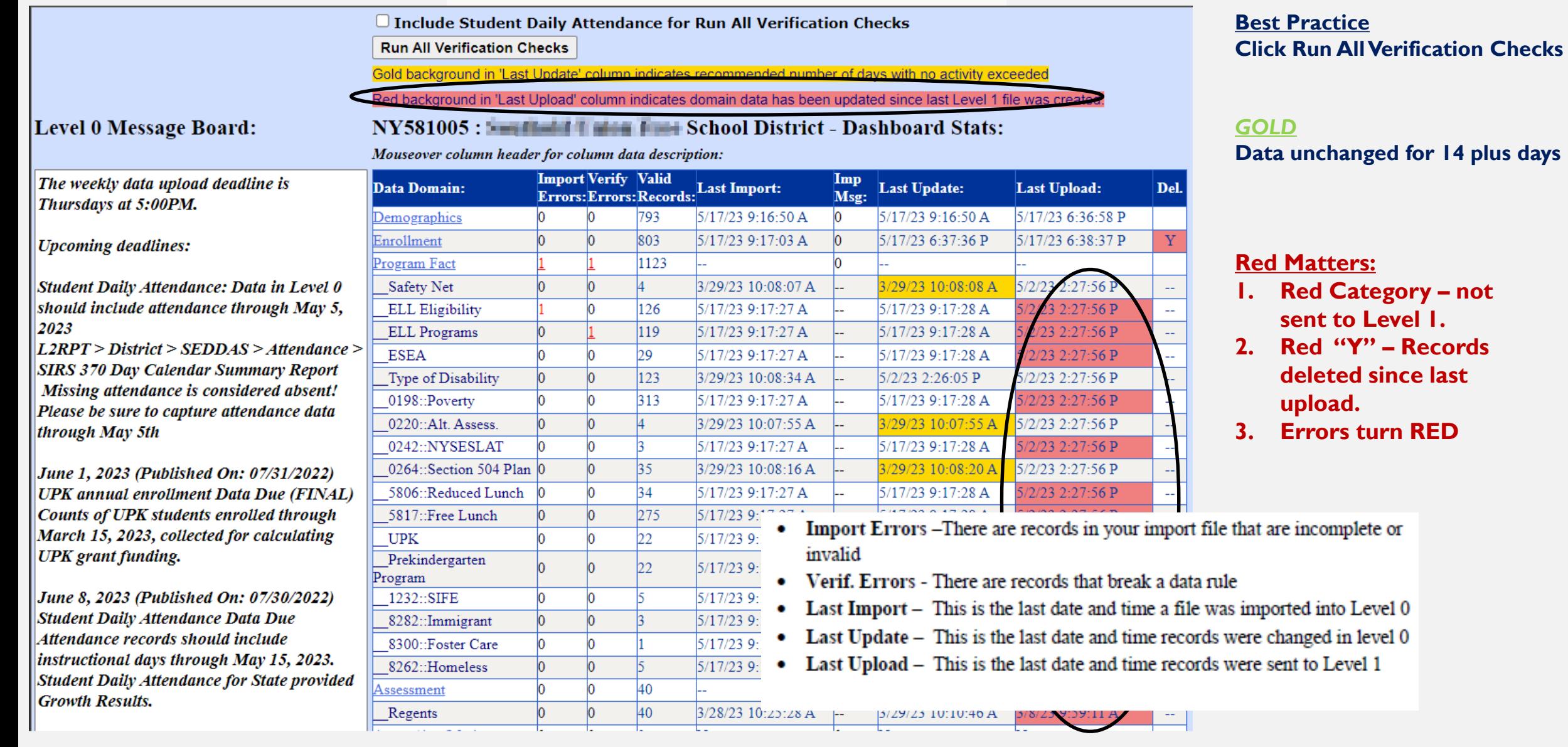

### **New Features Level 0 Version 18.02**

### **Import Messages**

**Import messages display issues with data that cannot be imported into Level 0 and will be excluded from your import:**

### **New Features Level 0 Version 18.02**

#### **Import Messages**

**Import messages display issues with data that cannot be imported into Level 0 and will be excluded from your import:**

**The most recent import log messages are now stored on the dashboard until the next** 

**upload**

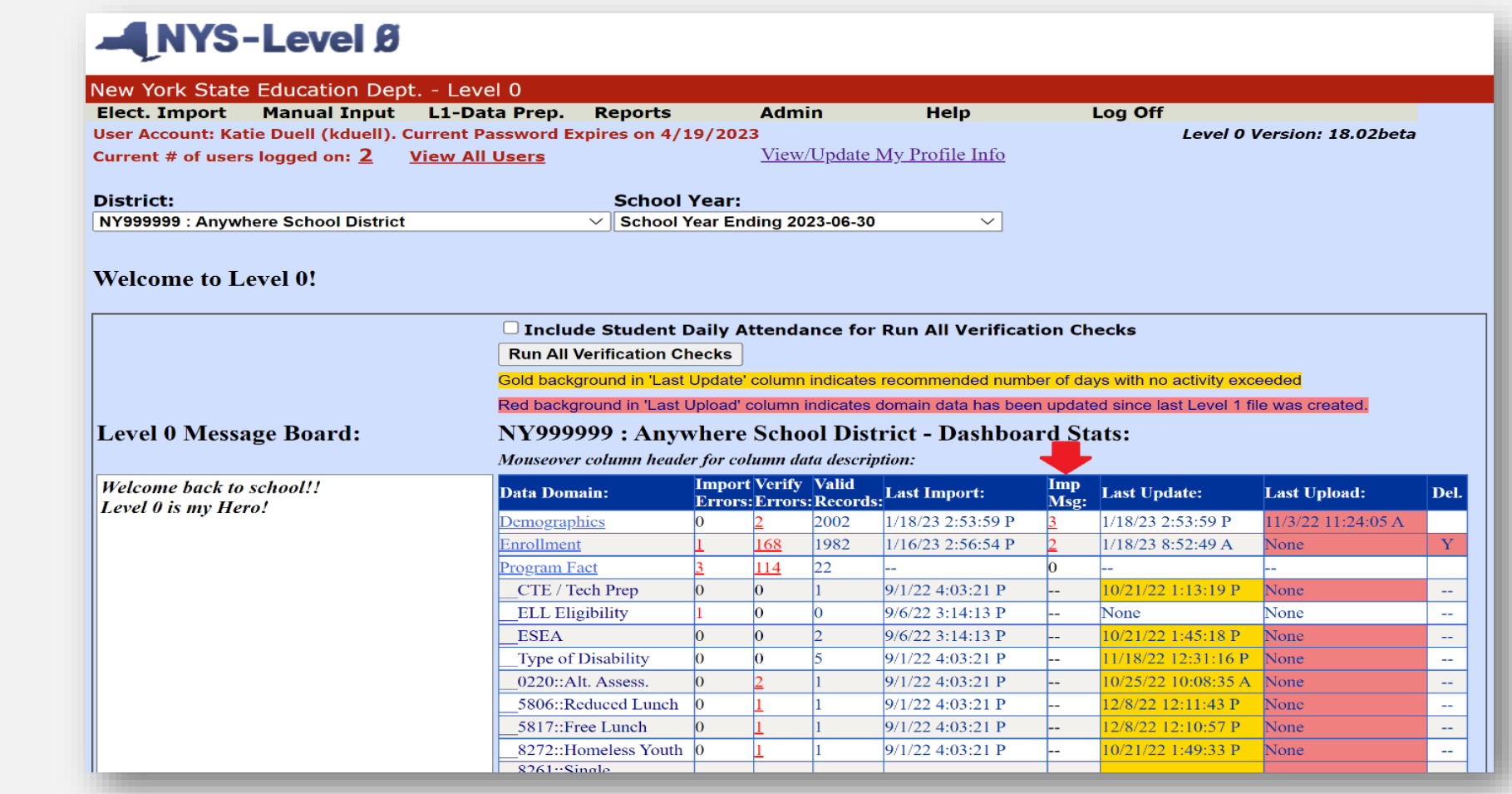

### **New Features Level 0 Version 18.02**

#### **Import Messages**

**Import messages display issues with data that cannot be imported into Level 0 and will be excluded from your import: - usually are not issues.**

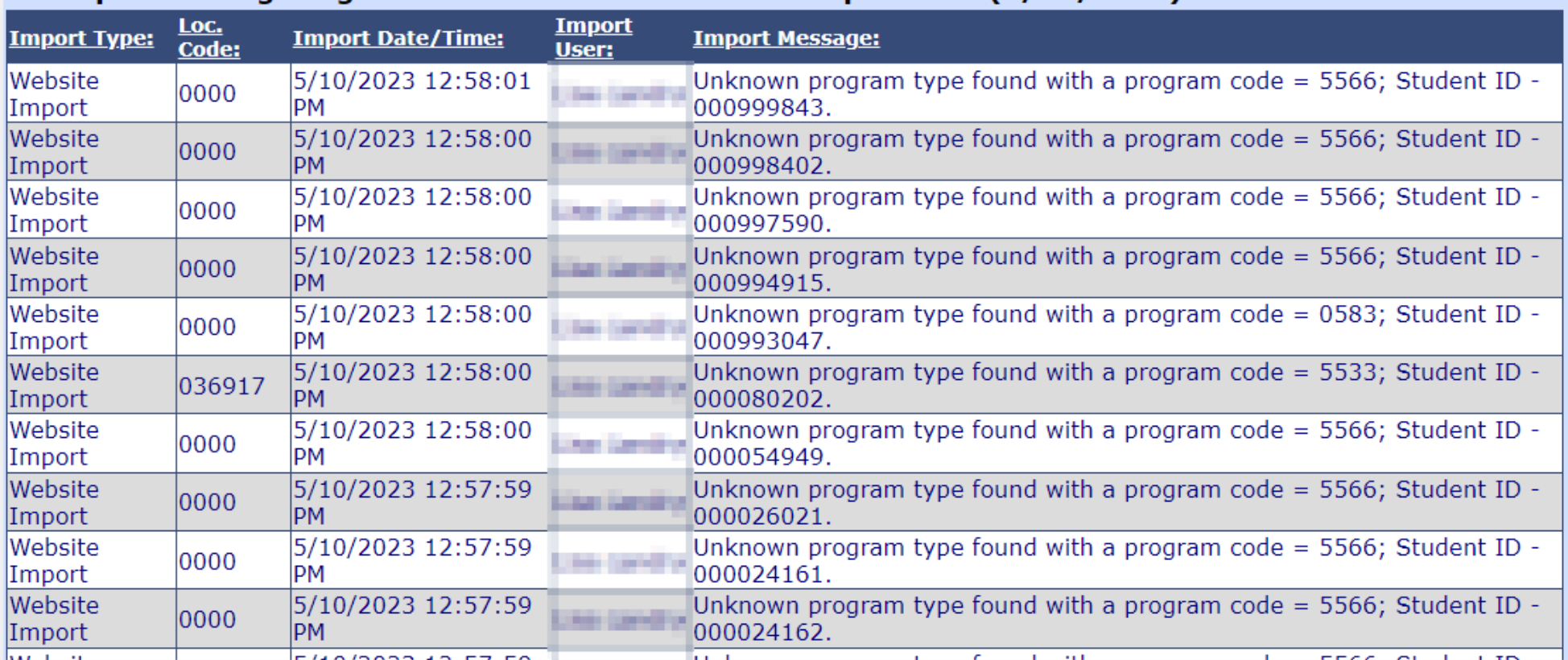

All Import Message Log Records that occurred on last import date (5/10/2023):

**Level 0 Demographic > Enrolment "Data-Prep" Sequence Issue** 

• **Do Not import new Demographic (Student Lite) records and then immediately push that data to Level 1 before importing the new Enrollment (School Entry Exit) data into Level 0.**

- **Do Not import new Demographic (Student Lite) records and then immediately push that data to Level 1 before importing the new Enrollment (School Entry Exit) data into Level 0.**
- **Without Enrollment data already in Level o all new students with be missing Enrollment and will not export to Level 1. These will show on the No Enrollment Report.** No Enrollment Rpt

- **Do Not import new Demographic (Student Lite) records and then immediately push that data to Level 1 before importing the new Enrollment (School Entry Exit) data into Level 0.**
- **Without Enrollment data already in Level o all new students with be missing Enrollment and will not export to Level 1. These will show on the No Enrollment Report.**  lo Enrollment Rpt
- **Required Process:**
	- **Import New Demographic file into Level 0**
	- **Import New Enrollment File into Level 0**
	- **Then (and only then) upload Demographics to Level 1 followed by Enrollment.**

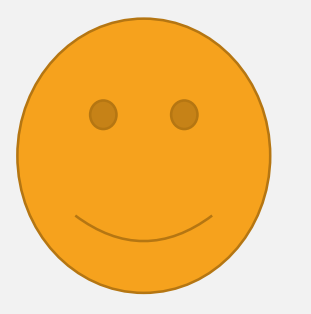

**Level 0 Demographic > Enrolment "Data-Prep" Sequence Issue**

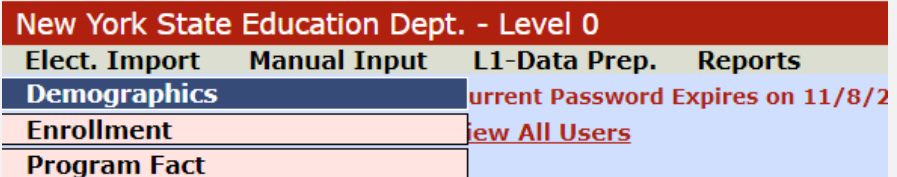

**Level 0 Demographic > Enrolment "Data-Prep" Sequence Issue**

#### **STEP 1**

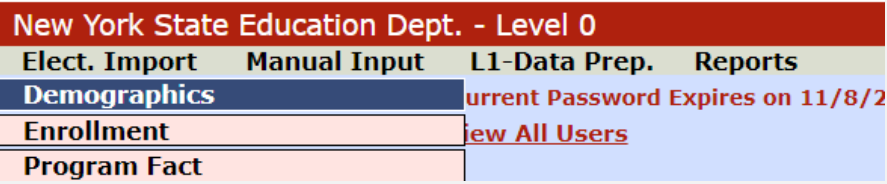

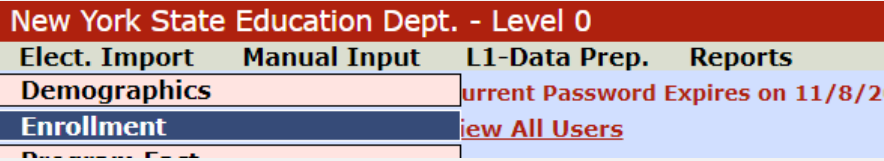

**Level 0 Demographic > Enrolment "Data-Prep" Sequence Issue**

#### **STEP 1**

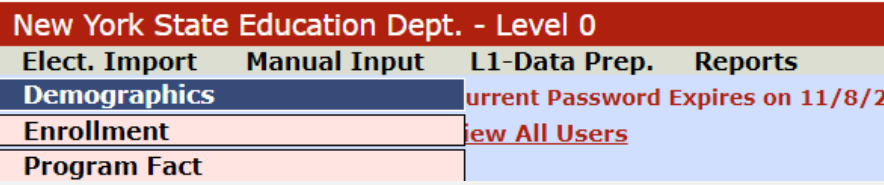

### **STEP 2**

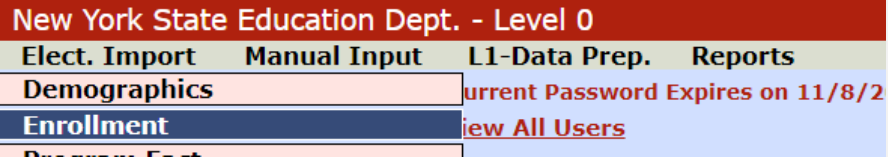

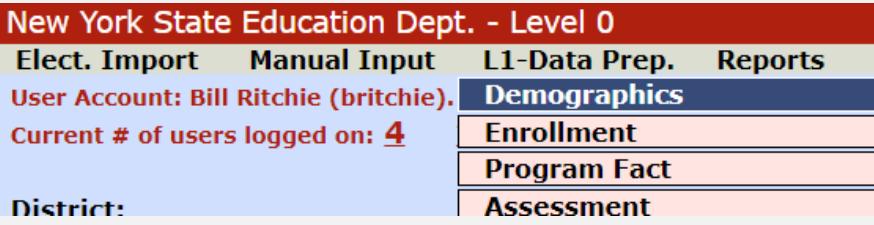

**Level 0 Demographic > Enrolment "Data-Prep" Sequence Issue**

#### **STEP 1**

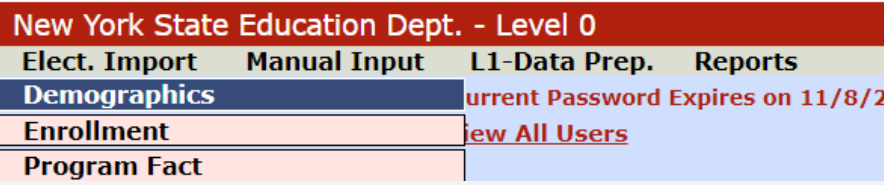

### **STEP 2**

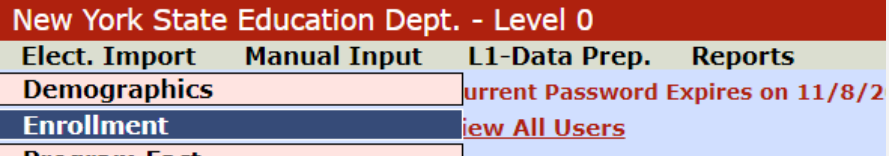

#### **STEP 3**

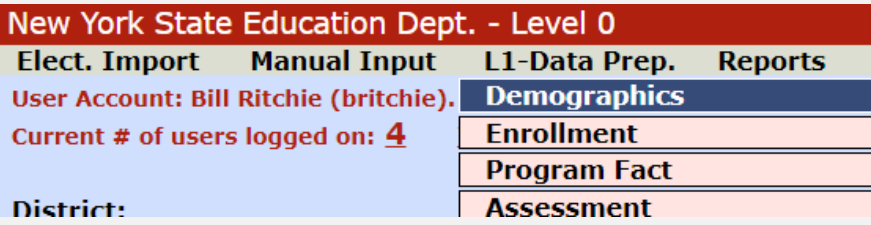

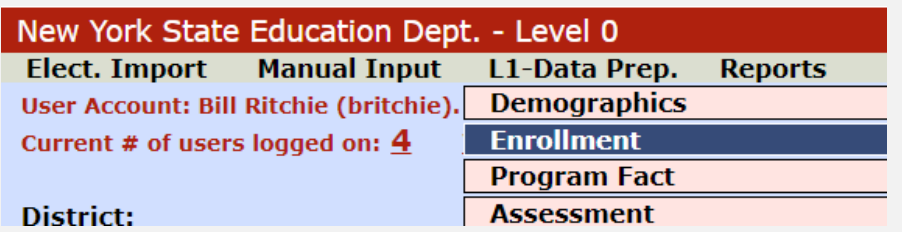

#### **Level 0 Demographic > Enrolment "Data-Prep" Sequence Issue**

#### **STEP 1**

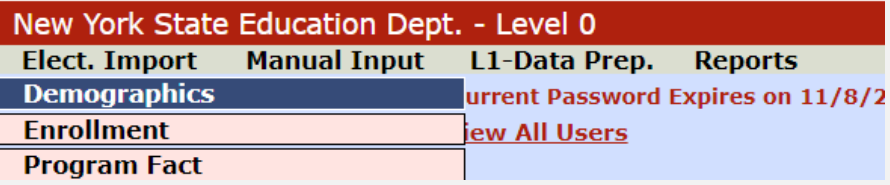

#### **STEP 2**

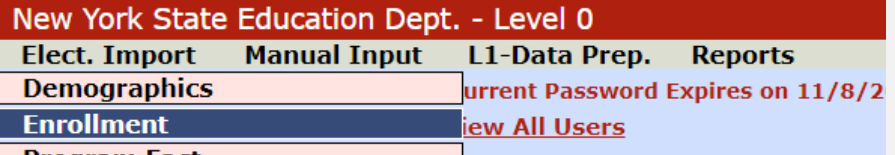

#### **STEP 3**

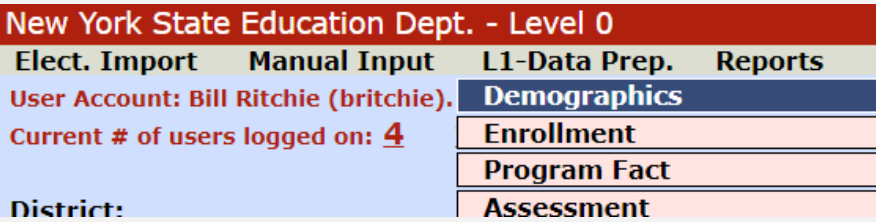

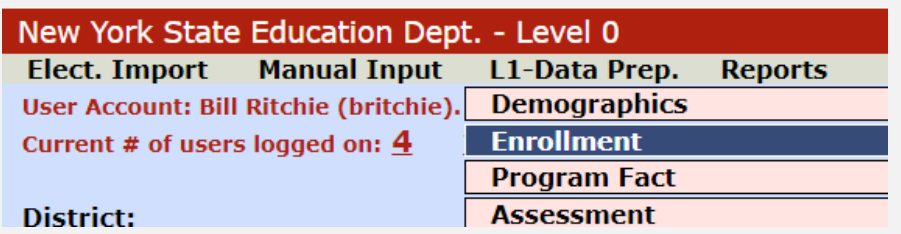

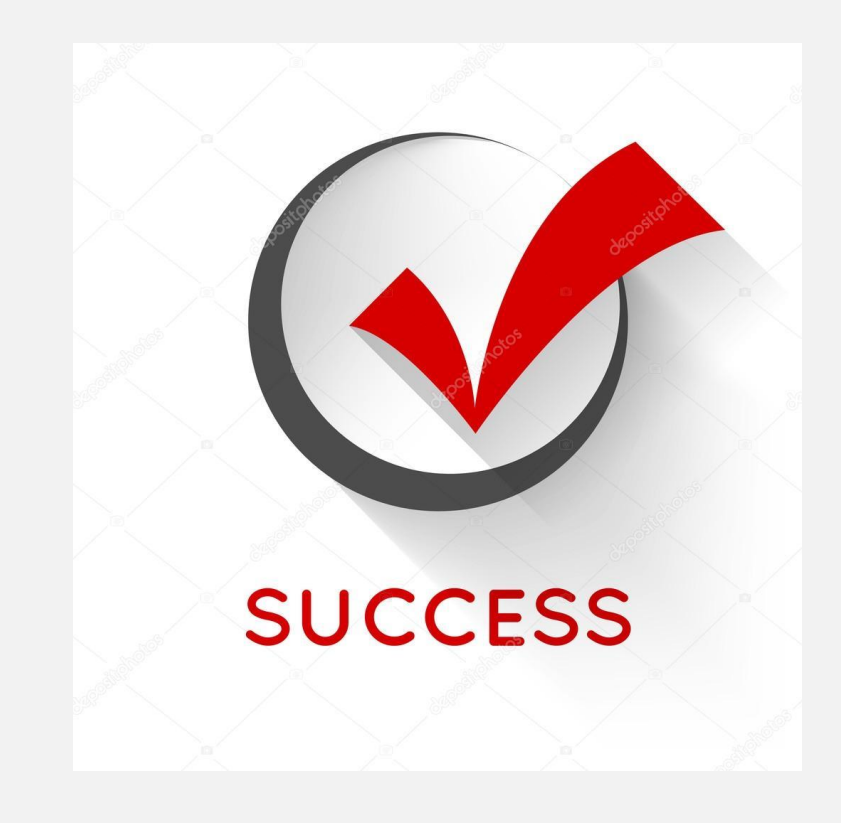

**Don't Ignore the No Enrollment Report!!** 

**Don't Ignore the No Enrollment Report!!**

**ALL student records that do not have an Enrollment record will not export from Level 0.** 

#### **L1 data prep screen**Demographics Data Prep. for Level 1: Note: 12 student(s) with demographic records have no enrollment records, and will NOT be exported to Level 1. (See 'No Enrollment Rpt' for more info) Action(s) indicated in red below must be completed before L1 Data Prep for this template can continue: **Required Data Domain: Last Update:** Last Upload: **Del. Needed Action:** Staff Snapshot 5/9/23 10:40:18 AM 5/9/23 10:40:24 AM **No Action Required Verification Checks:** Perform a 2nd level of error checking. When Level 0 has it's W/F error level set to 'Fatal', demographics data can not be sent to Level 1 until this process has been completed with no errors.

**Don't Ignore the No Enrollment Report!!**

**ALL student records that do not have an Enrollment record will not export from Level 0.** 

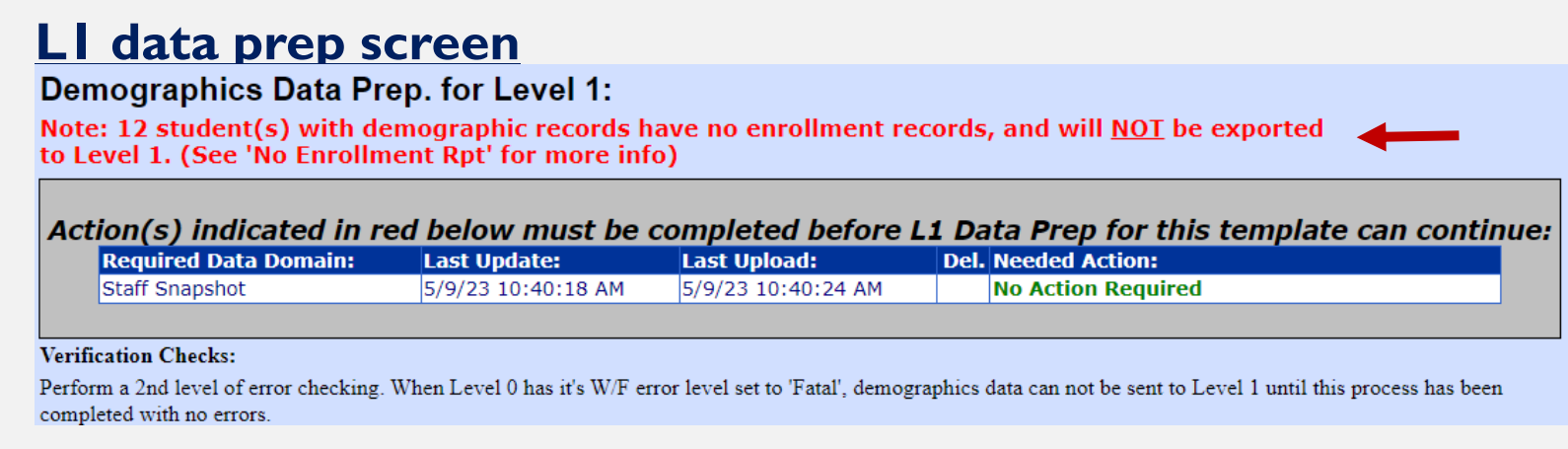

### **Reports Screen**

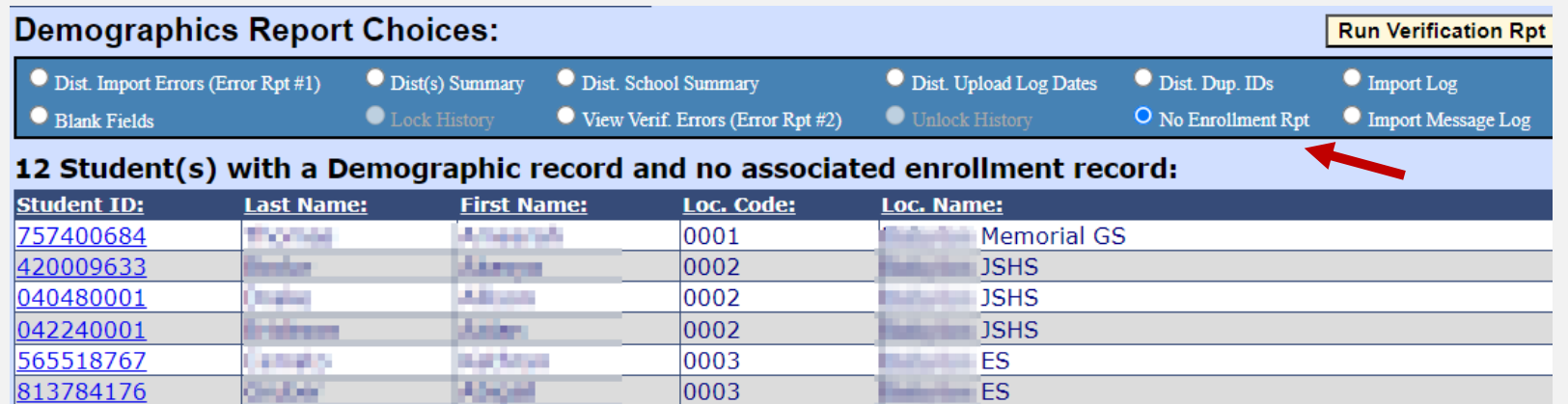

**Don't Ignore the No Enrollment Report!!**

**ALL student records that do not have an Enrollment record will not export from Level 0.** 

#### **L1 data prep screen**

Demographics Data Prep. for Level 1:

Note: 12 student(s) with demographic records have no enrollment records, and will NOT be exported to Level 1. (See 'No Enrollment Rpt' for more info)

Action(s) indicated in red below must be completed before L1 Data Prep for this template can continue:

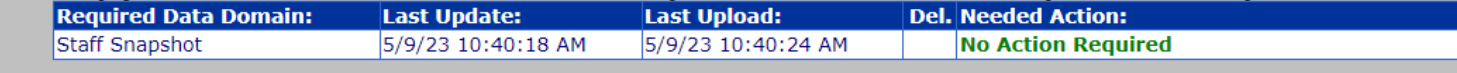

#### **Verification Checks:**

Perform a 2nd level of error checking. When Level 0 has it's W/F error level set to 'Fatal', demographics data can not be sent to Level 1 until this process has been completed with no errors.

#### **Common reason why data is not at Level 2**

#### **Reports Screen**

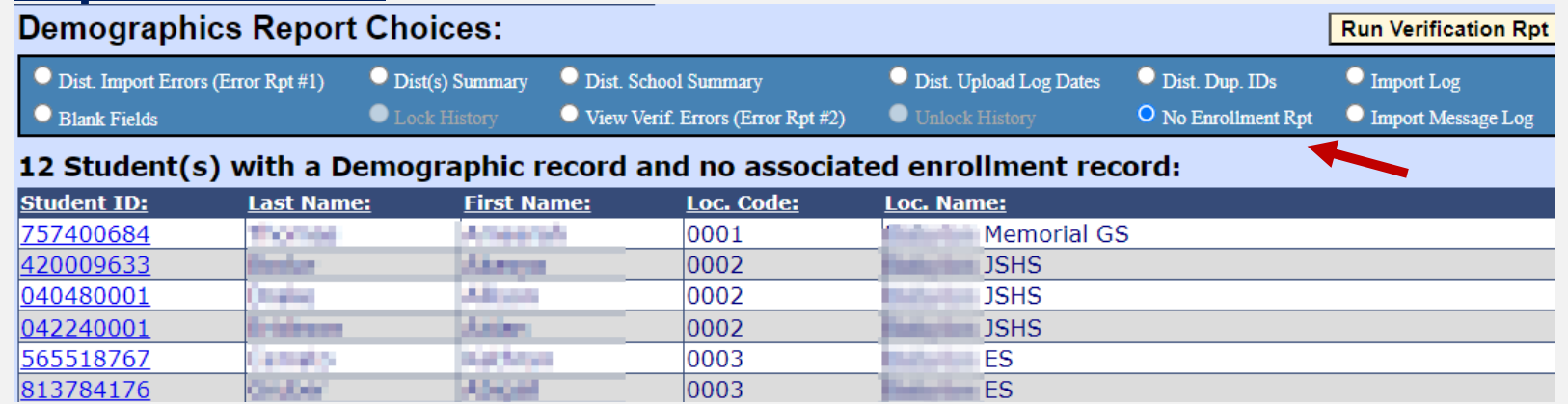

**Level 0 Program Fact import – USE PRECHECK!!** 

#### **Level 0 Program Fact import – USE PRECHECK!!**

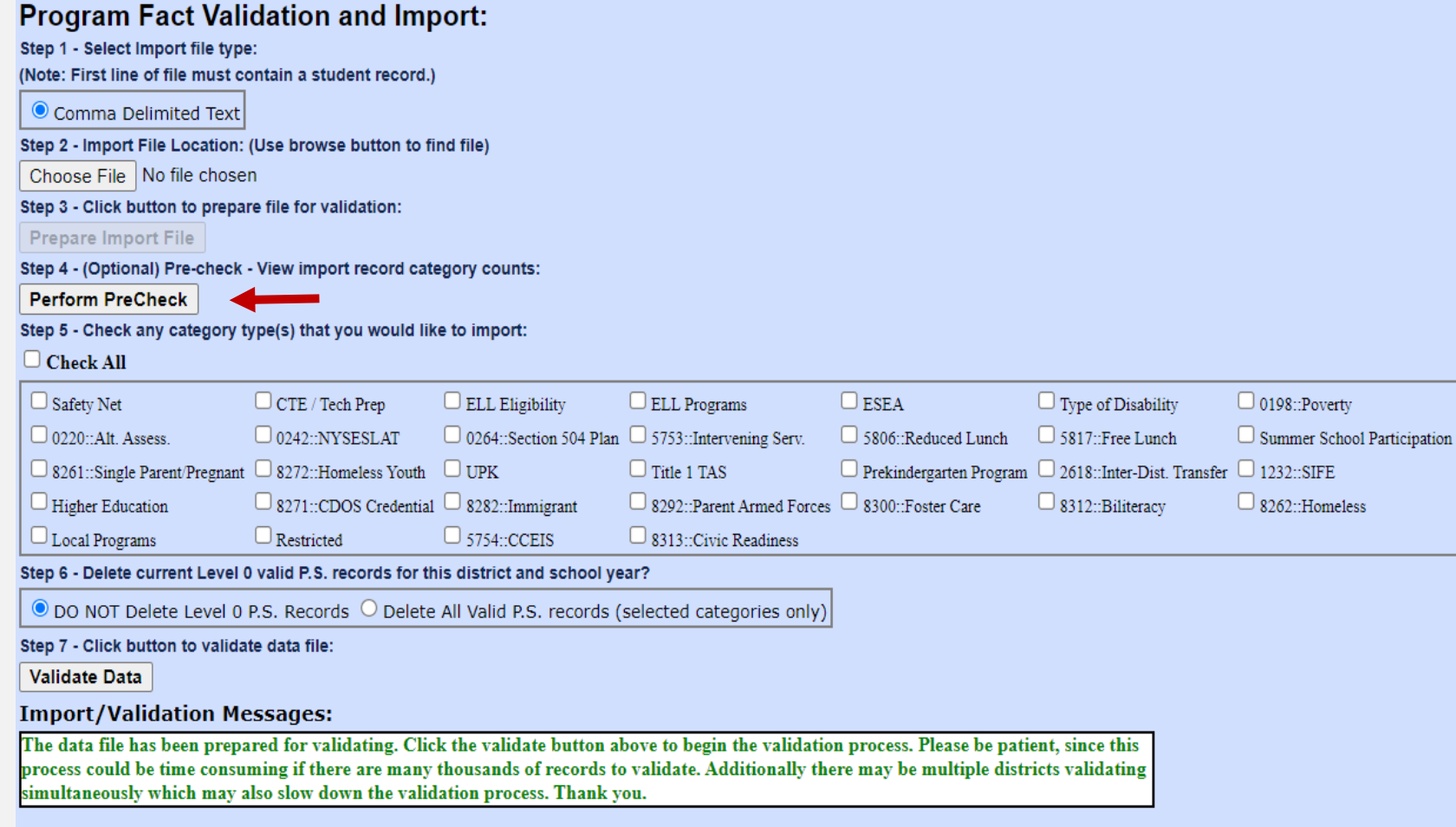

#### **Level 0 Program Fact import – USE PRECHECK!!**

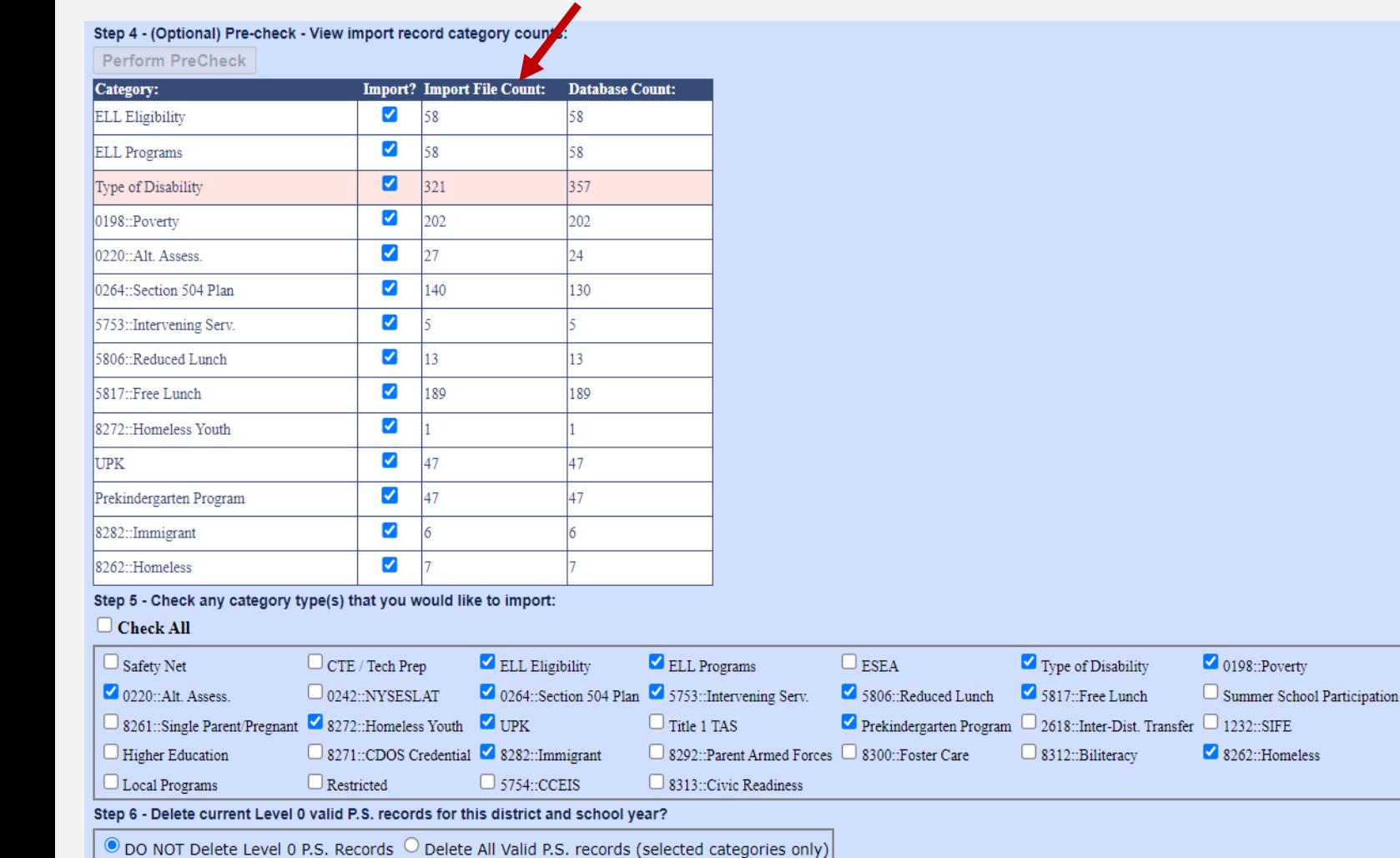

**Perform PreCheck displays import record category counts.**

• **Displays the count of records from each category in your file**

#### **Level 0 Program Fact import – USE PRECHECK!!**

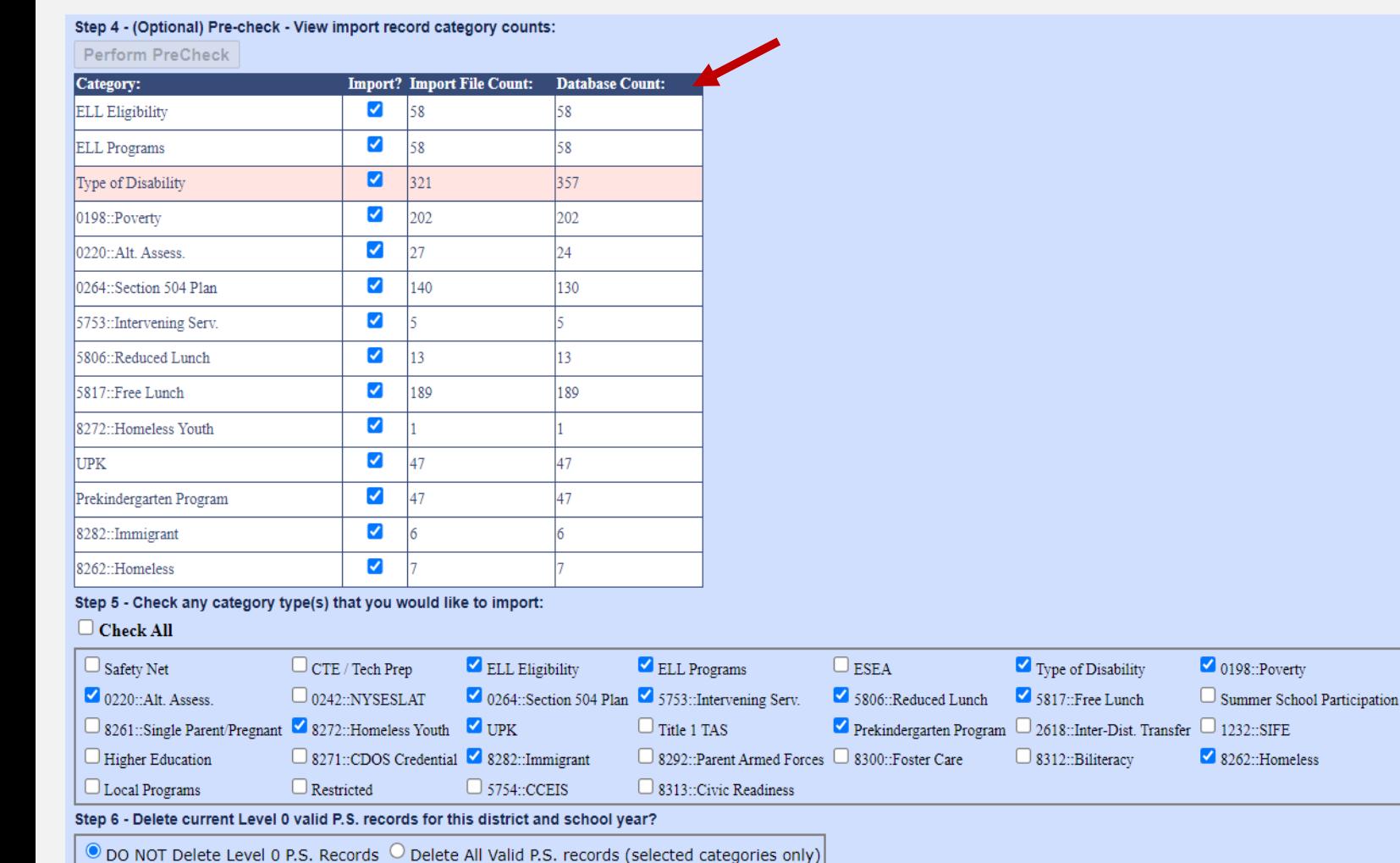

- **Displays the count of records from each category in your file**
- **Displays the count of records from each category in Level 0**

#### **Level 0 Program Fact import – USE PRECHECK!!**

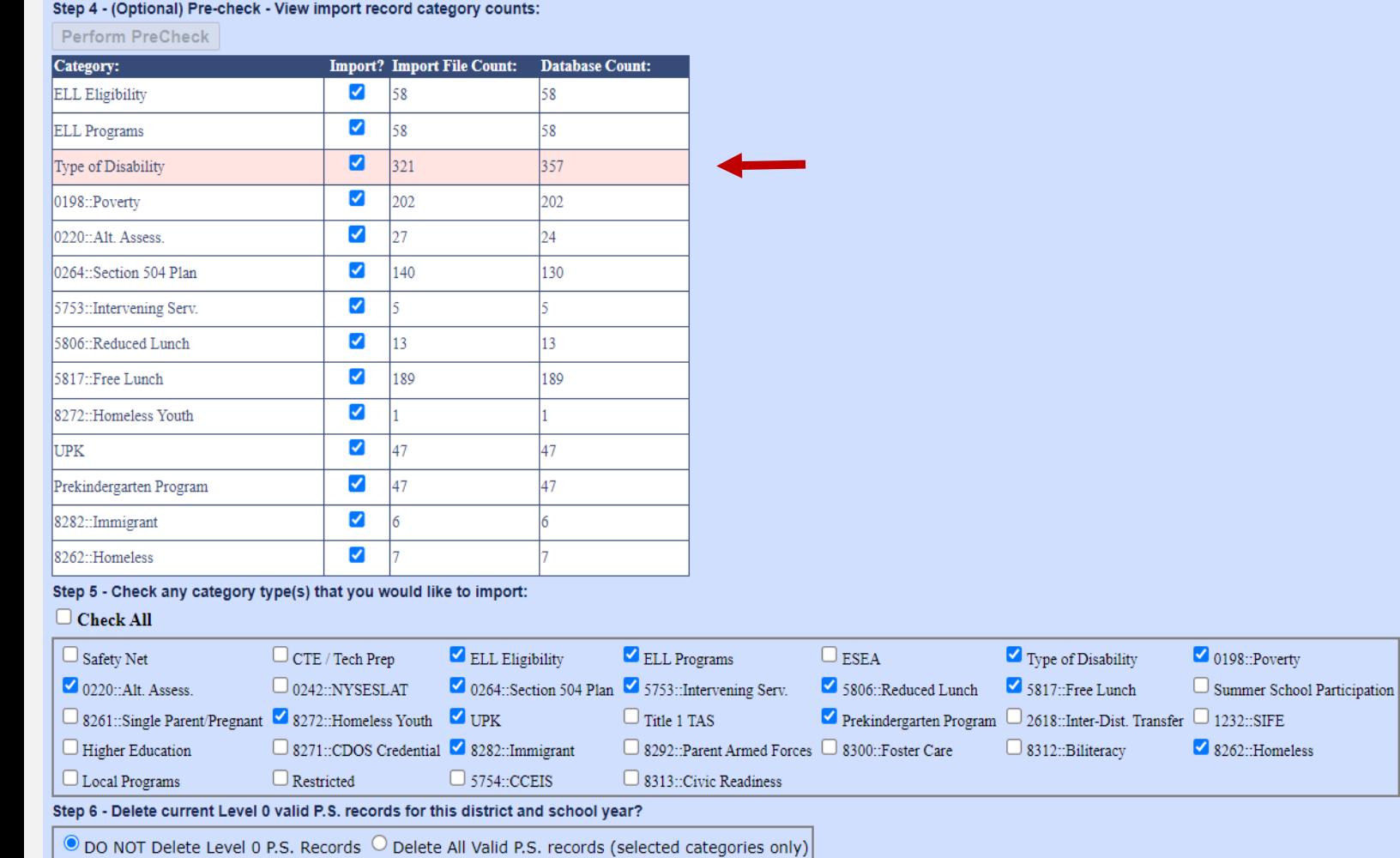

- **Displays the count of records from each category in your file**
- **Displays the count of records from each category in Level 0**
- **Highlights large count discrepancies**

 $\blacksquare$  0198::Poverty

 $\sqrt{8262}$  Homeless

Summer School Participation

#### **Level 0 Program Fact import – USE PRECHECK!!**

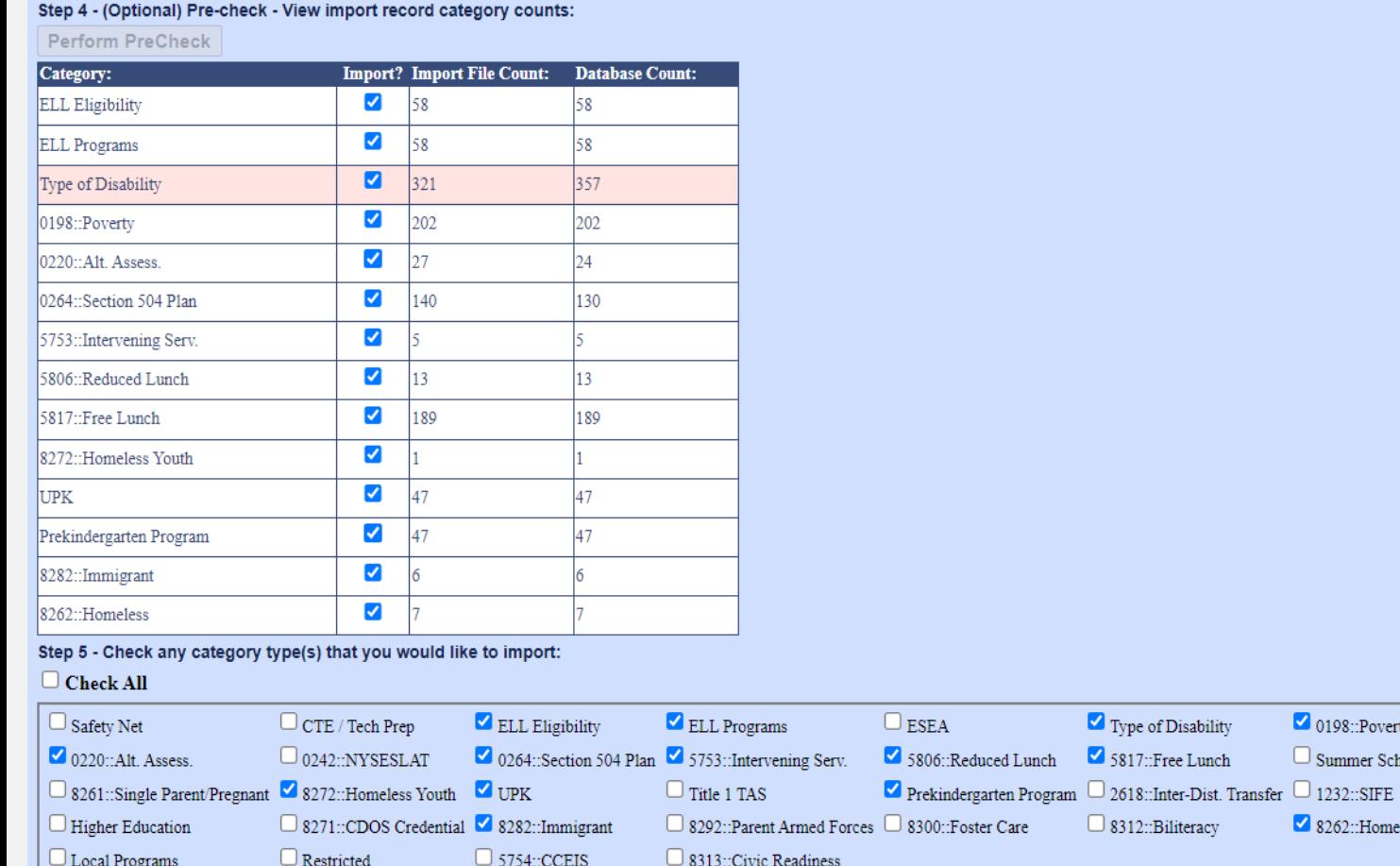

Step 6 - Delete current Level 0 valid P.S. records for this district and school year?

 $\bullet$  DO NOT Delete Level 0 P.S. Records  $\circ$  Delete All Valid P.S. records (selected categories only)

- **Displays the count of records from each category in your file**
- **Displays the count of records from each category in Level 0**
- **Highlights large count discrepancies**
- **Protects you from unwantedly wiping out Programs data and creating shortages!!**

#### **Level 0 Program Fact import – USE PRECHECK!!**

#### Step 4 - (Optional) Pre-check - View import record category counts:

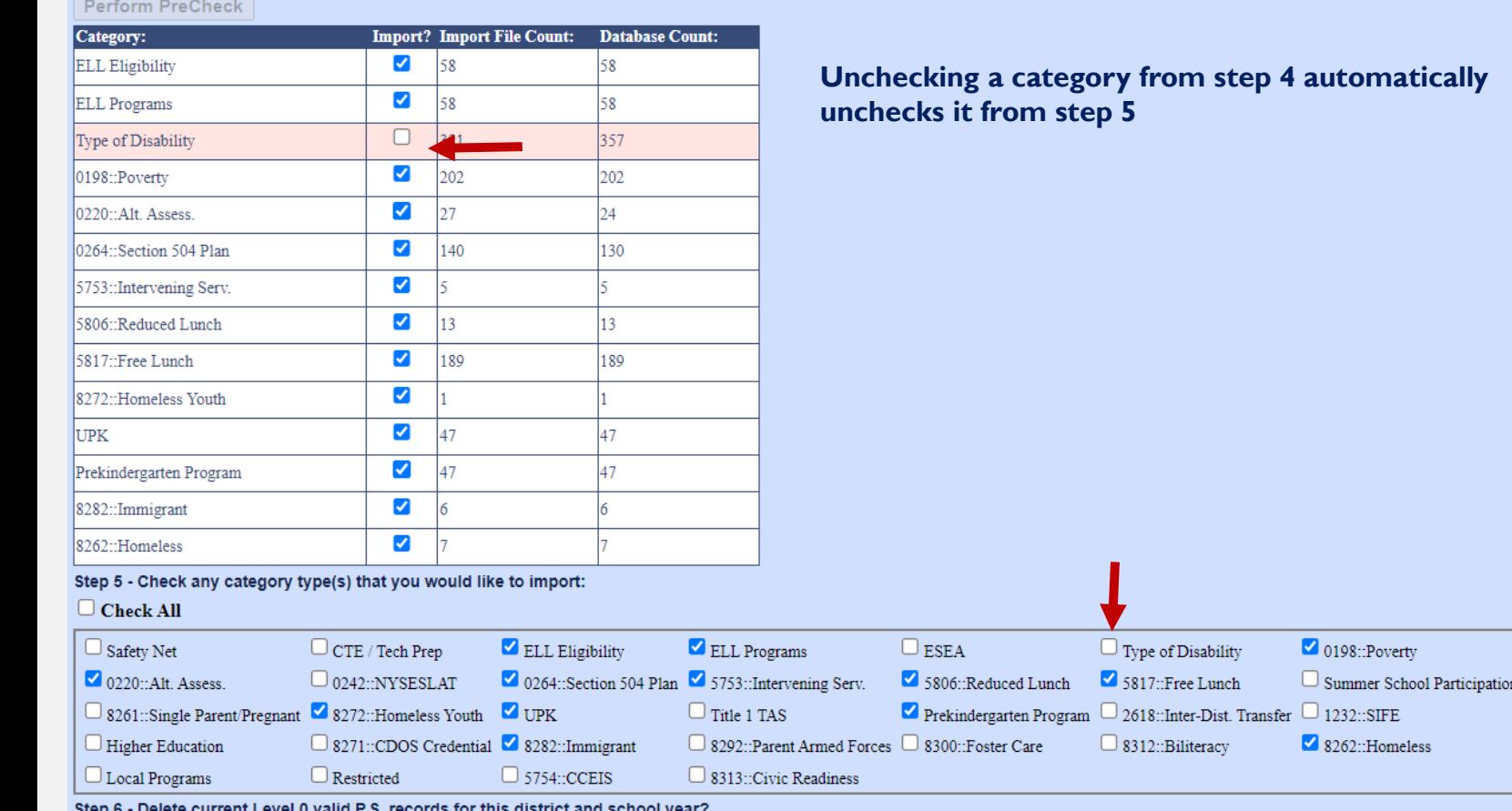

- **Displays the count of records from each category in your file**
- **Displays the count of records from each category in Level 0**
- **Highlights large count discrepancies**
- **Protects you from unwantedly wiping out Programs data and creating shortages!!**

**L1 Data Prep for Program Services \*ALWAYS CHECK ALL\***

#### **L1 Data Prep for Program Services \*ALWAYS CHECK ALL\***

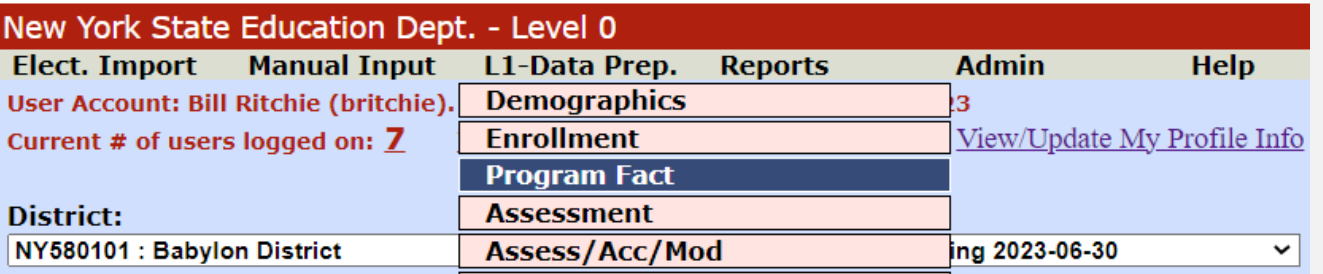

#### **L1 Data Prep for Program Services \*ALWAYS CHECK ALL\***

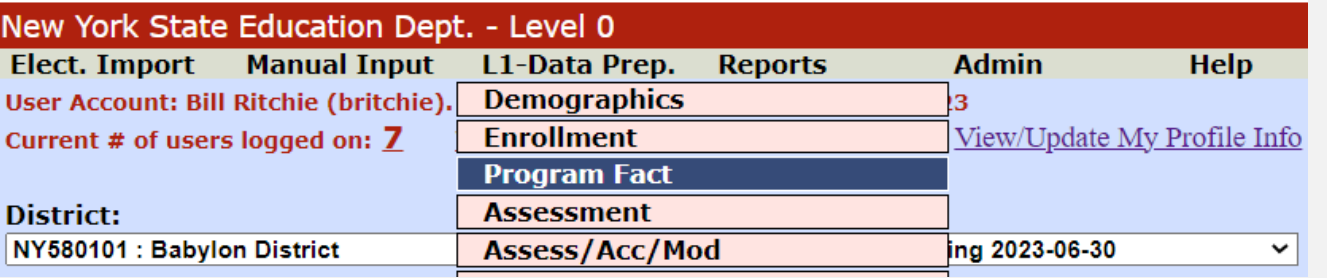

#### **L1 data prep for programs defaults to Check ALL**

#### Program Fact Data Prep. for Level 1:

#### Action(s) indicated in red below must be completed before L1 Data Prep for this template can continue:

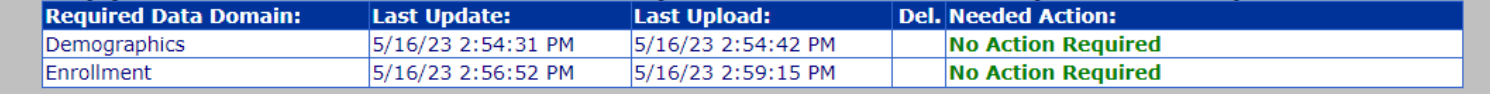

Perform a 2nd level of error checking. When Level 0 has it's W/F error level set to 'Fatal', program data can not be sent to Level 1 until this process has been completed with no errors.

Note: Checking a box below will initiate validation for the selected program. If the program passes validation it will be included in the file creation for Level 1.

#### Check All

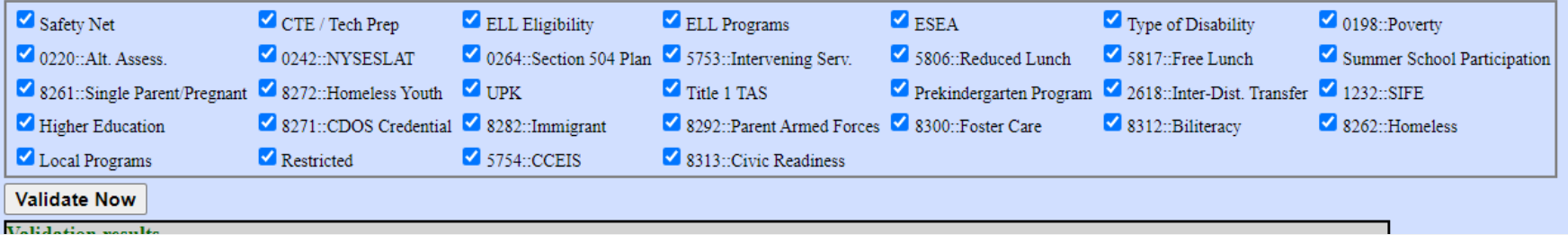
### **L1 Data Prep for Program Services \*ALWAYS CHECK ALL\***

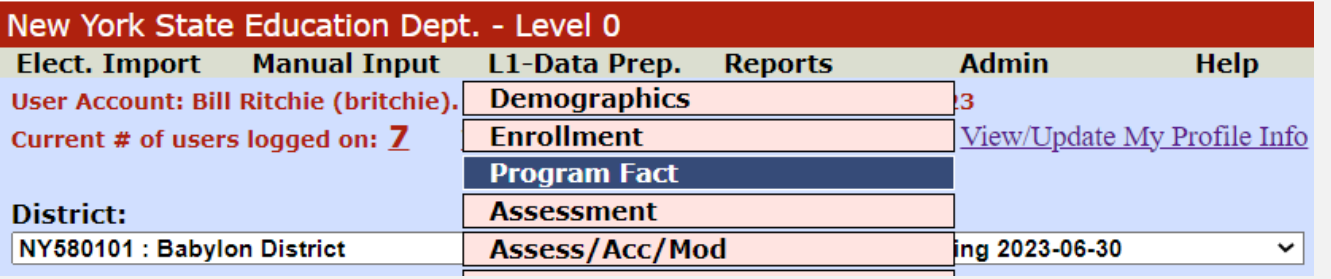

#### **L1 data prep for programs defaults to Check ALL**

#### Program Fact Data Prep. for Level 1:

#### **Do Not un-check any categories**

#### **This will result in shortages**

#### Action(s) indicated in red below must be completed before L1 Data Prep for this template can continue:

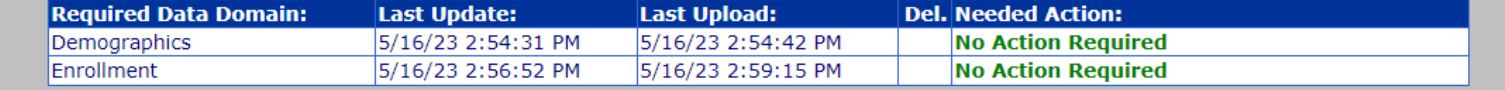

Perform a 2nd level of error checking. When Level 0 has it's W/F error level set to 'Fatal', program data can not be sent to Level 1 until this process has been completed with no errors.

Note: Checking a box below will initiate validation for the selected program. If the program passes validation it will be included in the file creation for Level 1.

#### Check All

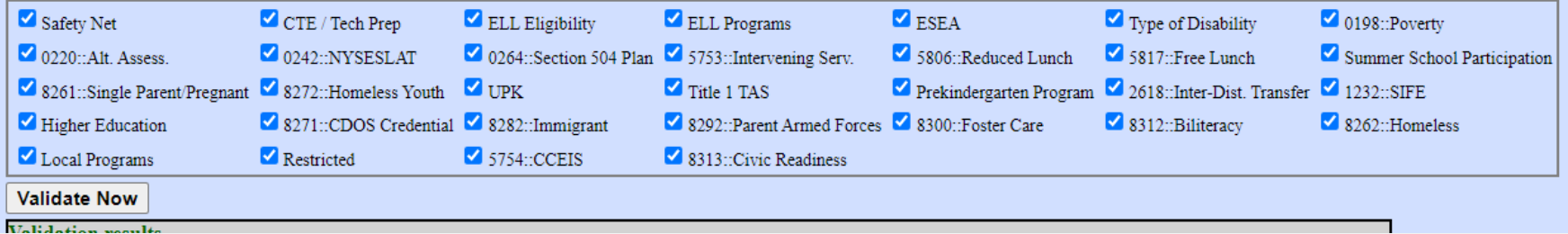

**Shortage Emails - \*ALWAYS REPLY!\***

### **Shortage Emails - \*ALWAYS REPLY!\***

**302 Active districts Done Every Day!**

Good morning -

The following shortage was identified while loading your Program Fact data:

**ERROR MESSAGE VALUES** 

The Programs Fact file you uploaded has a count of 8367 records. The warehouse has a count of 11639 records. The percentage differential 28.11% is more than the allowed 5.0% threshold.

This shortage prevented all files in the batch from loading. If the 8367 records is correct, please REPLY ALL to advise. If the 8367 records is not correct, please review before relocking.

**Thanks** 

### **Shortage Emails - \*ALWAYS REPLY!\***

## **302 Active districts Done Every Day!**

Good morning -

The following shortage was identified while loading your Program Fact data:

**ERROR MESSAGE VALUES** 

The Programs Fact file you uploaded has a count of 8367 records. The warehouse has a count of 11639 records. The percentage differential 28.11% is more than the allowed 5.0% threshold.

This shortage prevented all files in the batch from loading. If the 8367 records is correct, please REPLY ALL to advise. If the 8367 records is not correct, please review before relocking. **Email Sent to DDC and user that locked data!**

**Thanks** 

### **Shortage Emails - \*ALWAYS REPLY!\***

## **302 Active districts Done Every Day!**

The following shortage was identified while loading your Program Fact data: **ERROR MESSAGE VALUES** The Programs Fact file you uploaded has a count of 8367 records. The warehouse has a count of 11639 records. The percentage differential 28.11% is more than the allowed 5.0% threshold. This shortage prevented all files in the batch from loading. If the 8367 records is correct, please REPLY ALL to advise. **Email Sent to DDC and user**  If the 8367 records is not correct, please review before relocking. **that locked data! Thanks STATUS ACTIONS**  $\overline{\mathbf{a}}$ **VIEW ERRORS** STUDENT LITE 202304211532.CSV **ALL FILES IN BATCH FAIL!** $\overline{\mathbf{E}}$ PROGRAMS\_FACT\_202304211533.CSV **VIEW ERRORS**  $\overline{\mathbf{E}}$ SCHOOL ENTRY EXIT 202304211532.CSV **VIEW ERRORS** FIRST PREV **PAGE 1 OF 1** NEXT LAST

Good morning -

### **Shortage Emails - \*ALWAYS REPLY!\***

## **302 Active districts Done Every Day!**

The following shortage was identified while loading your Program Fact data: **ERROR MESSAGE VALUES** The Programs Fact file you uploaded has a count of 8367 records. The warehouse has a count of 11639 records. The percentage differential 28,11% is more than the allowed 5.0% threshold. This shortage prevented all files in the batch from loading. If the 8367 records is correct, please REPLY ALL to advise. **Email Sent to DDC and user**  If the 8367 records is not correct, please review before relocking. **that locked data! Thanks UAIA**<br>STATUS **ACTIONS**  $\overline{\mathbf{a}}$ **VIEW ERRORS** STUDENT LITE 202304211532.CSV **ALL FILES IN BATCH FAIL!**  $\overline{\mathbf{a}}$ PROGRAMS\_FACT\_202304211533.CSV **VIEW ERRORS**  $\overline{\mathbf{a}}$ **VIEW ERRORS** SCHOOL ENTRY EXIT 202304211532.CSV **FIRST PREV PAGE 1 OF 1 NEXT LAST** 

Good morning -

### **ALL FILES IN BATCH MUST BE RELOCKED TO FIX THE ISSUE!**

**All Students enrolled in AP or IB course MUST be reported using the corresponding AP/IB State Course Code.**

## **All Students enrolled in AP or IB course MUST be reported using the corresponding AP/IB State Course Code.**

### **DO THIS**

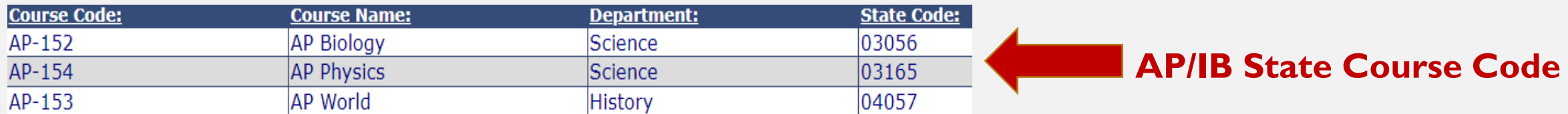

## **All Students enrolled in AP or IB course MUST be reported using the corresponding AP/IB State Course Code.**

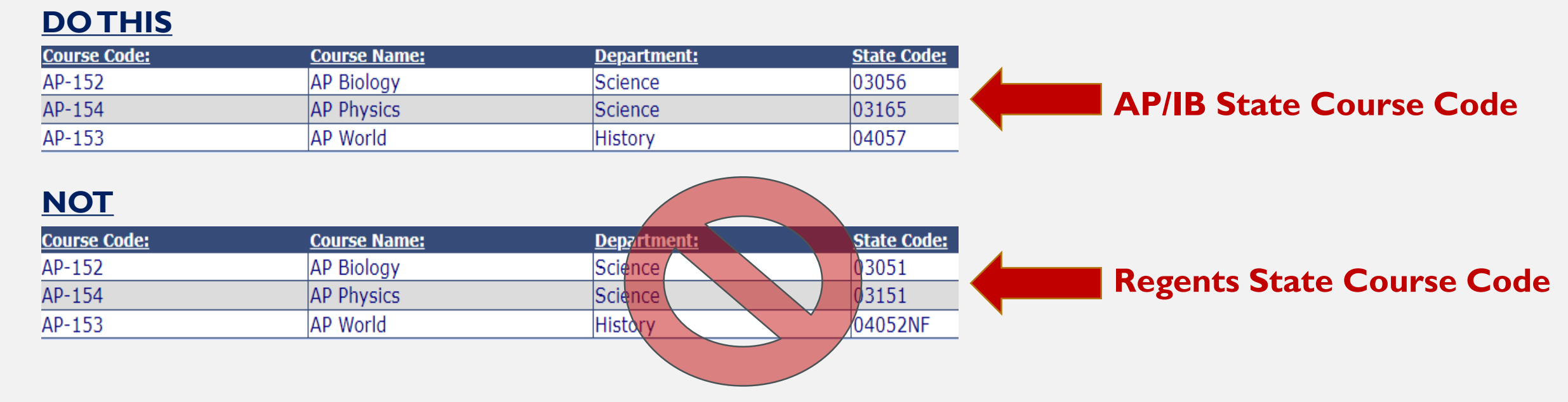

## **All Students enrolled in AP or IB course MUST be reported using the corresponding AP/IB State Course Code.**

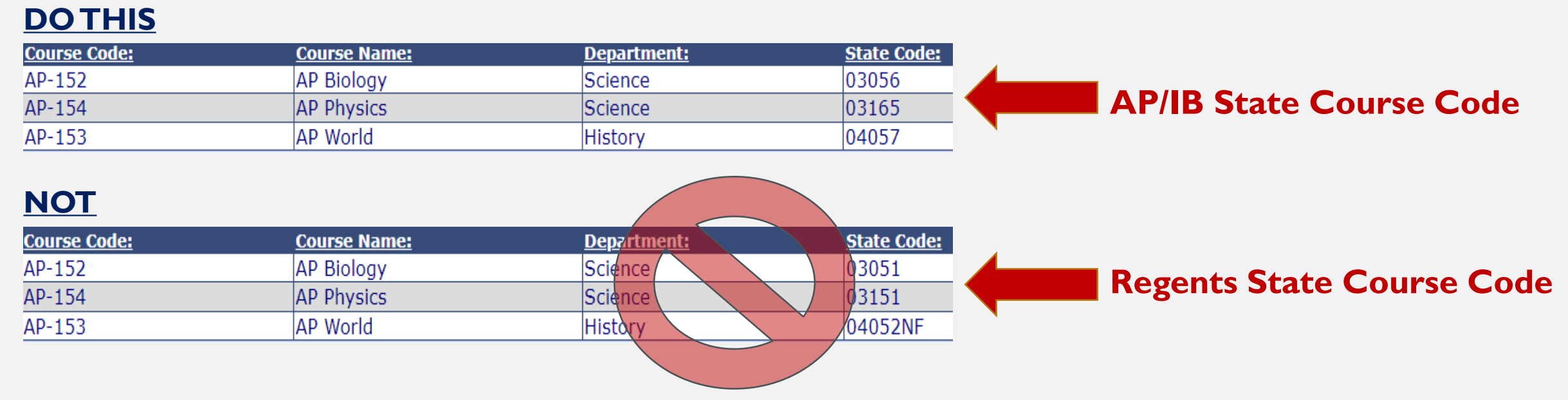

**For ESSA - Districts are measured annually based on counts of students taking advanced coursework.**

## **All Students enrolled in AP or IB course MUST be reported using the corresponding AP/IB State Course Code.**

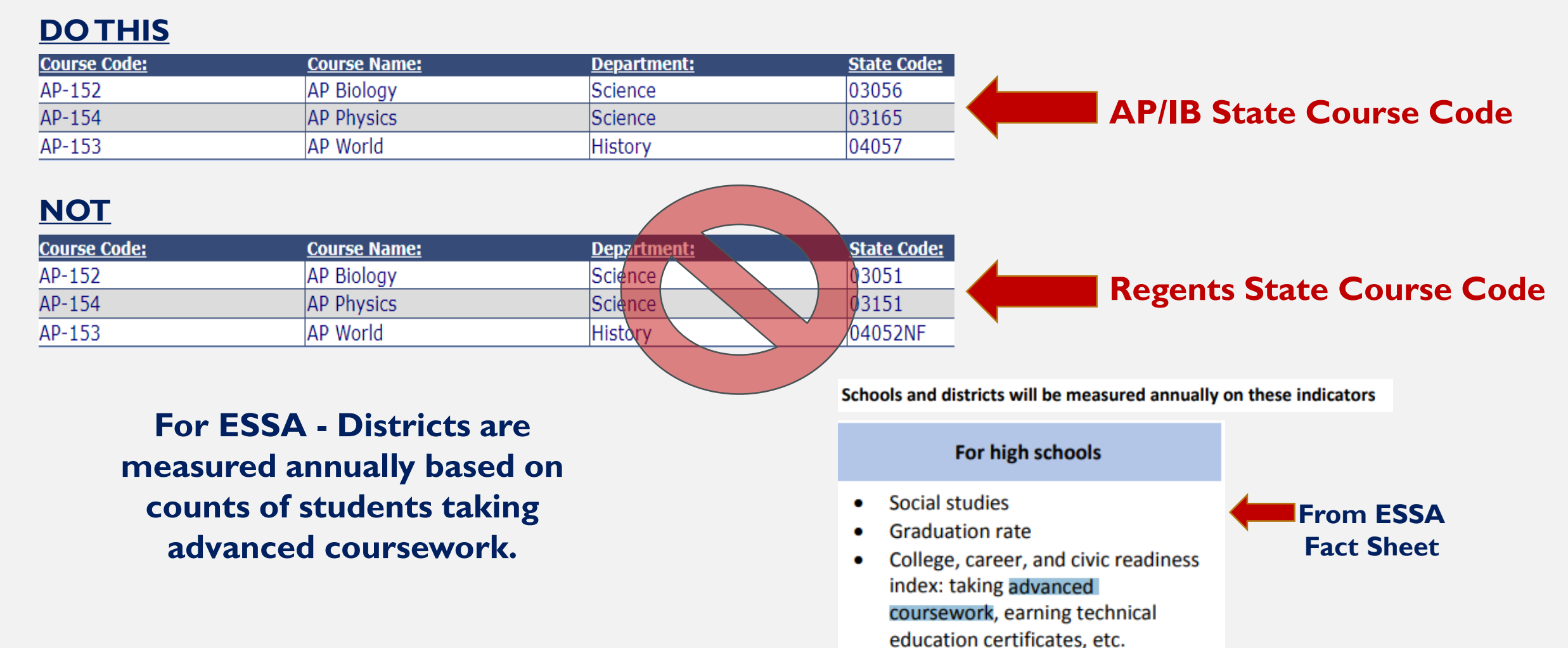

**All AP and IB assessments MUST be reported in SIRS** 

## **All AP and IB assessments MUST be reported in SIRS**

### **Core subjects reported as ALTREG**

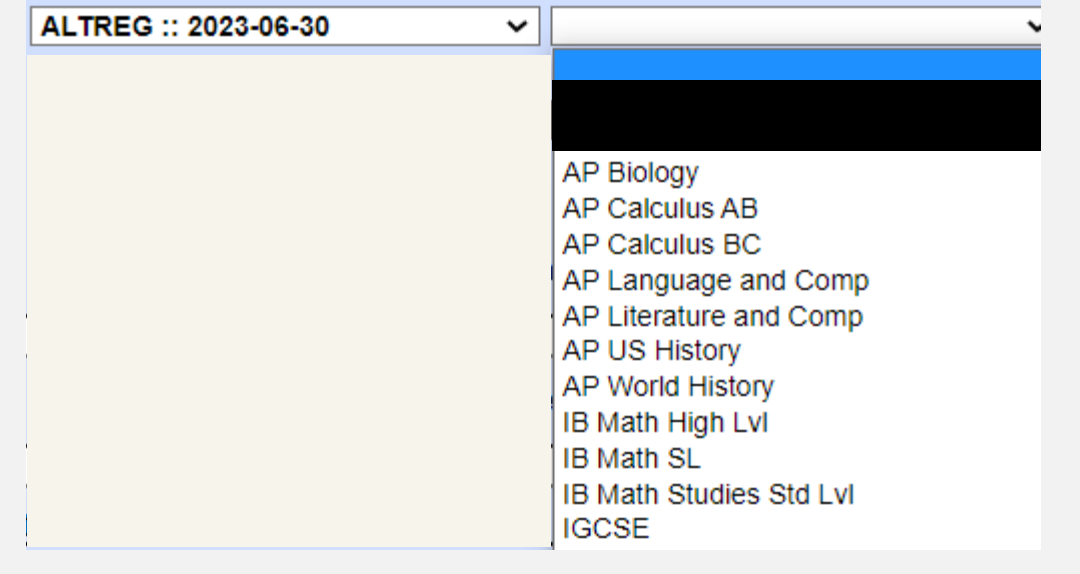

## **All AP and IB assessments MUST be reported in SIRS**

### **Core subjects reported as ALTREG All other subjects reported as CCR**

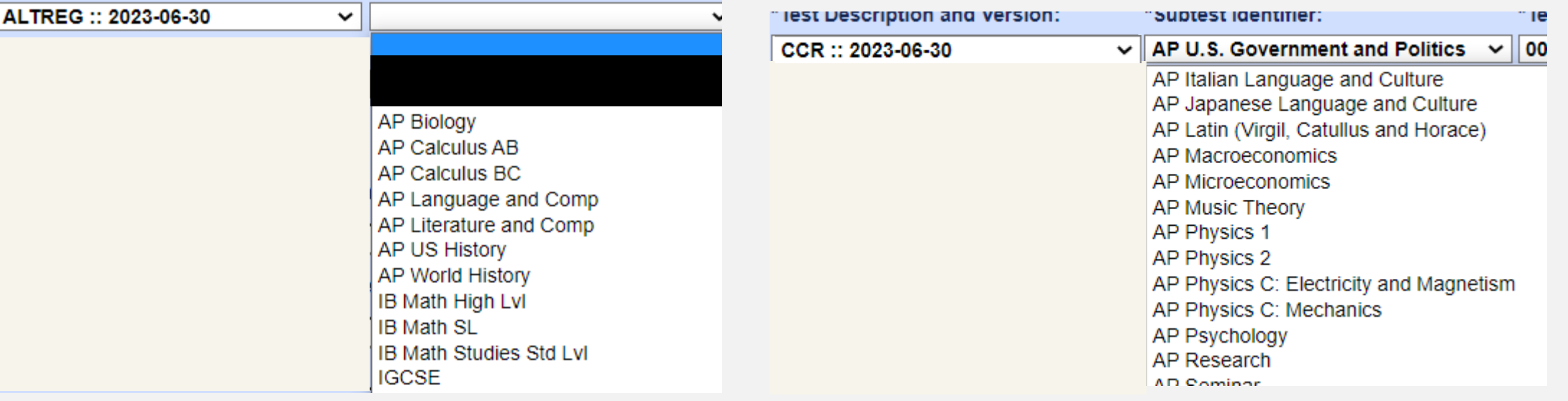

## **All AP and IB assessments MUST be reported in SIRS**

### **Core subjects reported as ALTREG All other subjects reported as CCR**

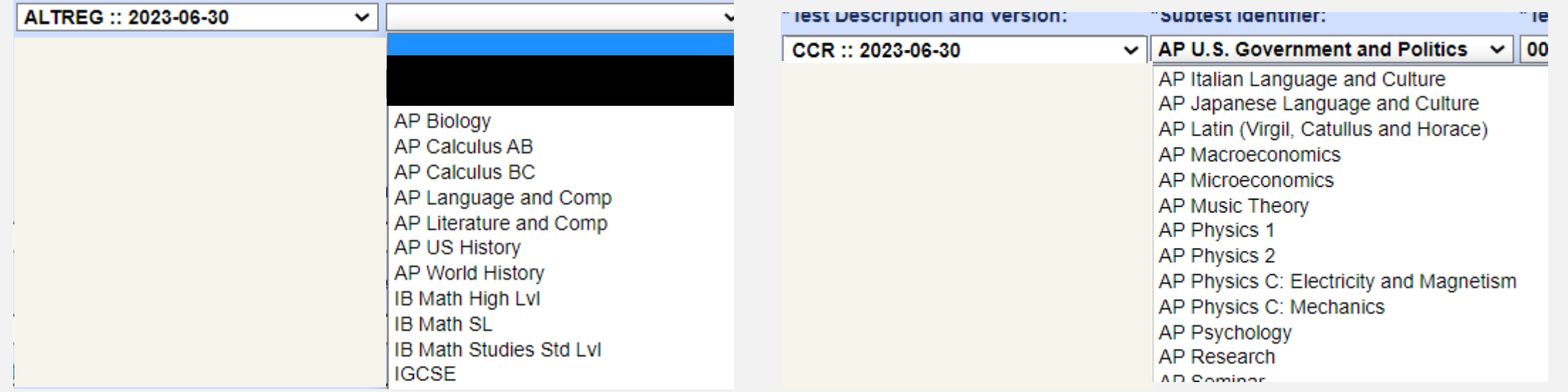

**This data populates the AP &IB Report on the school report card**

## **All AP and IB assessments MUST be reported in SIRS**

### **Core subjects reported as ALTREG All other subjects reported as CCR**

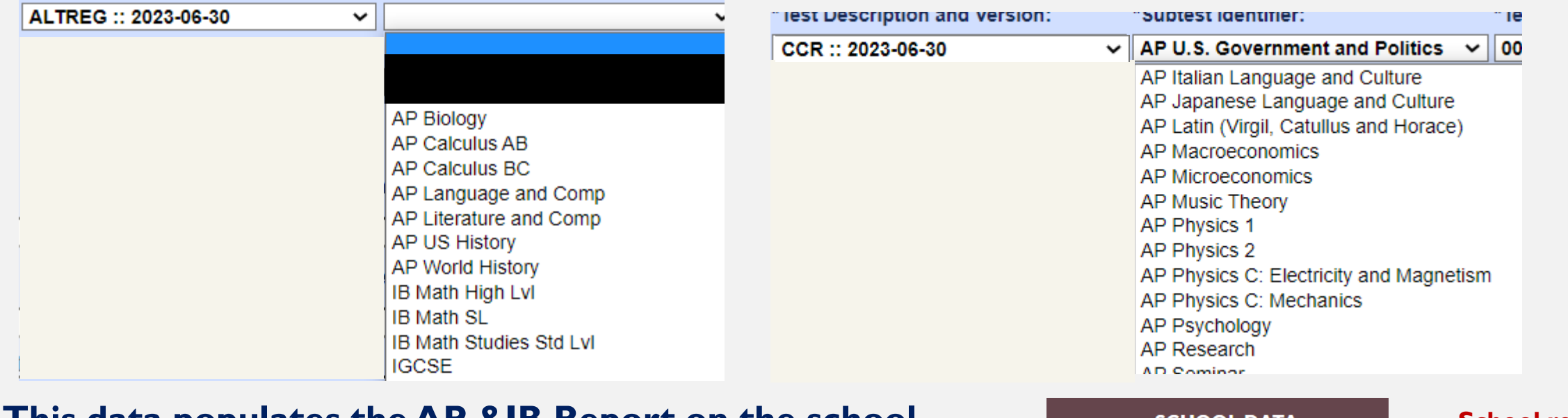

**This data populates the AP &IB Report on the school report card**

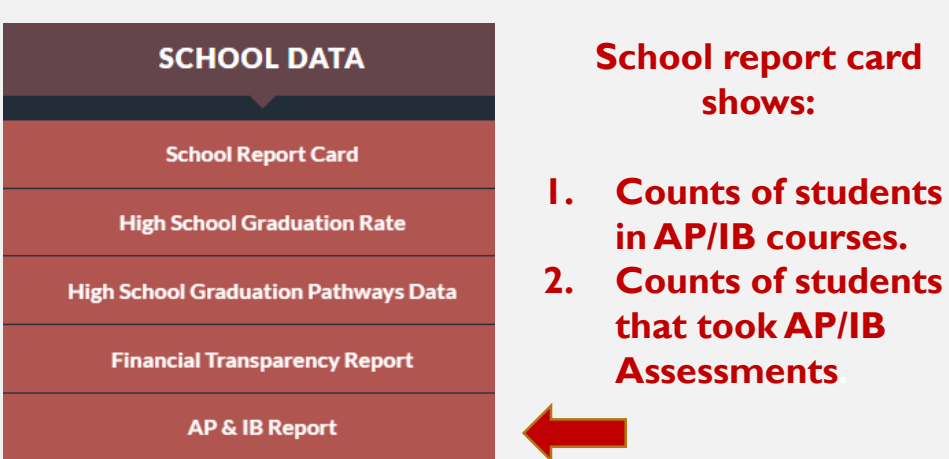

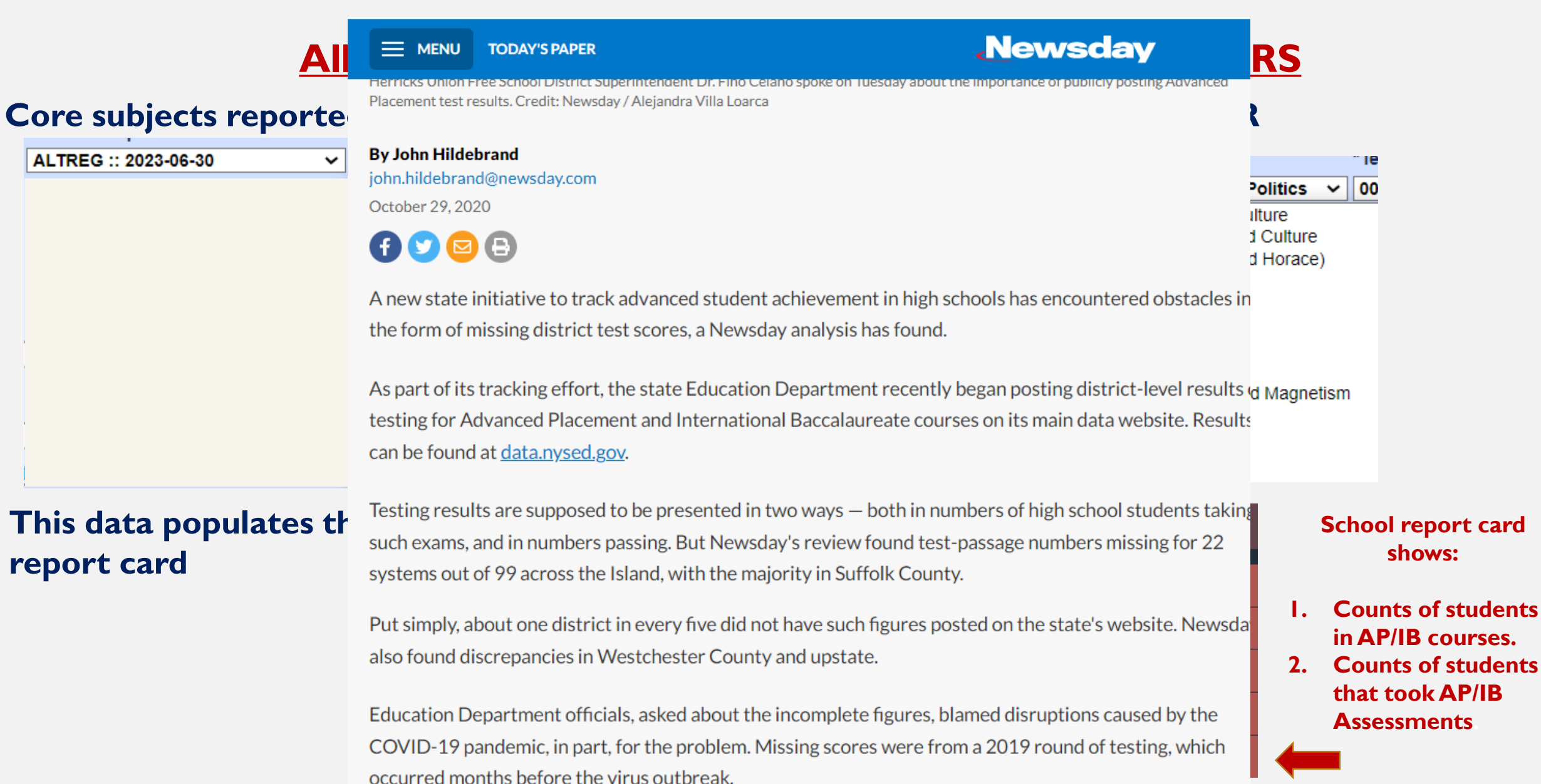

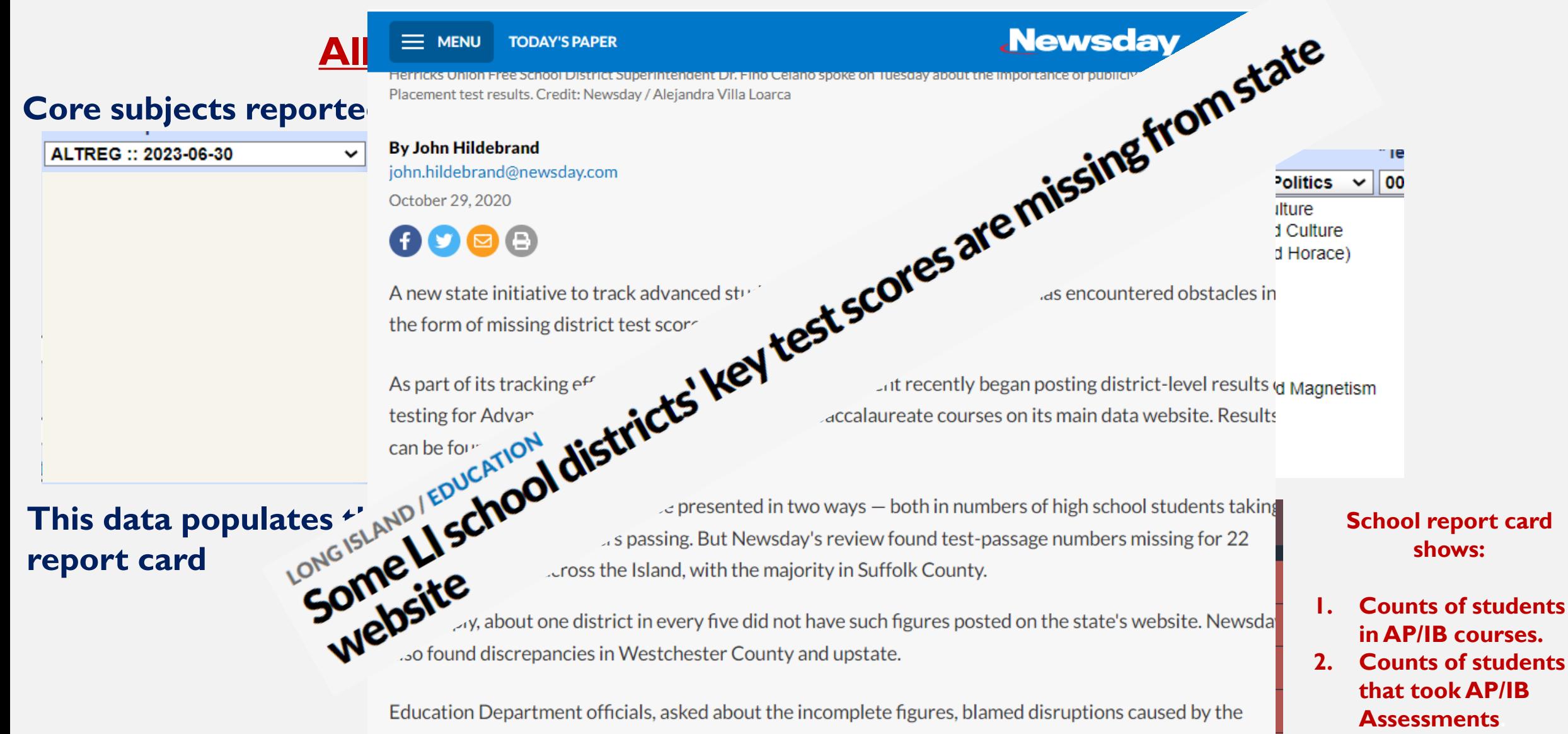

COVID-19 pandemic, in part, for the problem. Missing scores were from a 2019 round of testing, which occurred months before the virus outbreak.

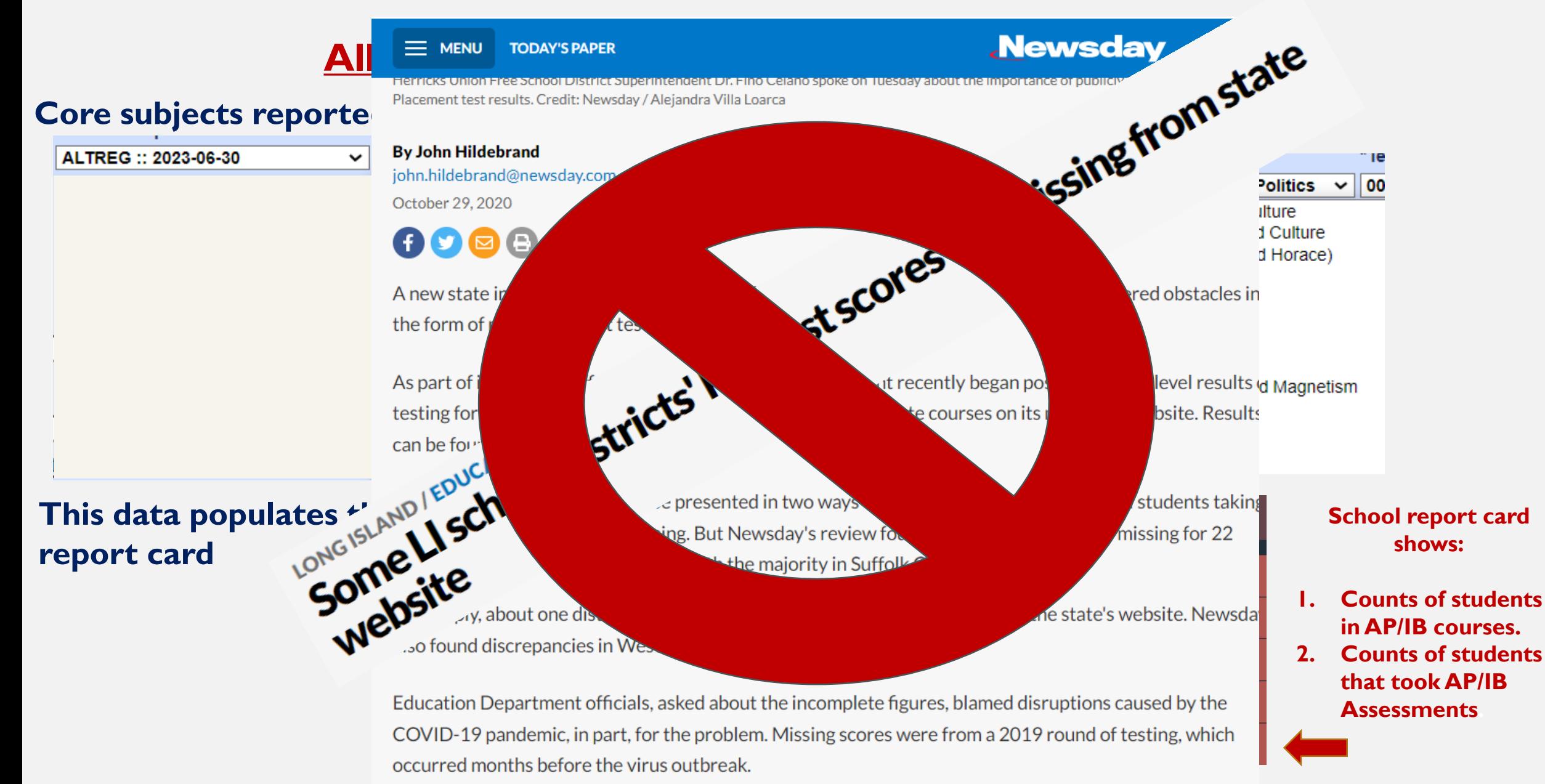

## **All AP and IB assessments MUST be reported in SIRS**

### **Core subjects reported as ALTREG All other subjects reported as CCR**

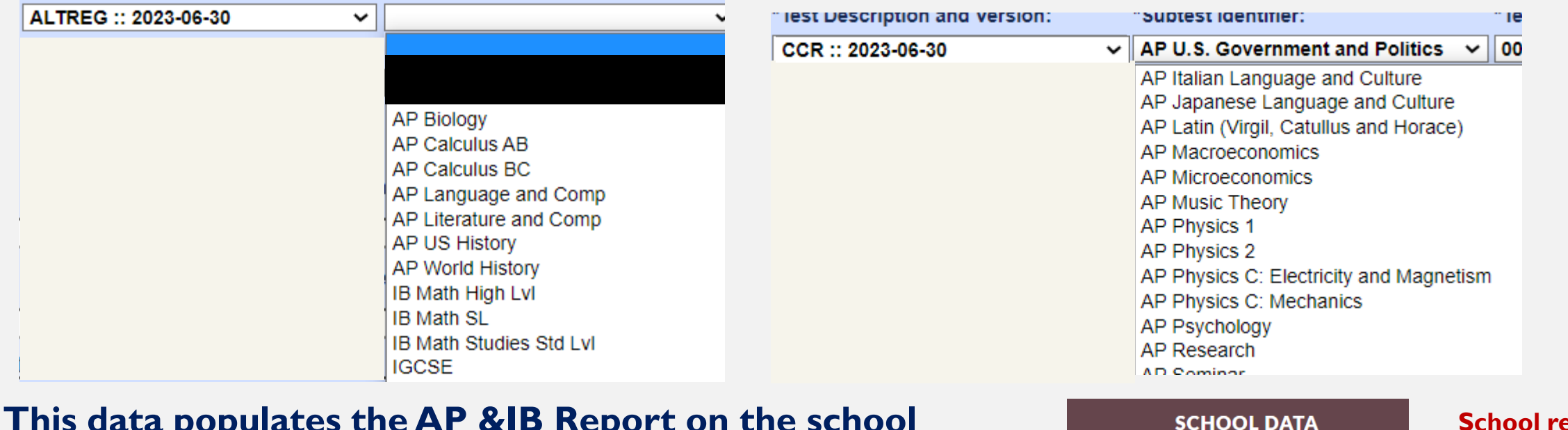

ales the AP **ale** nep **report card**

**If your district participates in the AP Advantage service, this assessment data is sent to SED for you!** 

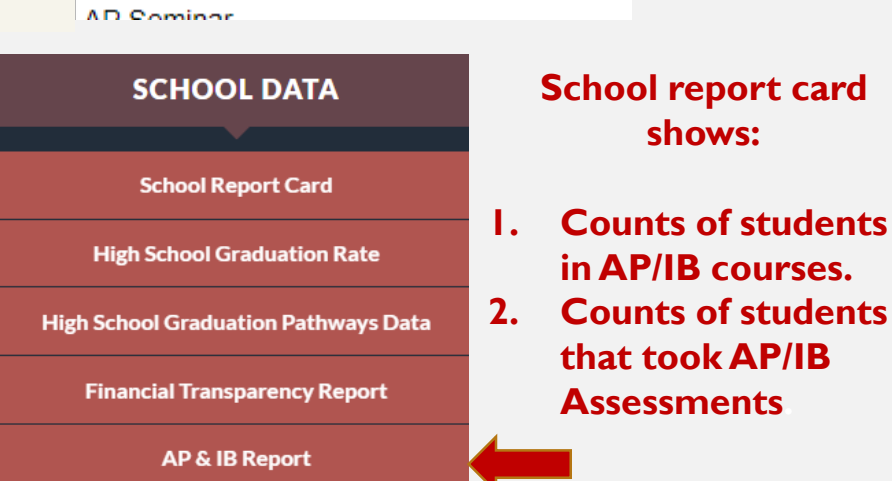

**All AP and IB assessments MUST be reported in SIRS** 

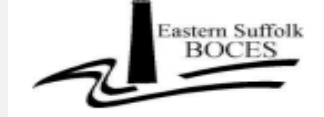

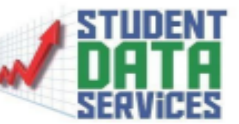

**AP Advantage DATA LOADING SERVICE** 

The completion of this form indicates subscription to the Student Data Services AP Advantage Data Loading Service for the 2021-2022 school year at a cost of \$2,000.00.

This service includes matching students to their AP Scores, posting data to Level 0 and Level 1, and creating SMS specific files.

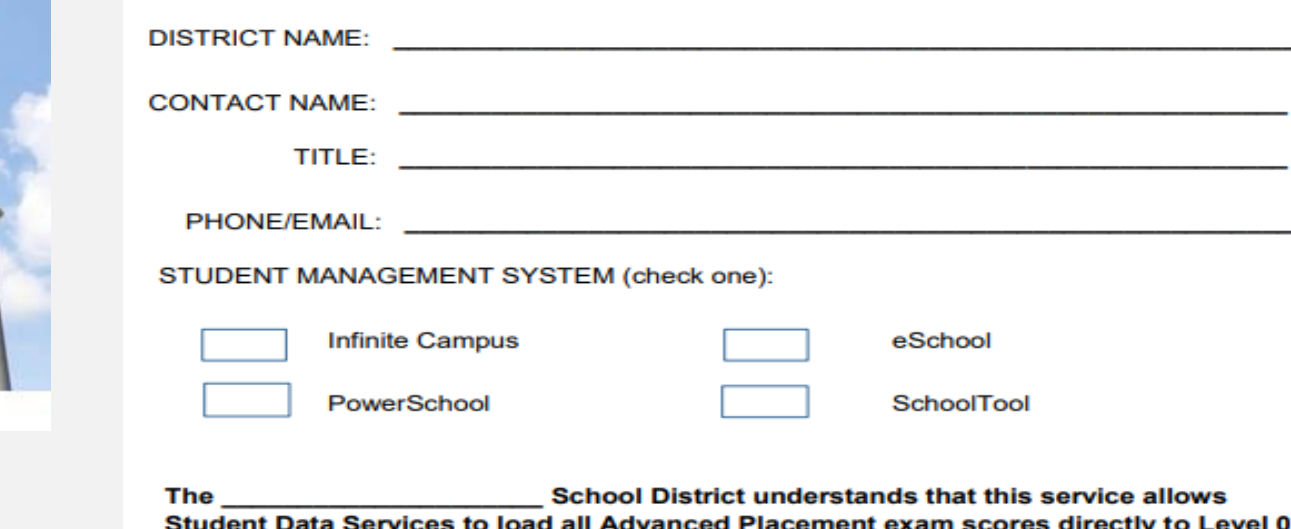

ervices to ioad all Advanced Placement exam score and Level 1 and that they are responsible for verifying the accuracy of all AP scores.

Signature

**Date** 

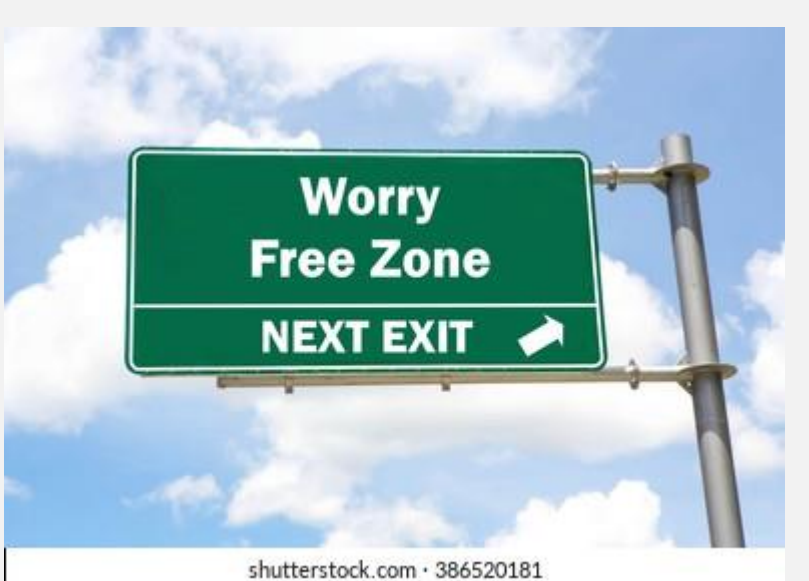

## **Data Quality Reports**

**The Diploma District/Location Summary:**

### **Data Quality Reports**

 $\checkmark$ 

#### **The Diploma District/Location Summary:**

#### **Data Quality Reports**

To help ensure accuracy, please resolve any outstanding errors before running these reports.

**Select Data Type:** Demographics

**Select Report:** Diploma District/Location Summary  $\checkmark$ 

**Report Criteria:** -Entry Enrollment Codes Included: 0011,5544,7000,7011 -Exit Enrollment Included: 0065,085,799 -Grade 12 Missing: blank Credential and/or blank Exit Code

Diploma Summary: (mouse over column headers for full header description and applicable credential codes)

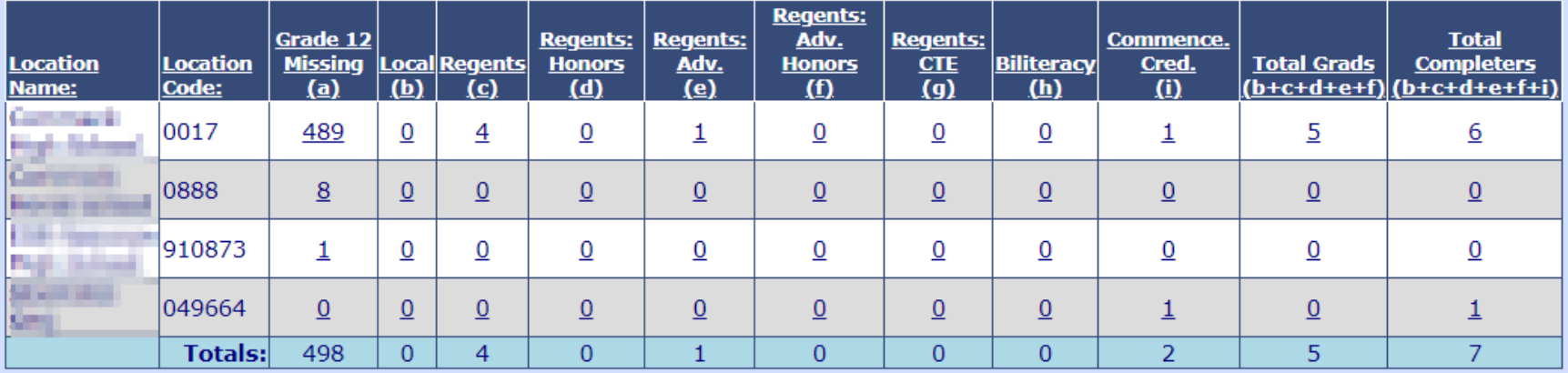

### **Data Quality Reports**

#### **The Diploma District/Location Summary:**

**Select Report:** 

#### **Data Quality Reports**

To help ensure accuracy, please resolve any outstanding errors before running these reports.

**Select Data Type:** 

**Demographics**  $\vee$ Diploma District/Location Summary

**Report Criteria:** -Entry Enrollment Codes Included: 0011,5544,7000,7011 -Exit Enrollment Included: 0065,085,799 -Grade 12 Missing: blank Credential and/or blank Exit Code

Diploma Summary: (mouse over column headers for full header description and applicable credential codes)

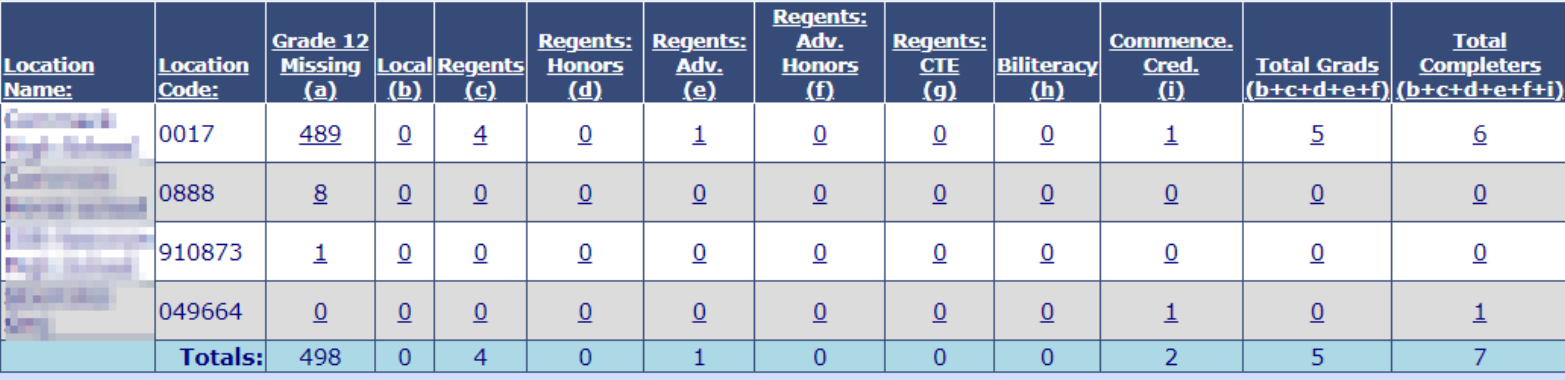

 $\checkmark$ 

• **Shows Credential Counts**

### **Data Quality Reports**

#### **The Diploma District/Location Summary:**

**Select Report:** 

#### **Data Quality Reports**

To help ensure accuracy, please resolve any outstanding errors before running these reports.

**Select Data Type:** 

**Demographics**  $\vee$ Diploma District/Location Summary

**Report Criteria:** -Entry Enrollment Codes Included: 0011,5544,7000,7011 -Exit Enrollment Included: 0065,085,799 -Grade 12 Missing: blank Credential and/or blank Exit Code

Diploma Summary: (mouse over column headers for full header description and applicable credential codes)

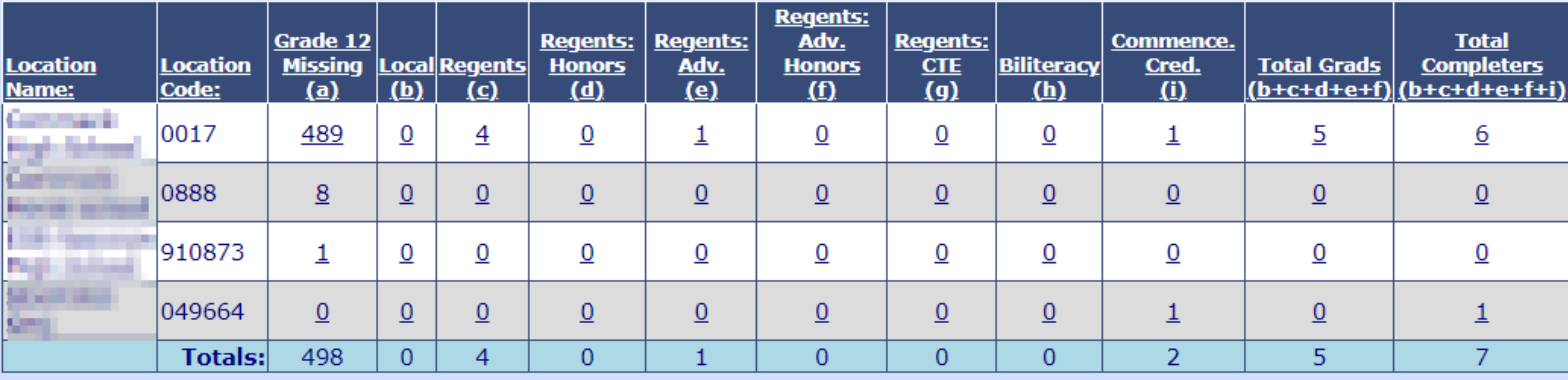

- **Shows Credential Counts**
- **Shows 12th graders missing diploma**

## **Data Quality Reports**

#### **The Diploma District/Location Summary:**

**Select Report:** 

#### **Data Quality Reports**

To help ensure accuracy, please resolve any outstanding errors before running these reports.

**Select Data Type:** 

**Demographics**  $\vee$ Diploma District/Location Summary

**Report Criteria:** -Entry Enrollment Codes Included: 0011,5544,7000,7011 -Exit Enrollment Included: 0065,085,799 -Grade 12 Missing: blank Credential and/or blank Exit Code

Diploma Summary: (mouse over column headers for full header description and applicable credential codes)

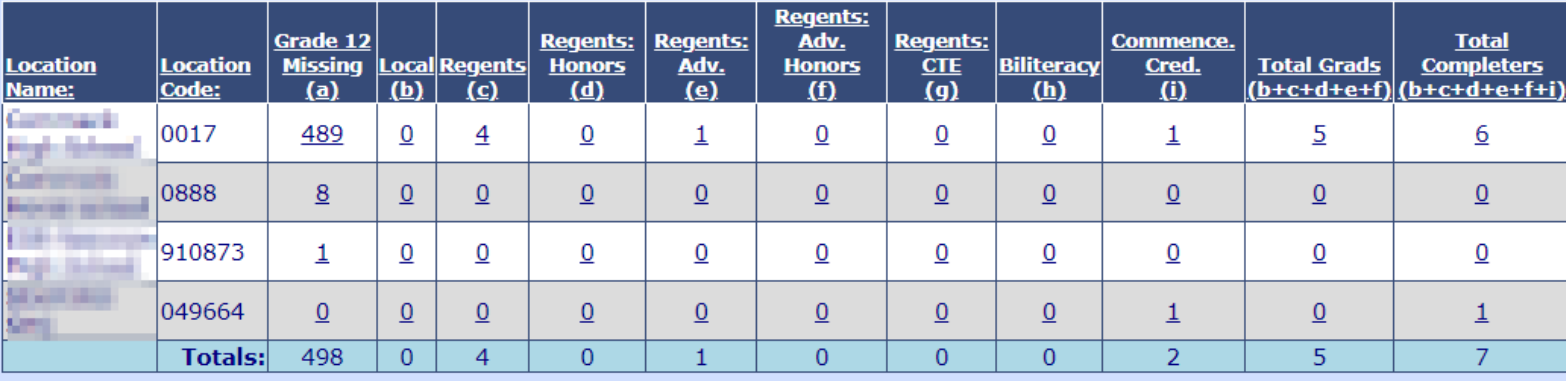

- **Shows Credential Counts**
- **Shows 12th graders missing diploma**
- **Look now for August and January Grads**

## **Data Quality Reports**

#### **The Diploma District/Location Summary:**

**Select Report:** 

#### **Data Quality Reports**

To help ensure accuracy, please resolve any outstanding errors before running these reports.

**Select Data Type:** 

**Demographics**  $\checkmark$ Diploma District/Location Summary

**Report Criteria:** -Entry Enrollment Codes Included: 0011,5544,7000,7011 -Exit Enrollment Included: 0065,085,799 -Grade 12 Missing: blank Credential and/or blank Exit Code

Diploma Summary: (mouse over column headers for full header description and applicable credential codes)

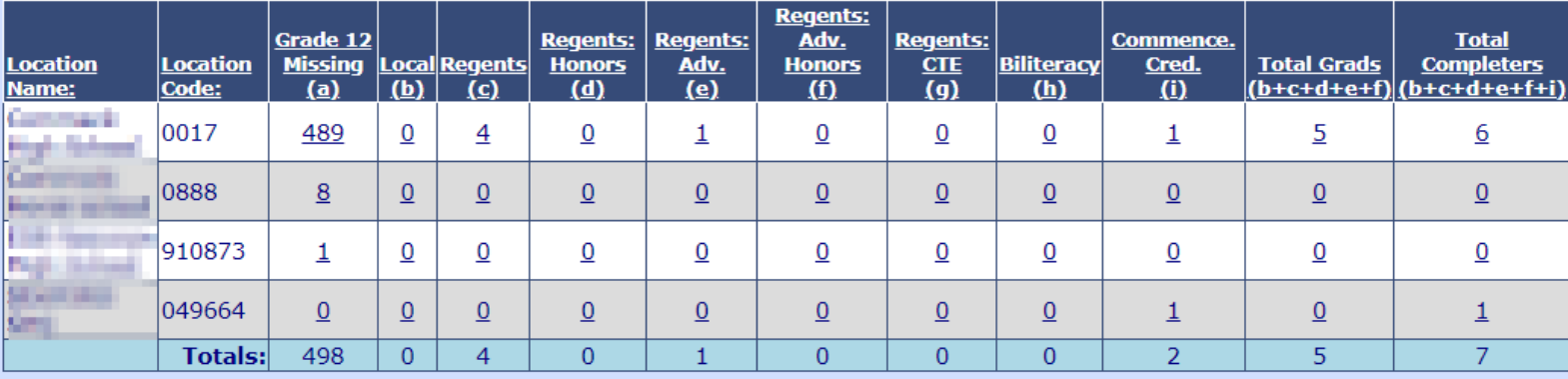

- **Shows Credential Counts**
- **Shows 12th graders missing diploma**
- **Look now for August and January Grads**
- **CONFIRM ONCE GRADS ARE LOADED**

## **Data Quality Reports**

#### **The Diploma District/Location Summary:**

**Select Report:** 

#### **Data Quality Reports**

To help ensure accuracy, please resolve any outstanding errors before running these reports.

**Select Data Type:** 

**Diploma District/Location Summary Demographics**  $\checkmark$ 

**Report Criteria:** -Entry Enrollment Codes Included: 0011,5544,7000,7011 -Exit Enrollment Included: 0065,085,799 -Grade 12 Missing: blank Credential and/or blank Exit Code

Diploma Summary: (mouse over column headers for full header description and applicable credential codes)

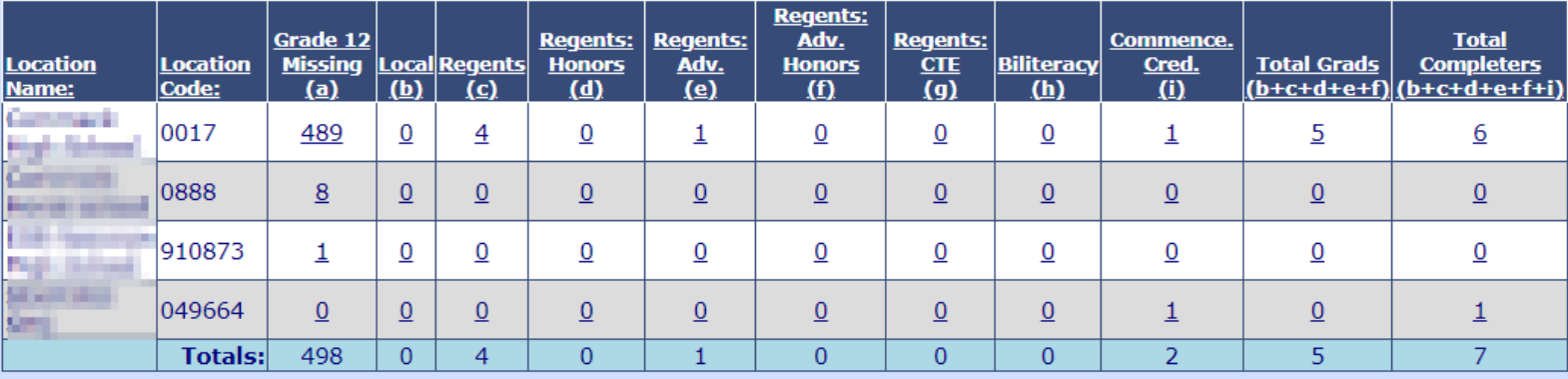

- **Shows Credential Counts**
- **Shows 12th graders missing diploma**
- **Look now for August and January Grads**
- **CONFIRM ONCE GRADS ARE LOADED**
- **This is your best friend in June**

## **Data Quality Reports**

**The Dropout/Not Graduated Summary:**

## **Data Quality Reports**

**The Dropout/Not Graduated Summary (Also your best friend):**

## **Data Quality Reports**

**The Dropout/Not Graduated Summary – Shows all students exited with a drop out code:**

### **Data Quality Reports**

 $\checkmark$ 

#### **The Dropout/Not Graduated Summary – Shows all students exited with a drop out code:**

#### **Data Quality Reports**

To help ensure accuracy, please resolve any outstanding errors before running these reports.

**Select Data Type: Select Report:** Enrollment Dropout/Not Graduated Summary  $\checkmark$ **Report Criteria:** -Entry Enrollment Codes Included: 0011,5544,7000,7011 -Dropout Exit Enrollment Codes Included: 136,306,340,391,408,425 -Transfer Exit Enrollment Codes Included: 289,1089

-Home-school (0888) is excluded

#### Dropout/Not Graduated Summary:

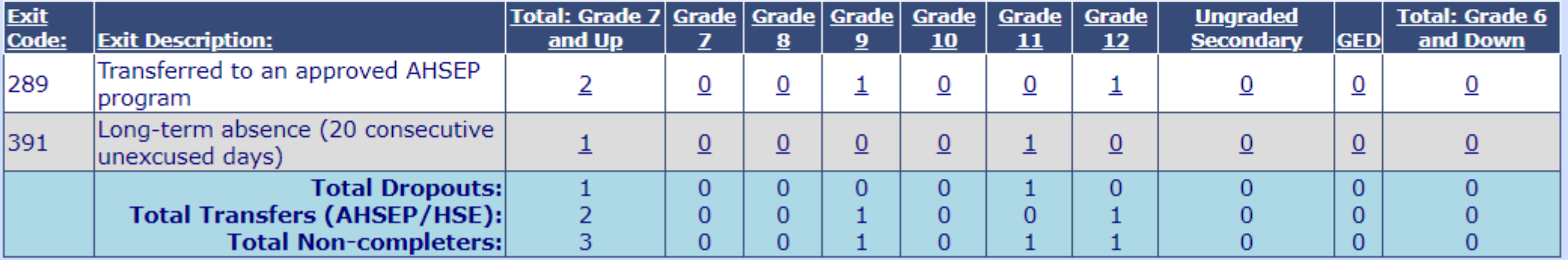

## **End of Year – Student Class Grade Detail!**

#### **Student Class Grade Detail Template**

Required fields for this template were streamlined in 2018-19; refer to the eScholar templates for detail. A Student Class Grade Detail record must be submitted for all students in K-12 courses who have a Student Class Entry Exit record, unless all the following are true:

> No grade or other outcome is awarded for the class; No credit is earned for the class; and The linkage is not reflected on the student's report card or transcript.

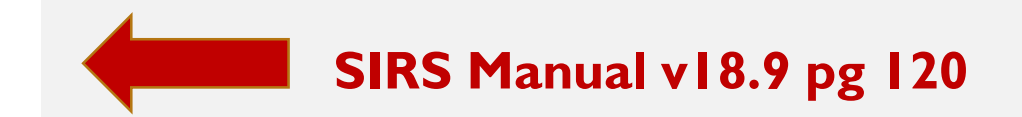

## **End of Year – Student Class Grade Detail!**

#### **Student Class Grade Detail Template**

Required fields for this template were streamlined in 2018-19; refer to the eScholar templates for detail. A Student Class Grade Detail record must be submitted for all students in K-12 courses who have a Student Class Entry Exit record, unless all the following are true:

> No grade or other outcome is awarded for the class; No credit is earned for the class; and The linkage is not reflected on the student's report card or transcript.

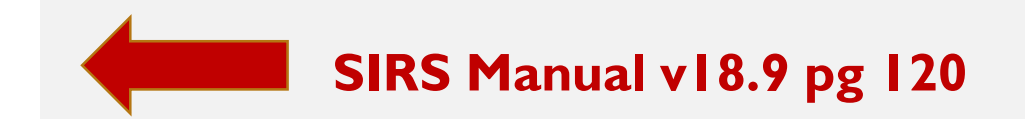

### **ONLY REPORT FG (FINAL GRADE) OUTCOME CODES – all others are local use only**

## **End of Year – Student Class Grade Detail!**

#### **Student Class Grade Detail Template**

Required fields for this template were streamlined in 2018-19; refer to the eScholar templates for detail. A Student Class Grade Detail record must be submitted for all students in K-12 courses who have a Student Class Entry Exit record, unless all the following are true:

> No grade or other outcome is awarded for the class; No credit is earned for the class; and The linkage is not reflected on the student's report card or transcript.

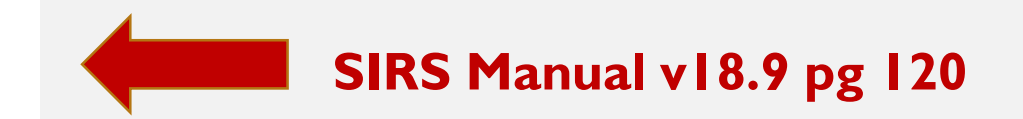

### **ONLY REPORT FG (FINAL GRADE) OUTCOME CODES – all others are local use only**

#### **Prior-to-Secondary students**

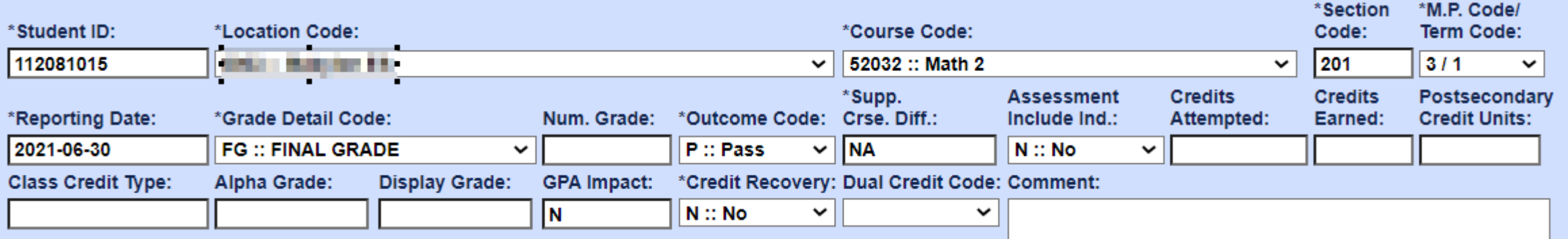

**Only responsible to report Grade Detail Code and Outcome Code**
# **End of Year – Student Class Grade Detail!**

#### **Student Class Grade Detail Template**

Required fields for this template were streamlined in 2018-19; refer to the eScholar templates for detail. A Student Class Grade Detail record must be submitted for all students in K-12 courses who have a Student Class Entry Exit record, unless all the following are true:

> No grade or other outcome is awarded for the class; No credit is earned for the class; and The linkage is not reflected on the student's report card or transcript.

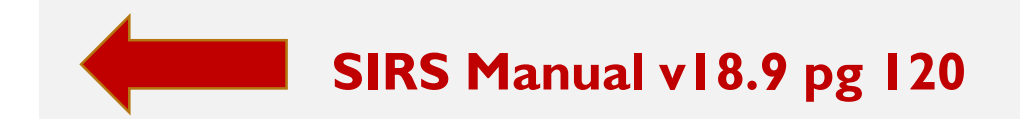

### **ONLY REPORT FG (FINAL GRADE) OUTCOME CODES – all others are local use only**

#### **Secondary students**

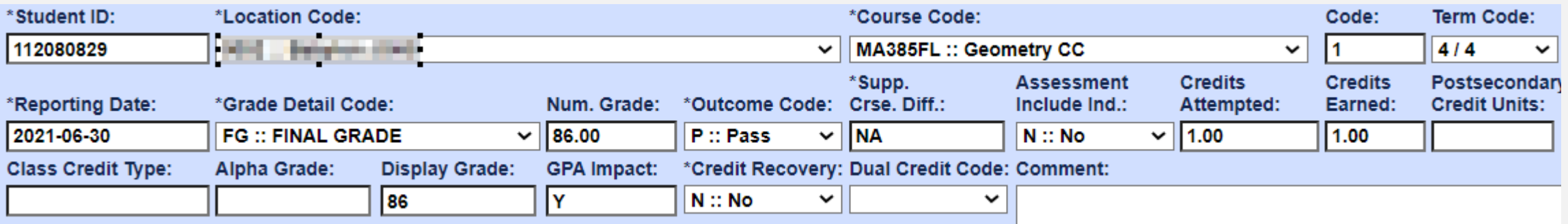

#### **Report Grade Detail Code, Outcome Code, Credits Attempted/Earned and Alpha/Numeric Score**

#### **Report Dual Credit Code in Student Class Grade Detail.**

**Dual Credit Code:** This code is used to identify the setting in which the student is earning dual credits (e.g. BOCES, Other District). Leave blank for non-dual credit courses. This code is important for the identification of a student in a dual credit course in a situation where the district responsible for reporting the student class grade detail record is not reporting the

Course Instructor Assignment or Student Class Entry Exit data. Leave blank for non-dual credit courses. Student Class Grade Detail Template, Field 25, leave blank for courses that are not Dual Credit.

#### **Report Dual Credit Code in Student Class Grade Detail.**

**Dual Credit Code:** This code is used to identify the setting in which the student is earning dual credits (e.g. BOCES, Other District). Leave blank for non-dual credit courses. This code is important for the identification of a student in a dual credit course in a situation where the district responsible for reporting the student class grade detail record is not reporting the

Course Instructor Assignment or Student Class Entry Exit data. Leave blank for non-dual credit courses. Student Class Grade Detail Template, Field 25, leave blank for courses that are not Dual Credit.

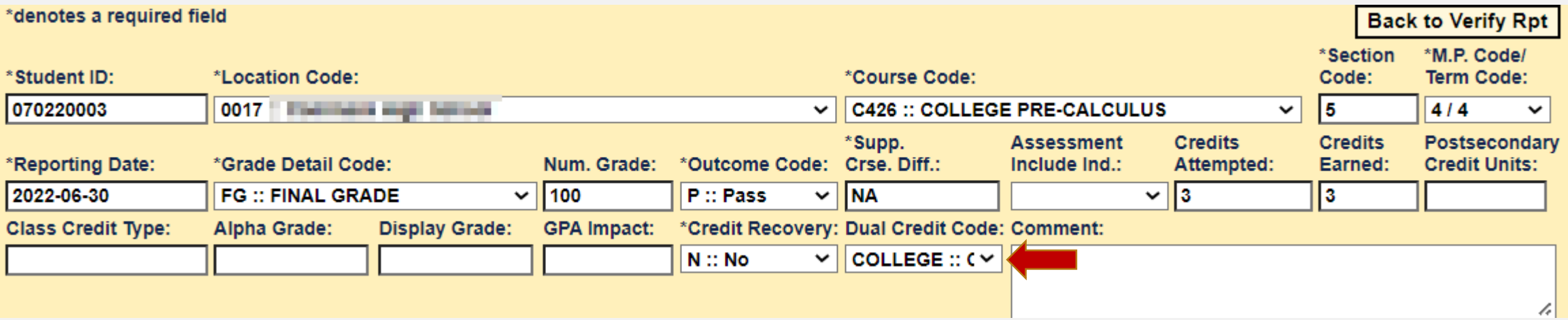

#### **Dual Credit Indicator and Dual Credit Code are dependent data elements.**

#### **Dual Credit Code omitted error:**

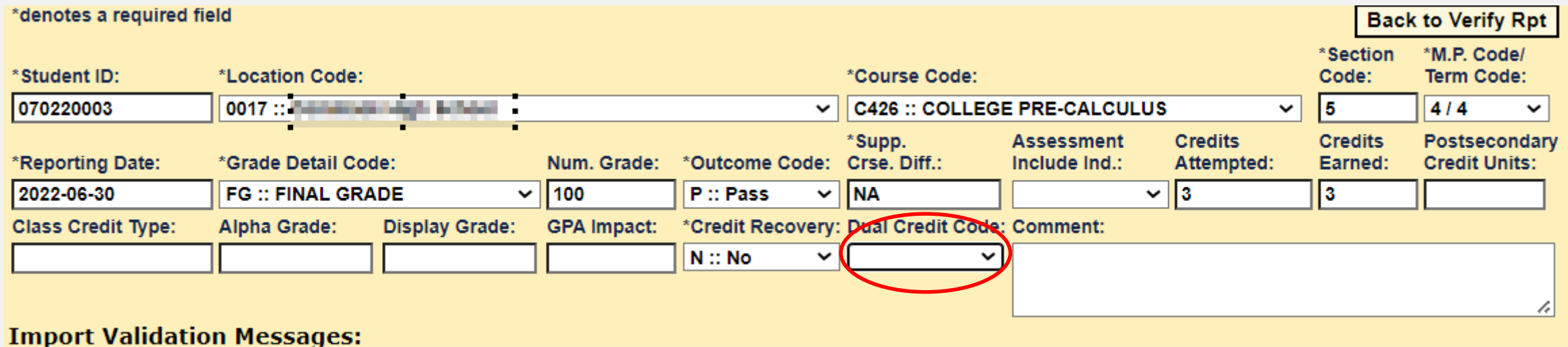

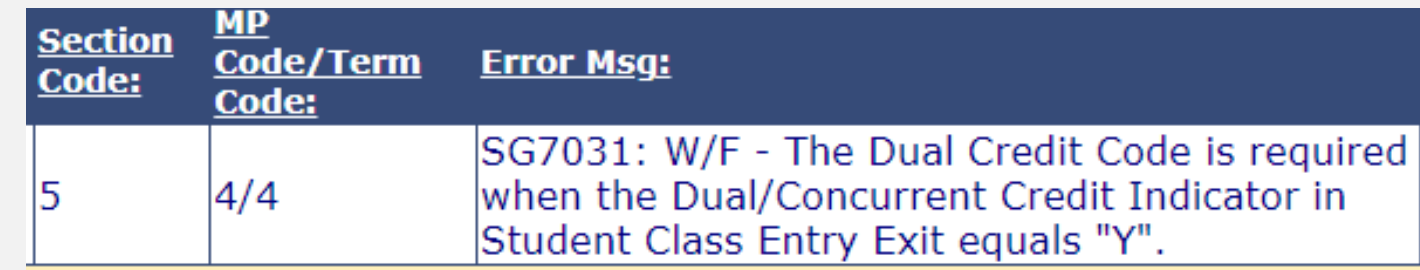

#### **Dual Credit Indicator not set error:**

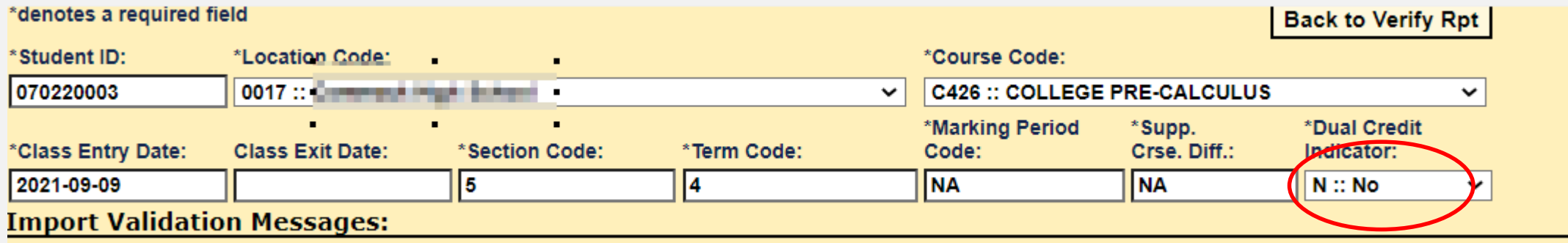

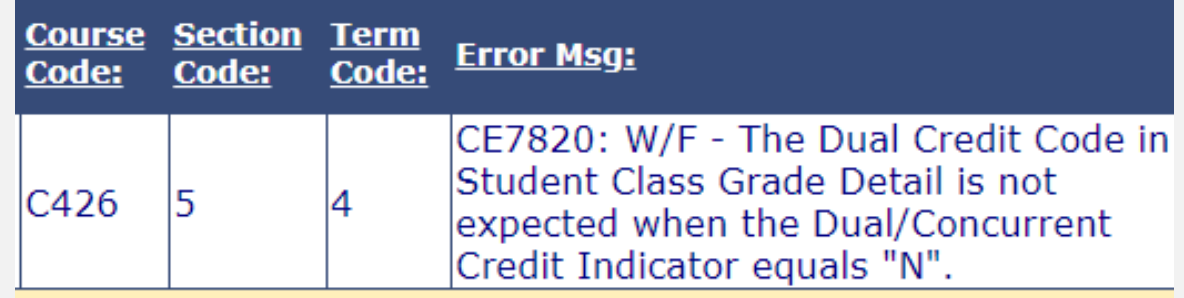

**End of Year Special Ed Snapshot – Preschoolers only:**

### **End of Year Special Ed Snapshot – Preschoolers only:**

#### 3 EOY verification error(s).

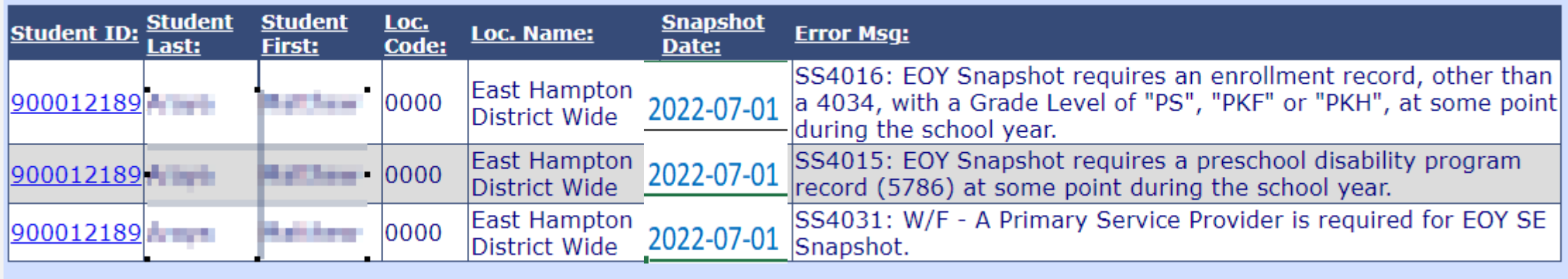

#### **End of Year Special Ed Snapshot – Preschoolers only:**

#### 3 EOY verification error(s).

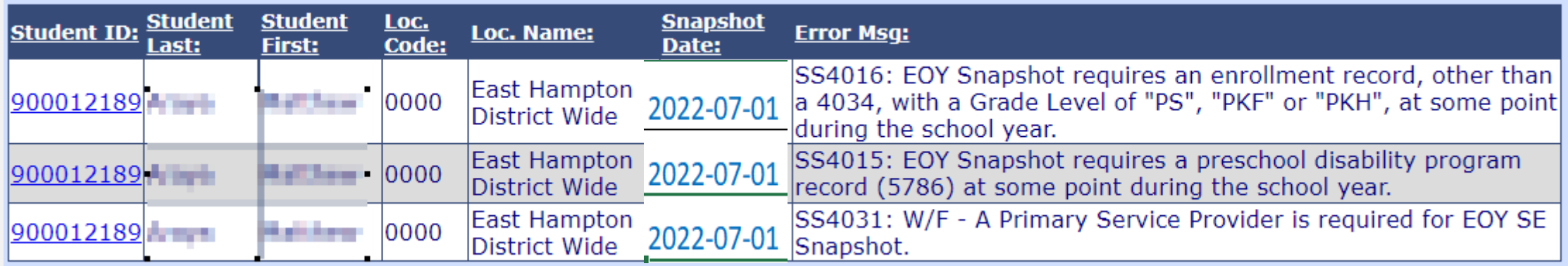

### **Note the snapshot date:**

Snapshot Date: For Field 35 in Special Education Snapshot, the date on which a "snapshot" of certain special education data elements is captured. This date is either October 1 of the reporting period (2022-10-01) or July 1 (End of Year) of the reporting year (2022-07-01). For Field 50 in Staff Snapshot Template, the last day of the school year for which the record is being reported (2023-06-30). Spec Ed Snapshot Template, Field 35; Staff Snapshot Template, Field 50

#### **End of Year Special Ed Snapshot – Preschoolers only:**

#### 3 EOY verification error(s).

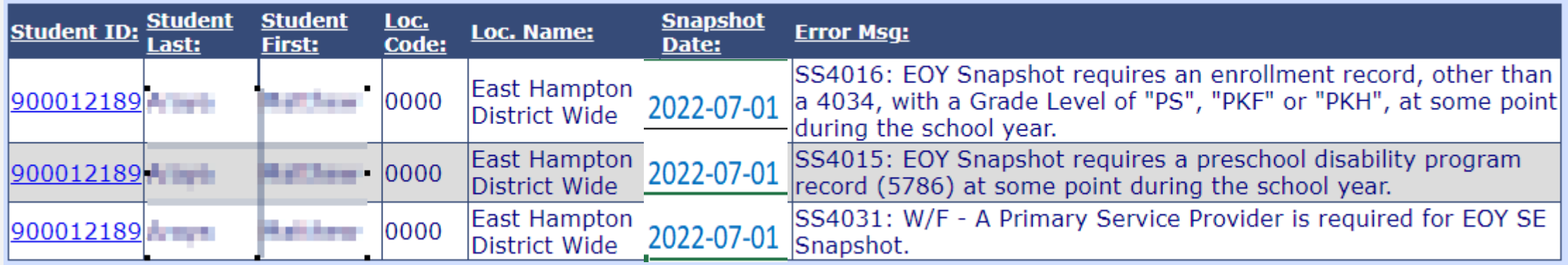

### **Note the snapshot date:**

Snapshot Date: For Field 35 in Special Education Snapshot, the date on which a "snapshot" of certain special education data elements is captured. This date is either October 1 of the reporting period (2022-10-01) or July 1 (End of Year) of the reporting year (2022-07-01). For Field 50 in Staff Snapshot Template, the last day of the school year for which the record is being reported (2023-06-30). Spec Ed Snapshot Template, Field 35; Staff Snapshot Template, Field 50

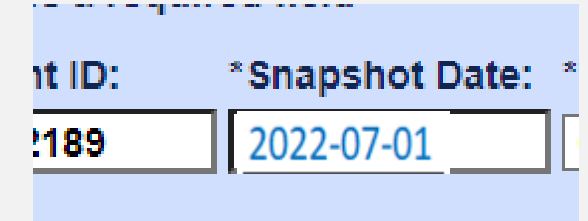

### **End of Year Special Ed Snapshot – Preschoolers only:**

#### 3 EOY verification error(s).

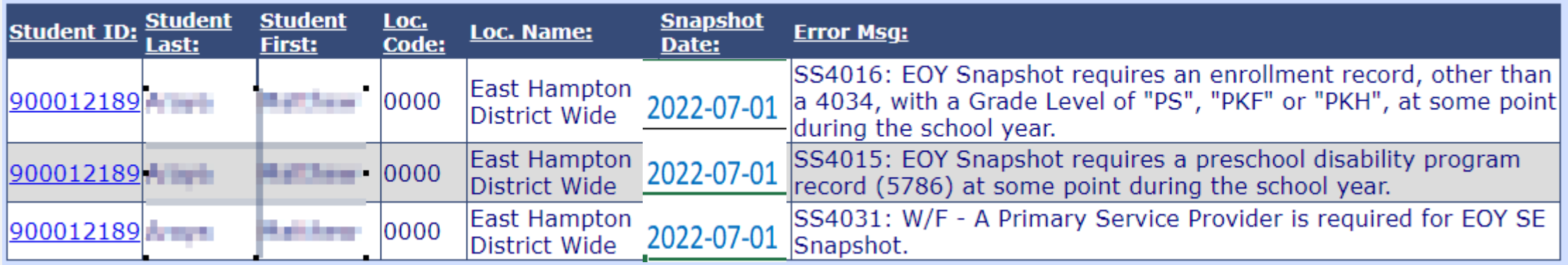

### **Note the snapshot date:**

Snapshot Date: For Field 35 in Special Education Snapshot, the date on which a "snapshot" of certain special education data elements is captured. This date is either October 1 of the reporting period (2022-10-01) or July 1 (End of Year) of the reporting year (2022-07-01). For Field 50 in Staff Snapshot Template, the last day of the school year for which the record is being reported (2023-06-30). Spec Ed Snapshot Template, Field 35; Staff Snapshot Template, Field 50

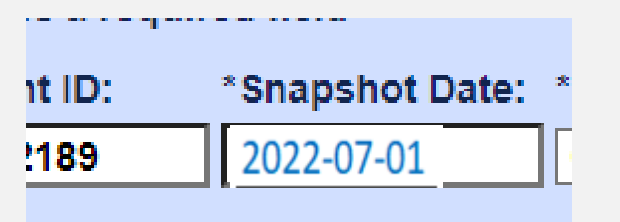

#### **Beware of errors for:**

- **1. Wrong Snapshot Date**
- **2. School Aged Students.**

**Staff Attendance – summary attendance not daily attendance:**

#### **Staff Attendance – summary attendance not daily attendance:**

LEAs will provide individual staff attendance to NYSED utilizing the eScholar Staff Attendance template for New York. An end of school year count of "days absent" will be provided for each teacher. This collection does not pertain to teaching assistants, teacher aides, or other staff.

#### **Staff Attendance Records:**

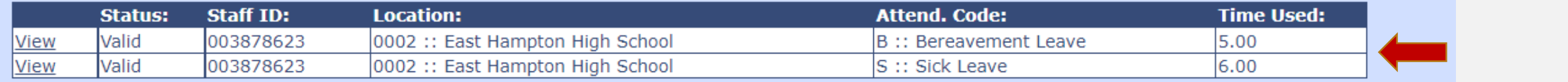

#### **Total number of days**

#### **Staff Attendance – summary attendance not daily attendance:**

LEAs will provide individual staff attendance to NYSED utilizing the eScholar Staff Attendance template for New York. An end of school year count of "days absent" will be provided for each teacher. This collection does not pertain to teaching assistants, teacher aides, or other staff.

#### **Staff Attendance Records:**

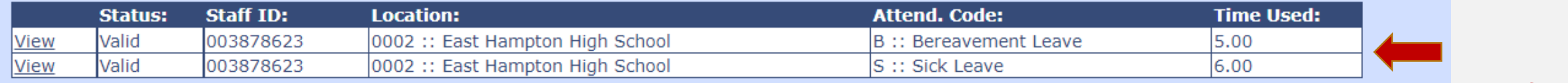

**Total number of days**

### **Staff Attendance Codes do not need to be loaded:**

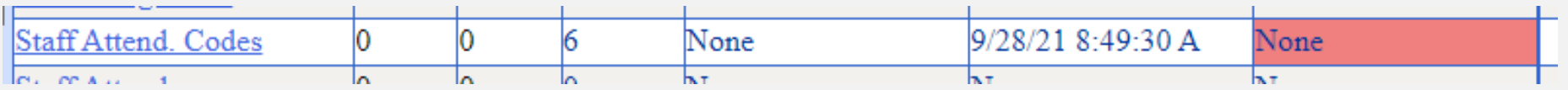

#### **Staff Attendance Codes used by the HR vendor have already been preloaded.**

### **Staff Tenure – Report Current Tenure Status (Not the future date they will get tenure):**

**SIRS Page v18.9 148** 

**Tenure Status Effective Date:** First date of the tenure status that coincides with the Tenure Status Code reported in Field 6 of the Staff Tenure Template. This date is updated whenever tenure status changes. Staff Tenure Template, Field 7.

### **Staff Tenure – Report Current Tenure Status (Not the future date they will get tenure):**

**SIRS Page v18.9 148** 

**Tenure Status Effective Date:** First date of the tenure status that coincides with the Tenure Status Code reported in Field 6 of the Staff Tenure Template. This date is updated whenever tenure status changes. Staff Tenure Template, Field 7.

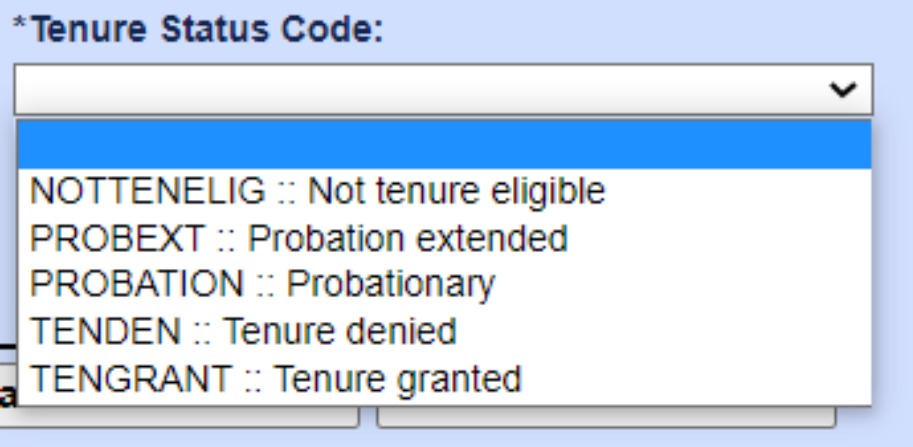

**Staff Tenure – Report Current Tenure Status (Not the future date they will get tenure):**

### **Staff Tenure – Report Current Tenure Status (Not the future date they will get tenure):**

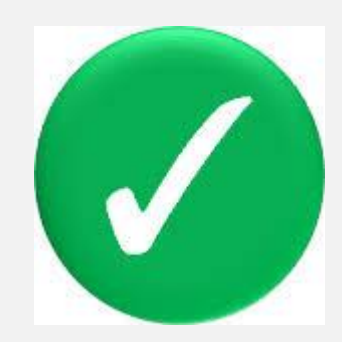

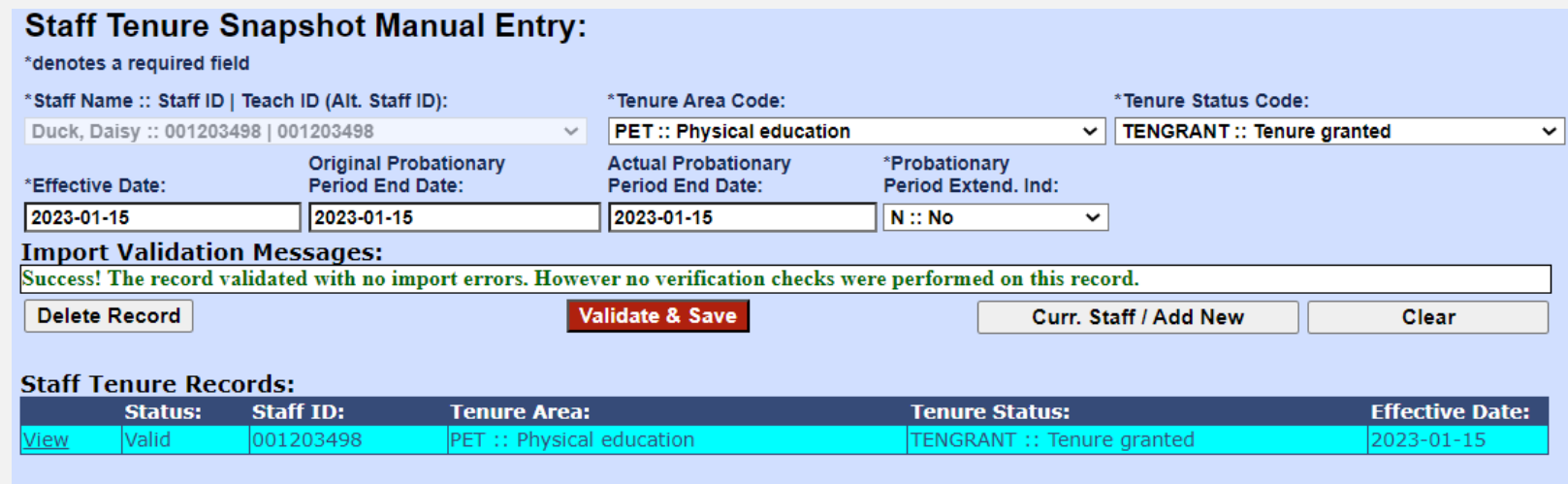

### **<u>Staff Tenure - Report Current Tenure Status (Not the future date they will get tenure):</u>**

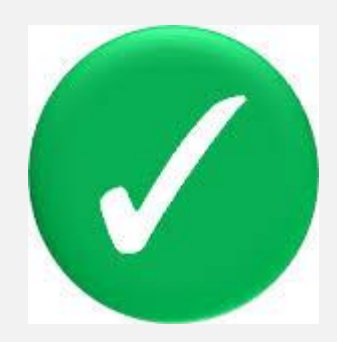

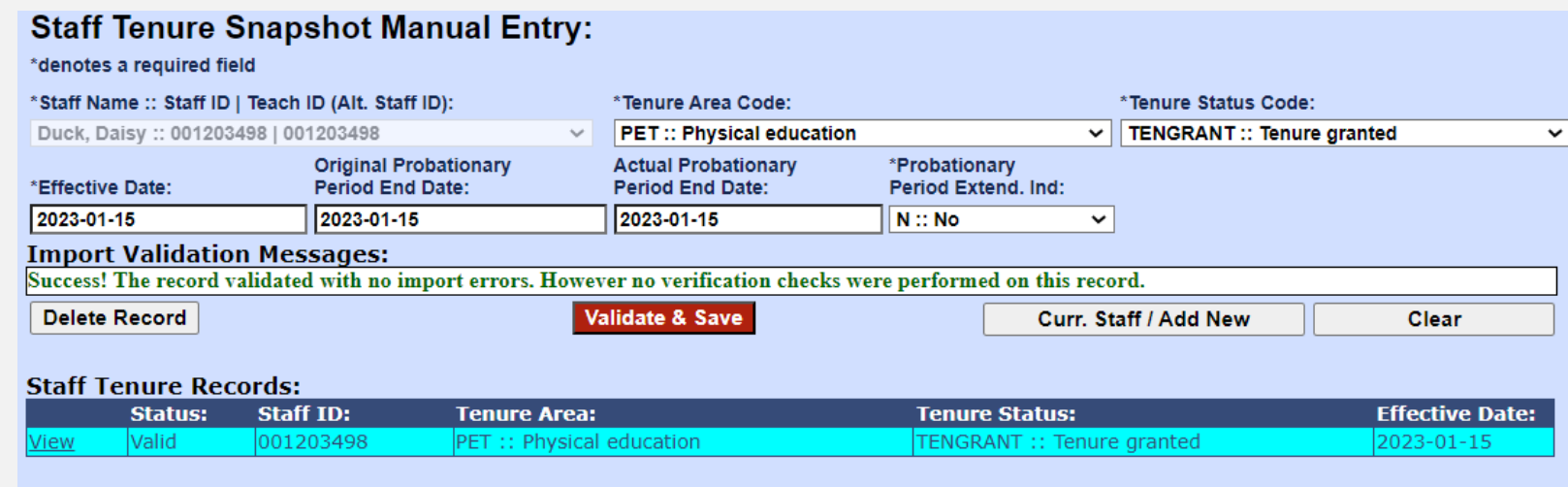

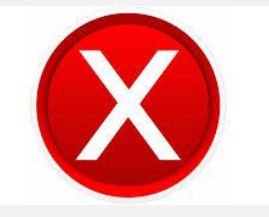

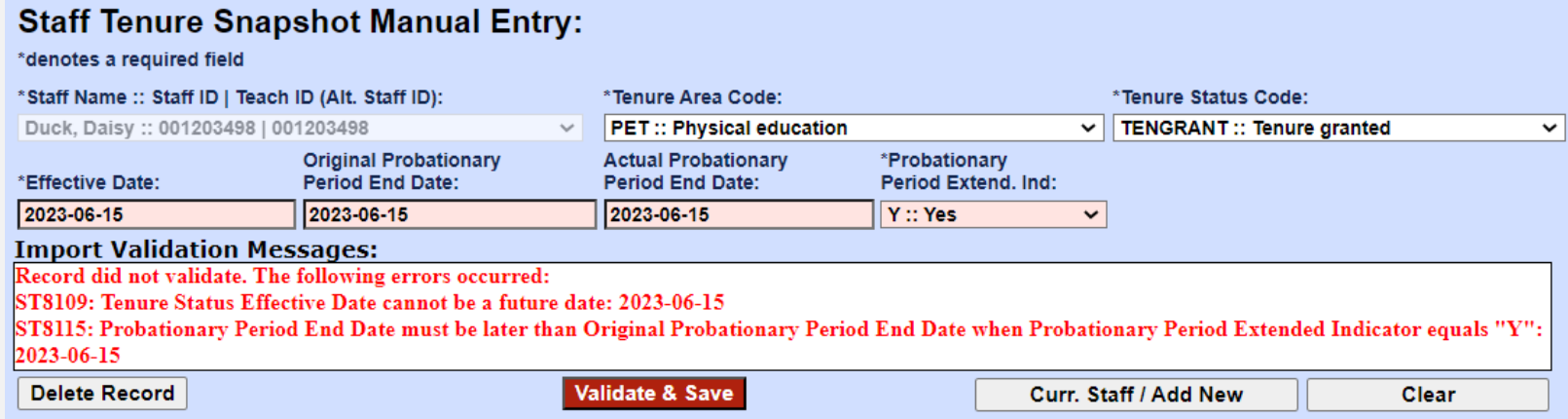

# **Reminders! Don't Forget Information/Warning reports!**

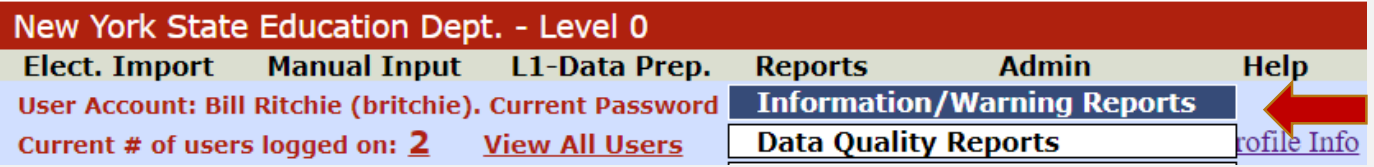

# **Don't Forget Information/Warning reports!**

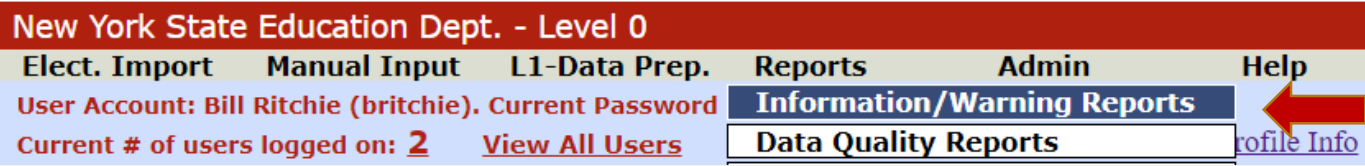

### **Shows potential issues that should be researched!**

## **Don't Forget Information/Warning reports!**

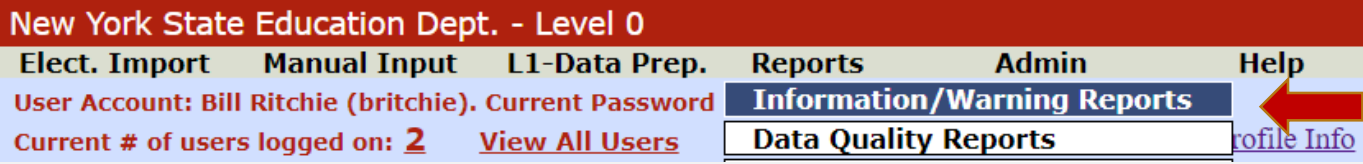

### **Shows potential issues that should be researched!**

#### **Information/Warning Reports**

Any findings displayed in these reports represent possible problems that should be researched. Nothing in these reports will ever prevent any data from being sent to Level 1. The 'Download All Records' button allows you to download all records for the selected data type for the current district and school year.

Select Data Type (capitalized types indicate active info checks exist):

 $\checkmark$ 

**PROGRAM FACT** 

**Run Report** 

 $\bullet$ .txt **Download All PROGRAM FACT Records**  $\bigcirc$ .csv

#### 93 Program Fact information error(s).

Show Distinct Information Messages Only

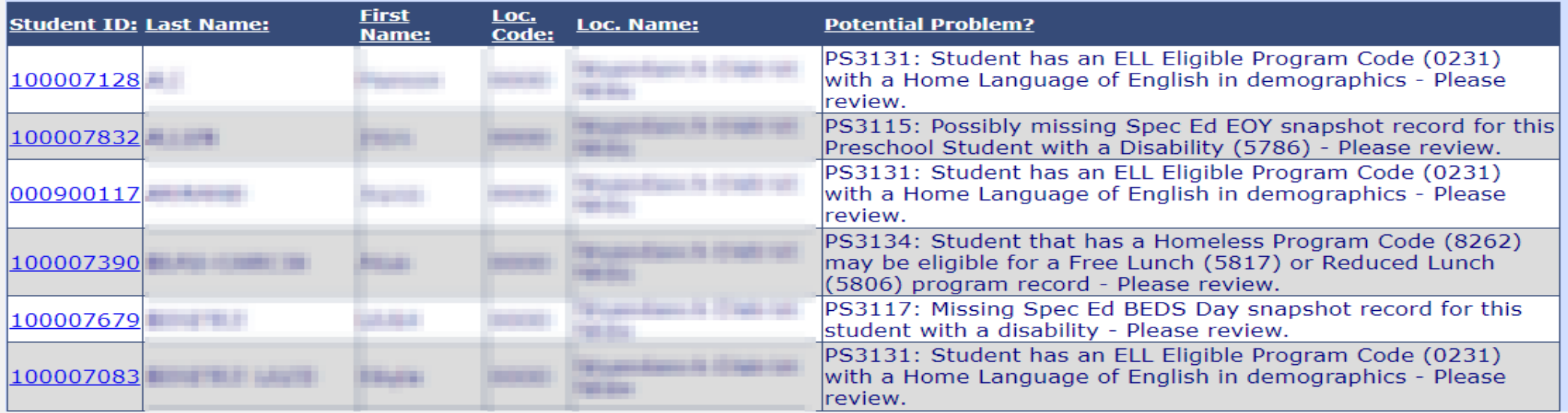

# **Don't Forget Information/Warning reports!**

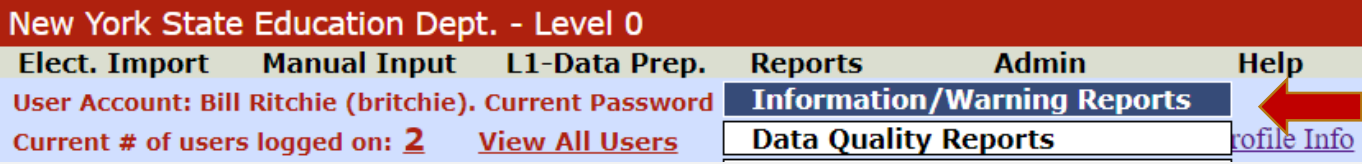

### **Shows potential issues that should be researched!**

#### **Information/Warning Reports**

Any findings displayed in these reports represent possible problems that should be researched. Nothing in these reports will ever prevent any data from being sent to Level 1. The 'Download All Records' button allows you to download all records for the selected data type for the current district and school year.

Select Data Type (capitalized types indicate active info checks exist):

**PROGRAM FACT Run Report**  $\checkmark$ 

 $\bullet$ .txt

**Download All PROGRAM FACT Records** 

 $\circ$ .csv

#### 93 Program Fact information error(s).

□ Show Distinct Information Messages Only

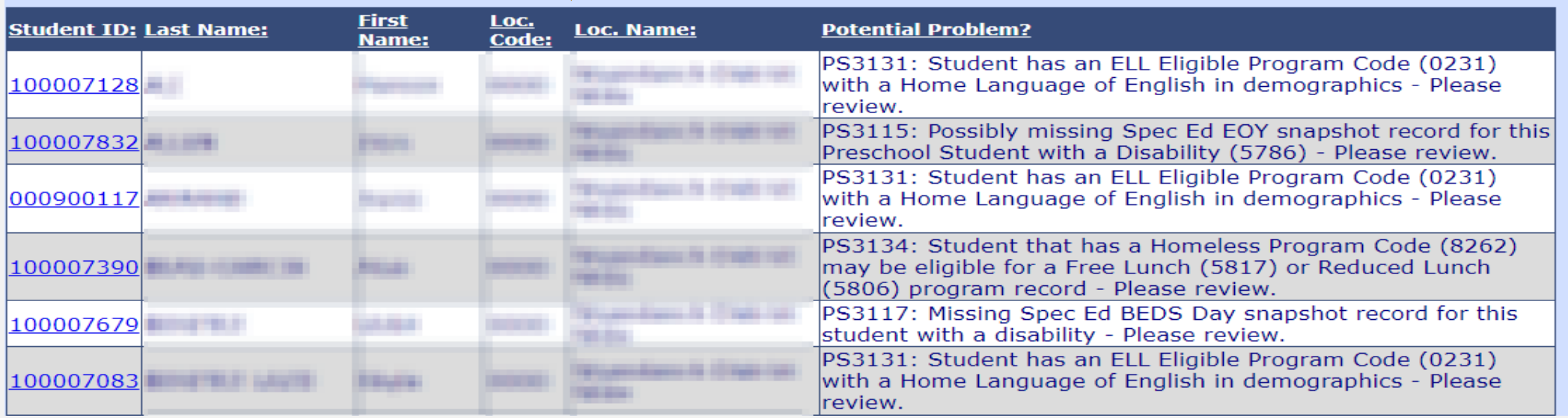

**Click Show Distinct of summary counts**

# **Don't Forget Information/Warning reports!**

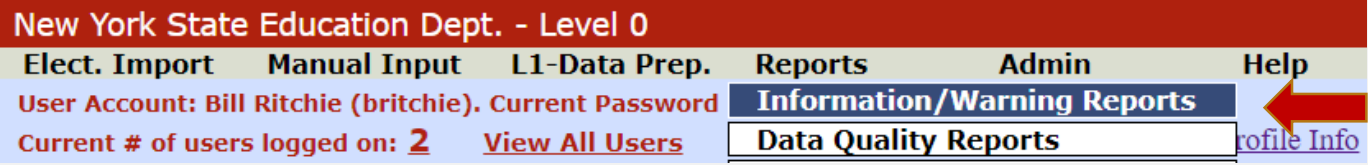

### **Shows potential issues that should be researched!**

#### 6 distinct info messages found.

Show Distinct Information Messages Only

**Click Show Distinct of summary counts** 

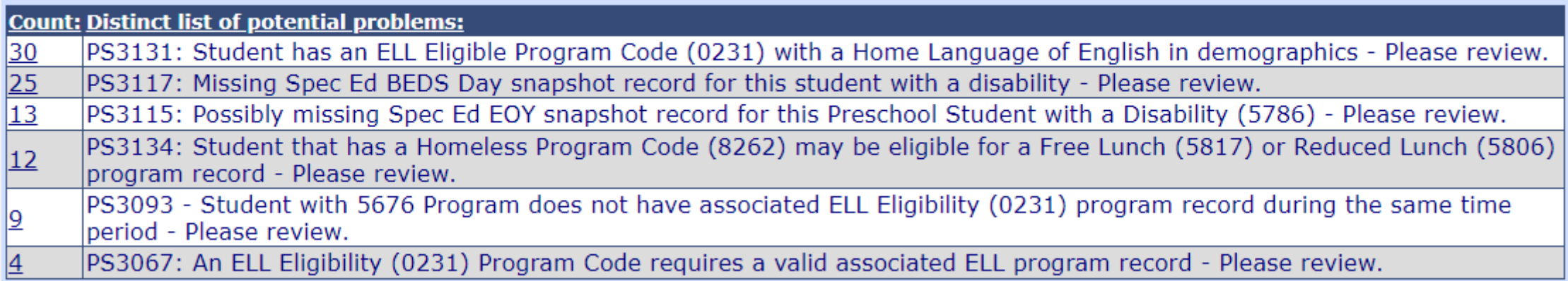

## **DO I END PROGRAM SERVICES IF A STUDENT LEAVES THE DISTRICT?**

### **DO I END PROGRAM SERVICES IF A STUDENT LEAVES THE DISTRICT?**

**NO**

### **DO I END PROGRAM SERVICES IF A STUDENT LEAVES THE DISTRICT?**

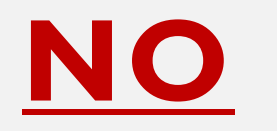

### **EXIT REASON CODES ARE ONLY USED WHEN A PROGRAM TRULY ENDS!**

### **DO I END PROGRAM SERVICES IF A STUDENT LEAVES THE DISTRICT?**

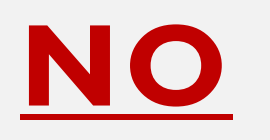

### **EXIT REASON CODES ARE ONLY USED WHEN A PROGRAM TRULY ENDS!**

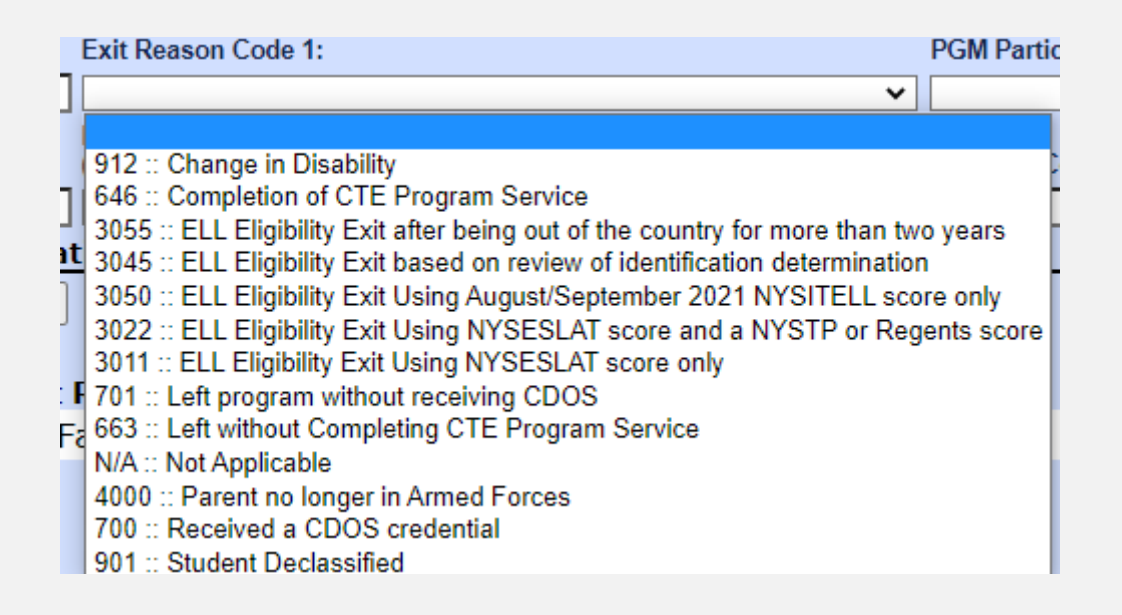

### **Level 2 Errors!**

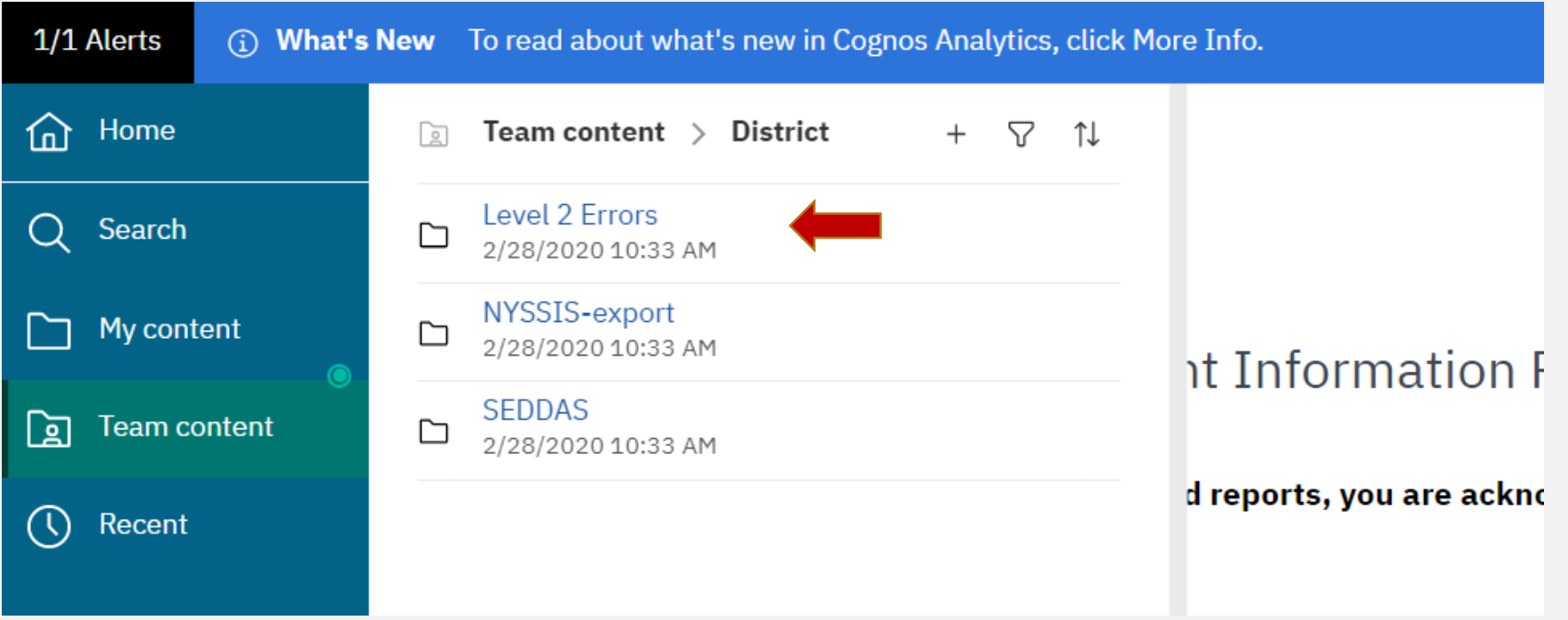

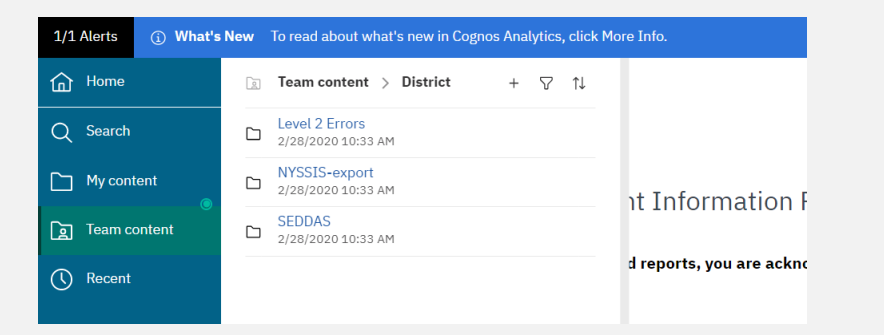

#### **Click on number of errors**

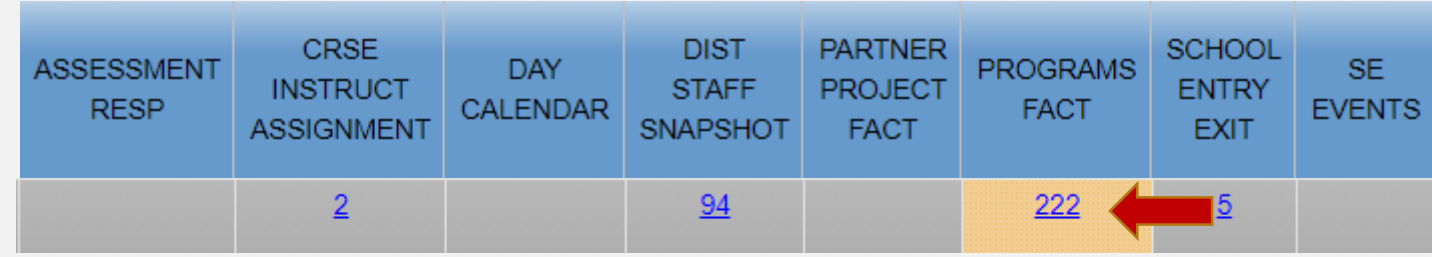

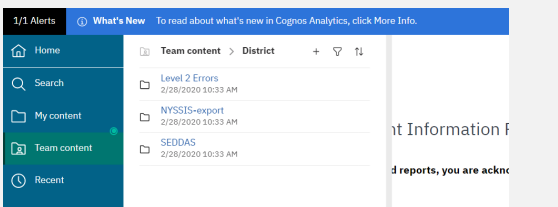

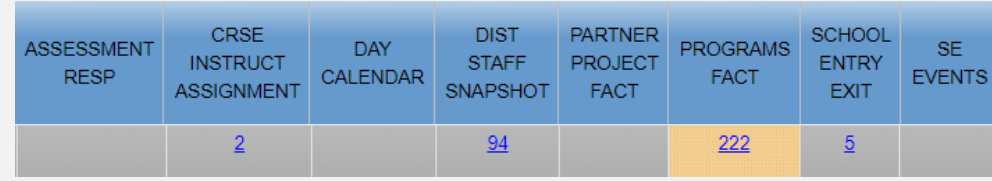

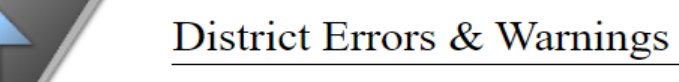

Processed: 2023-05-19

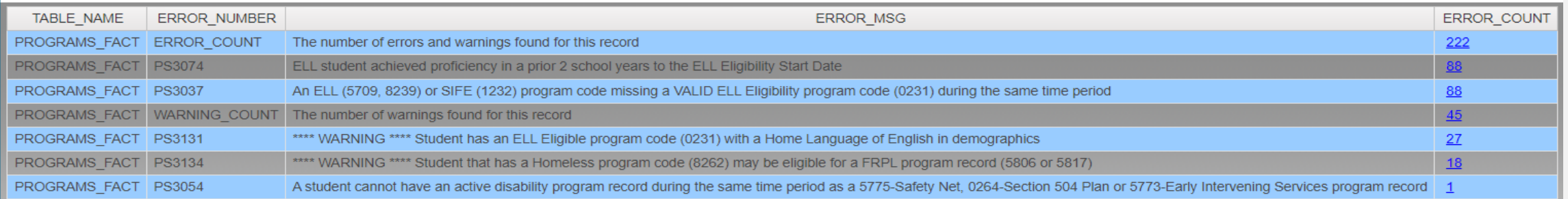

SCHOOL **ENTRY** 

**EXIT** 

 $\frac{5}{2}$ 

EVENTS

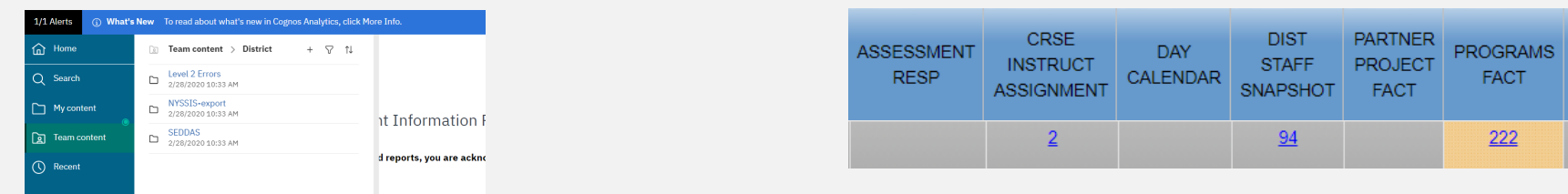

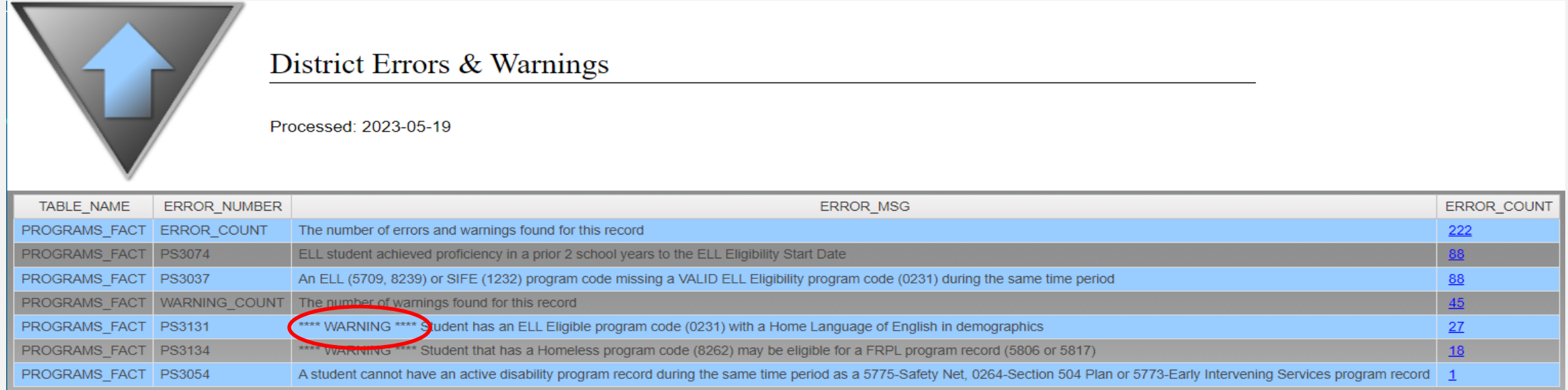

### • **Warnings – Data moves to Level 2 please review**

SCHOOL

**ENTRY** 

**FXIT** 

 $\sqrt{2}$ 

SE.

**EVENTS** 

**PROGRAMS** 

**FACT** 

 $222$ 

**PARTNER** 

PROJECT

**FACT** 

 $94$ 

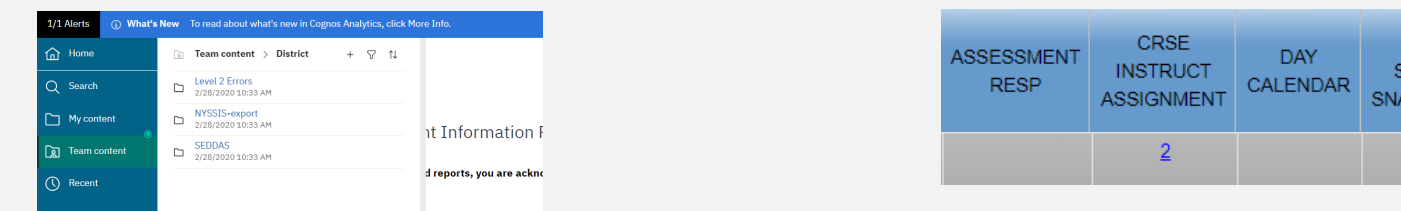

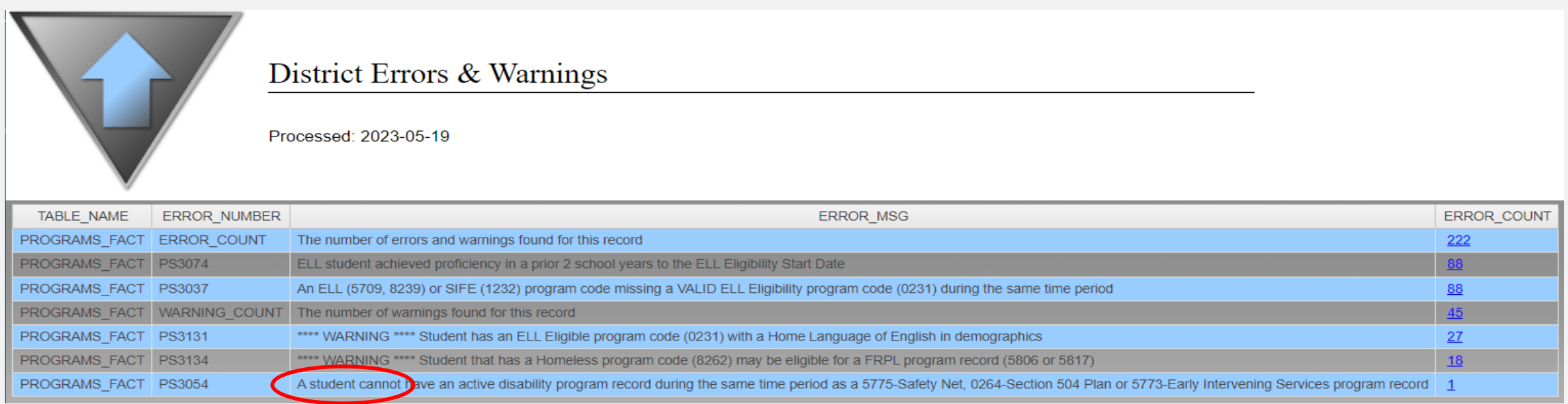

- **Warnings – Data moves to Level 2 please review**
- **Errors – Data does not move to Level 2 please correct**

**SCHOO** 

**FXIT** 

**EVENTS** 

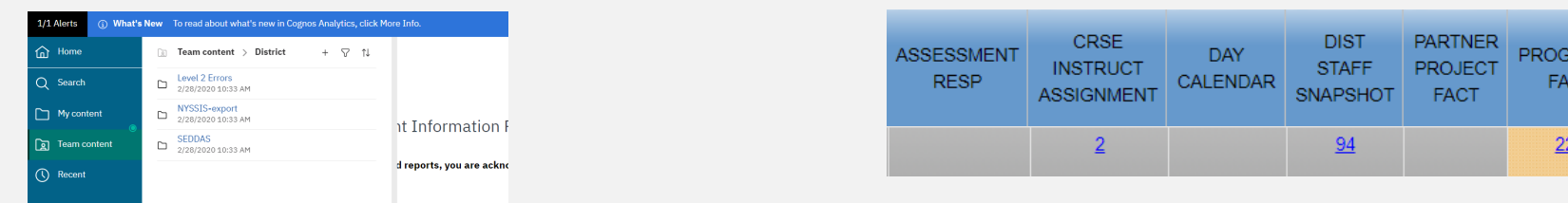

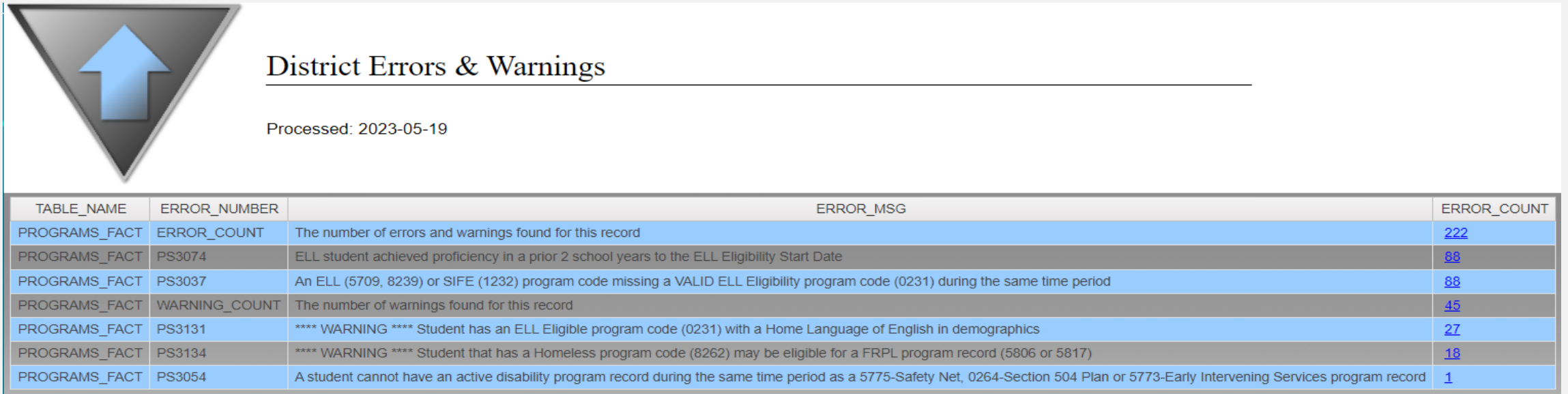

- **Warnings – Data moves to Level 2 please review**
- **Errors – Data does not move to Level 2 please correct**

**Common reason why data is not at Level 2**
#### **Level 2 Errors! Log on to L2RPT and check Level 2 errors**

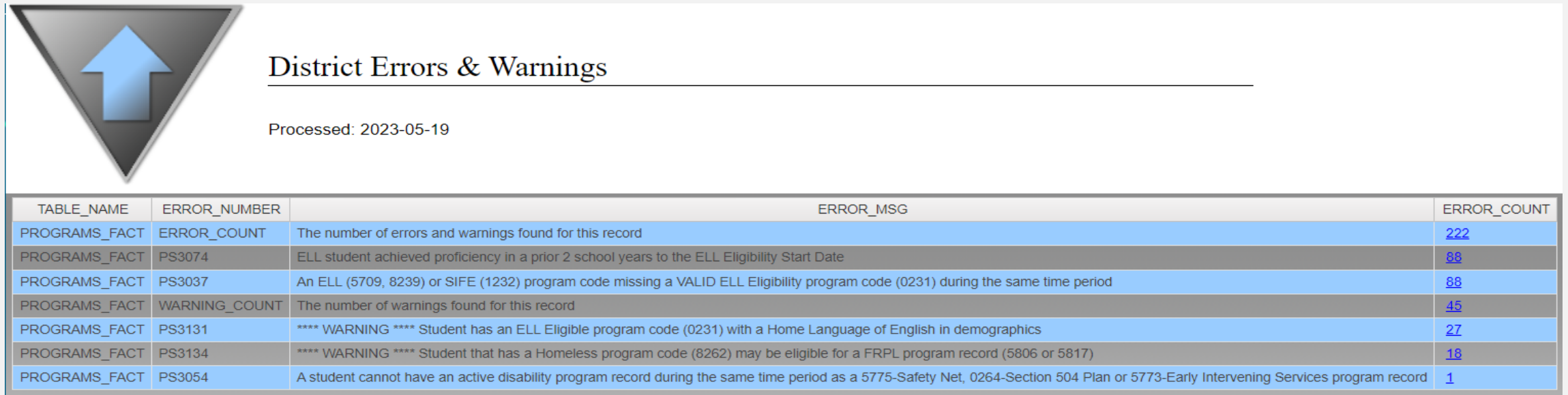

#### **If you want a .pdf copy of your Level 2 errors email Janet Edwards at [jedwards@esboces.org](mailto:jedwards@esboces.org)**

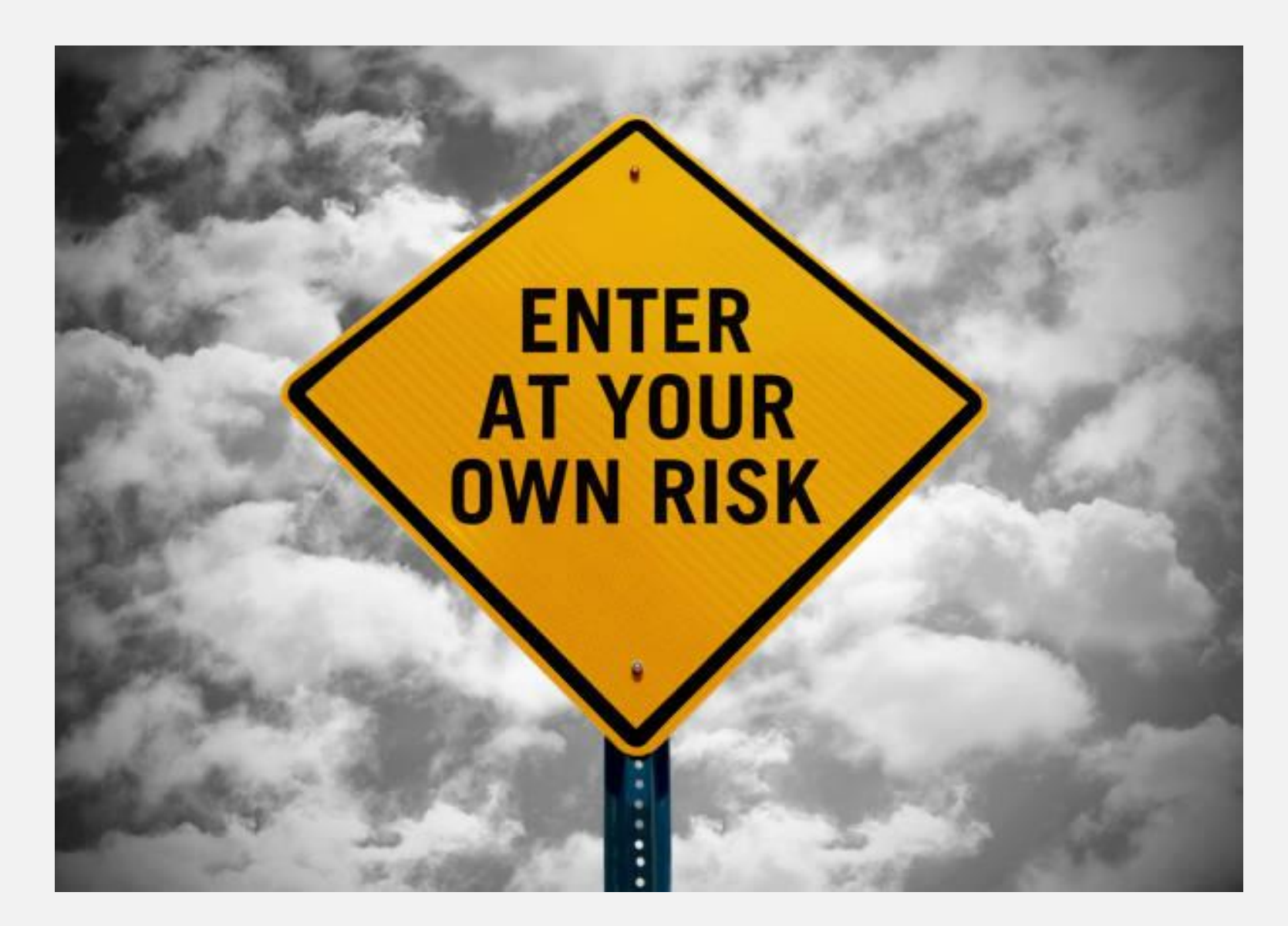

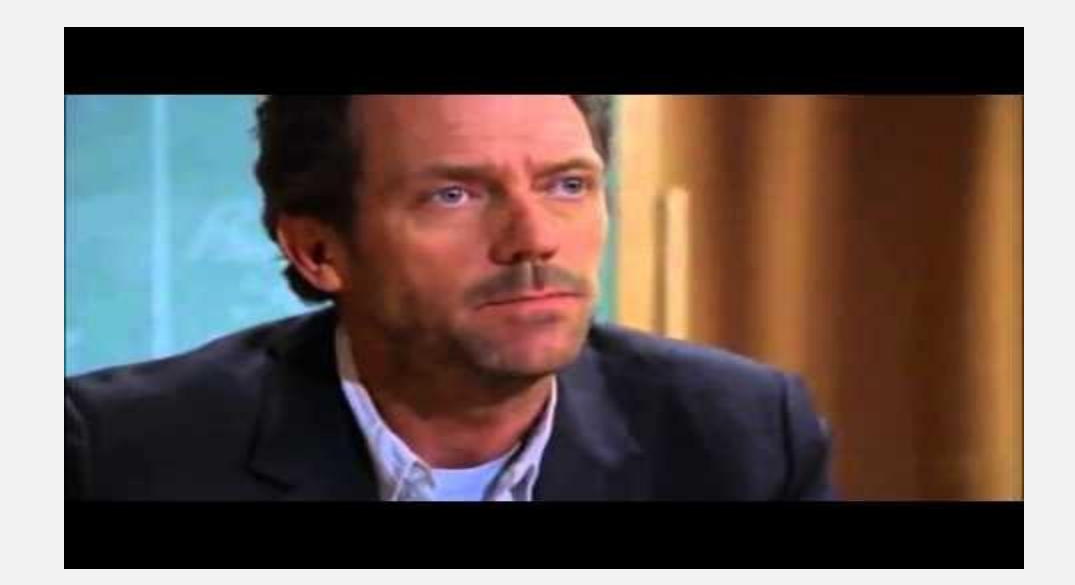

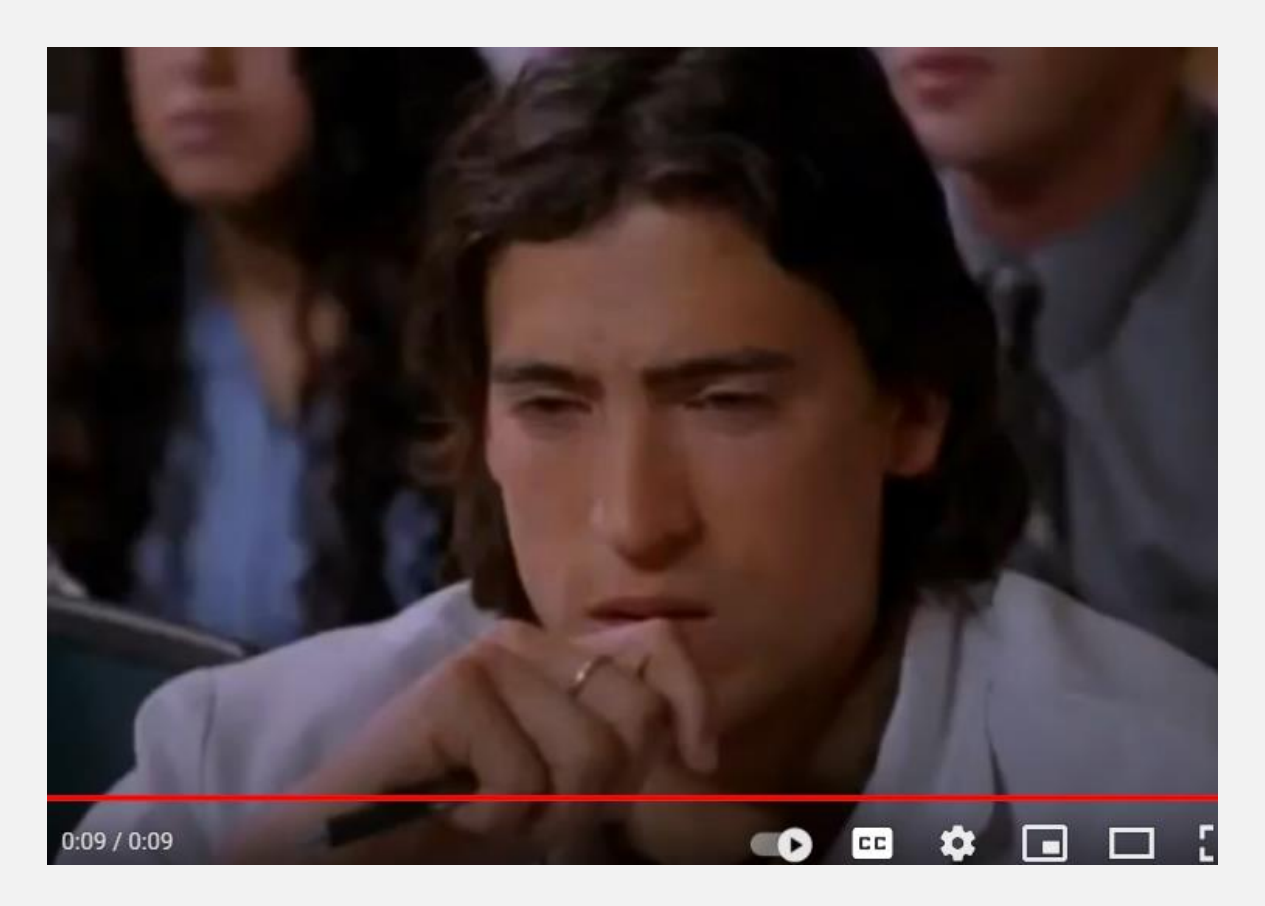

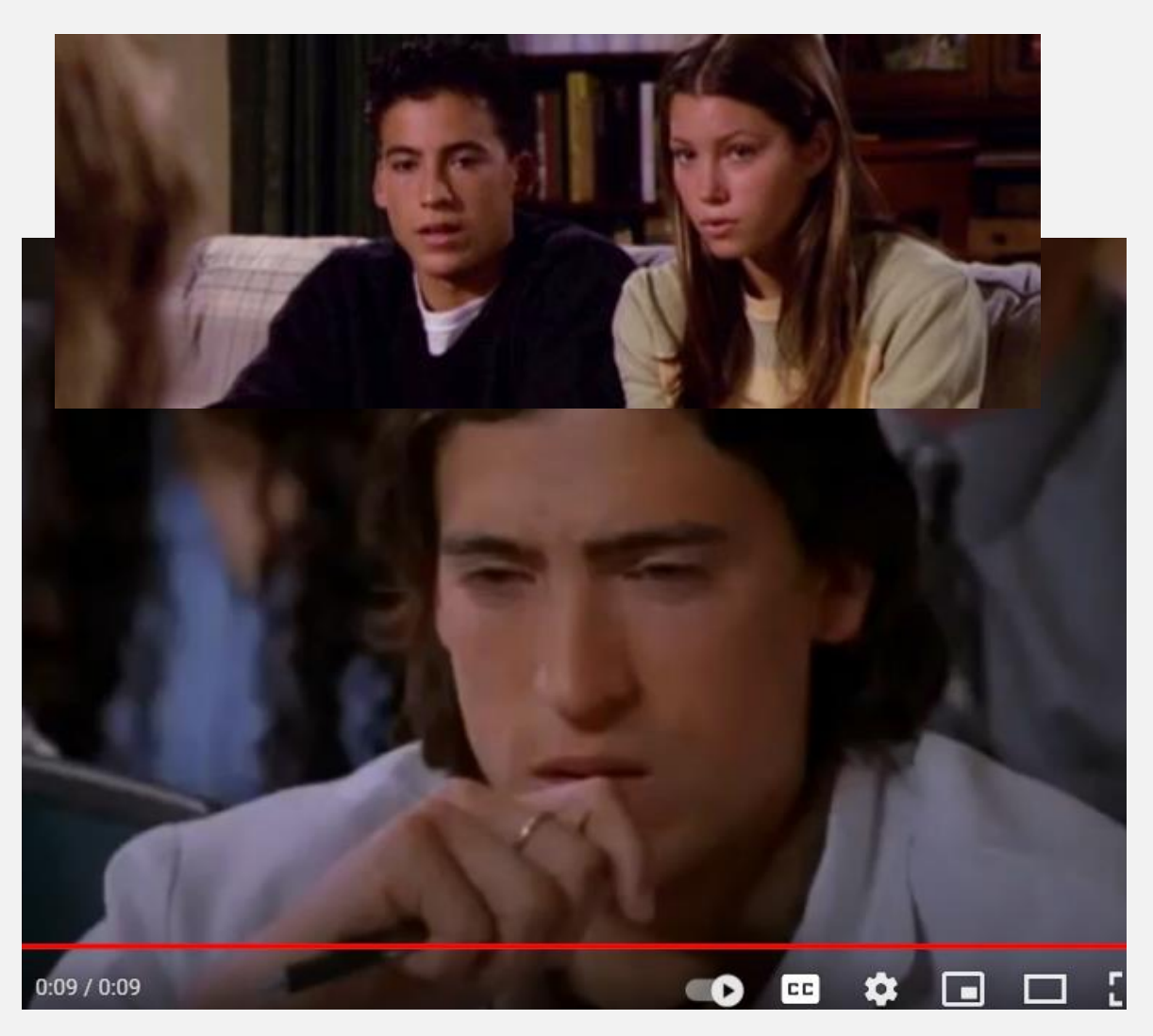

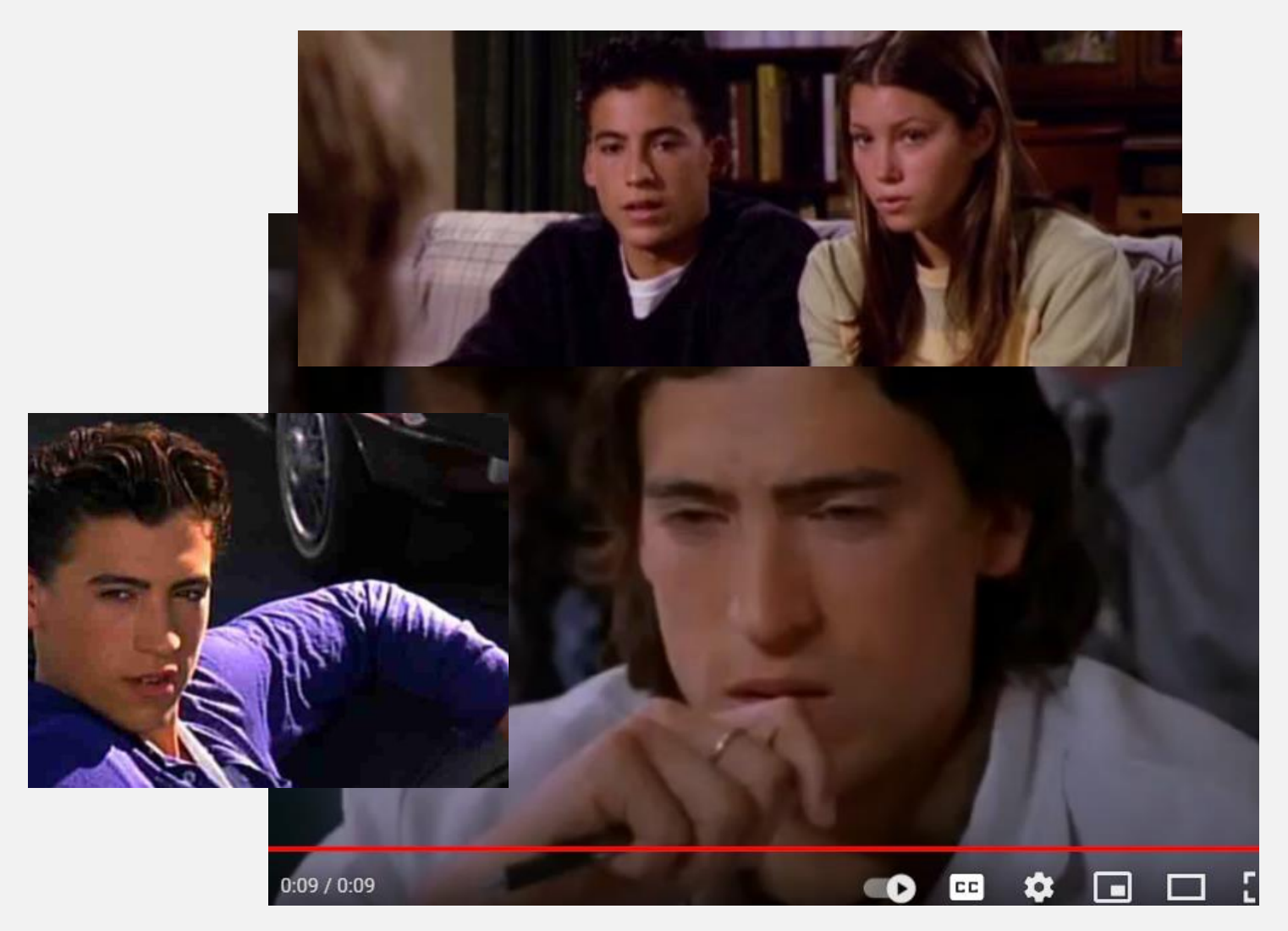

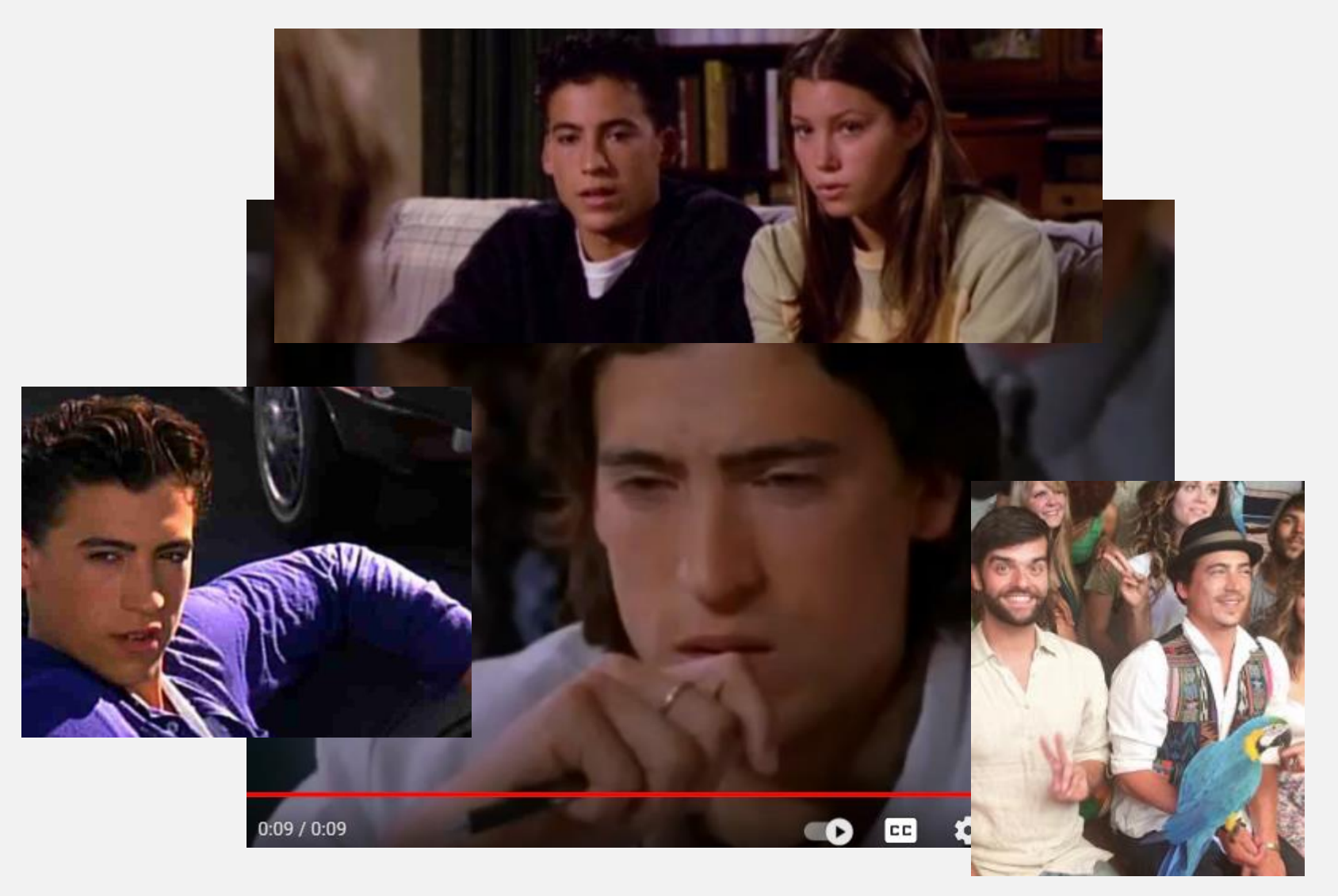

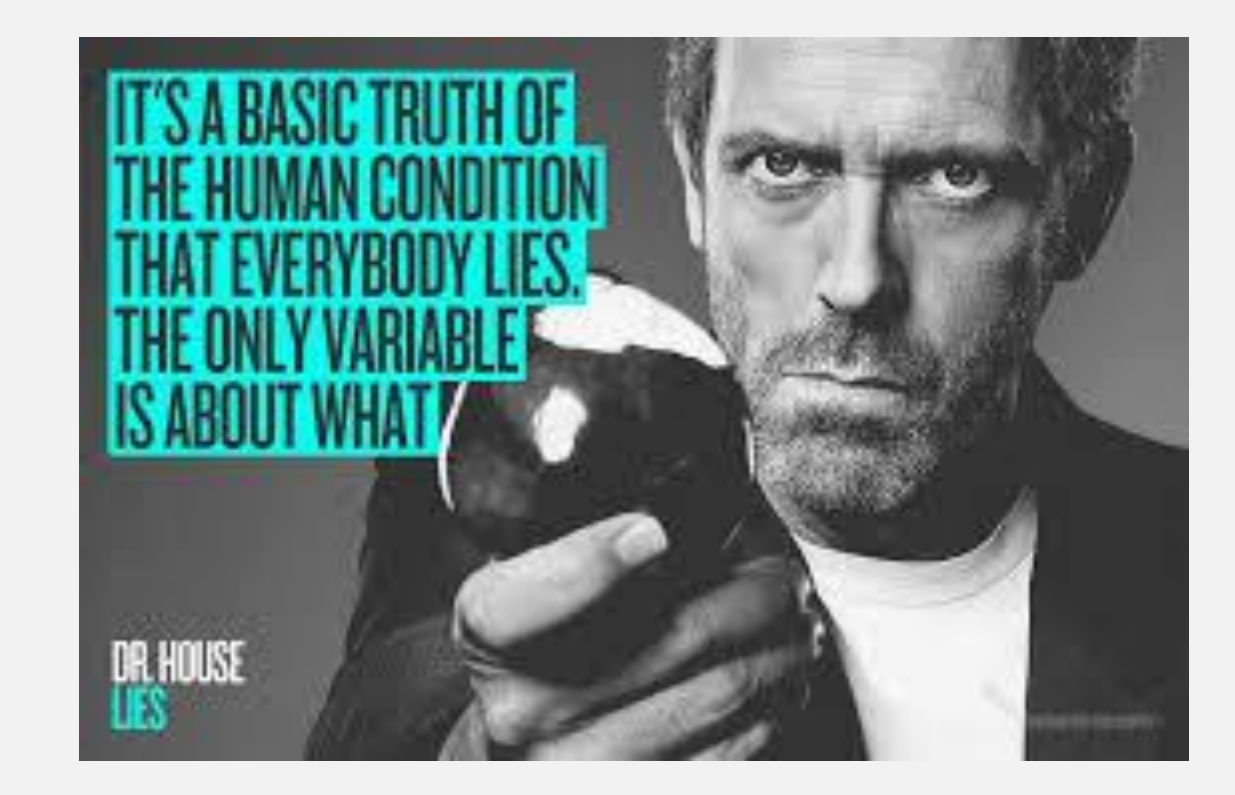

## **USERS ARE OFTEN MISTAKEN!**

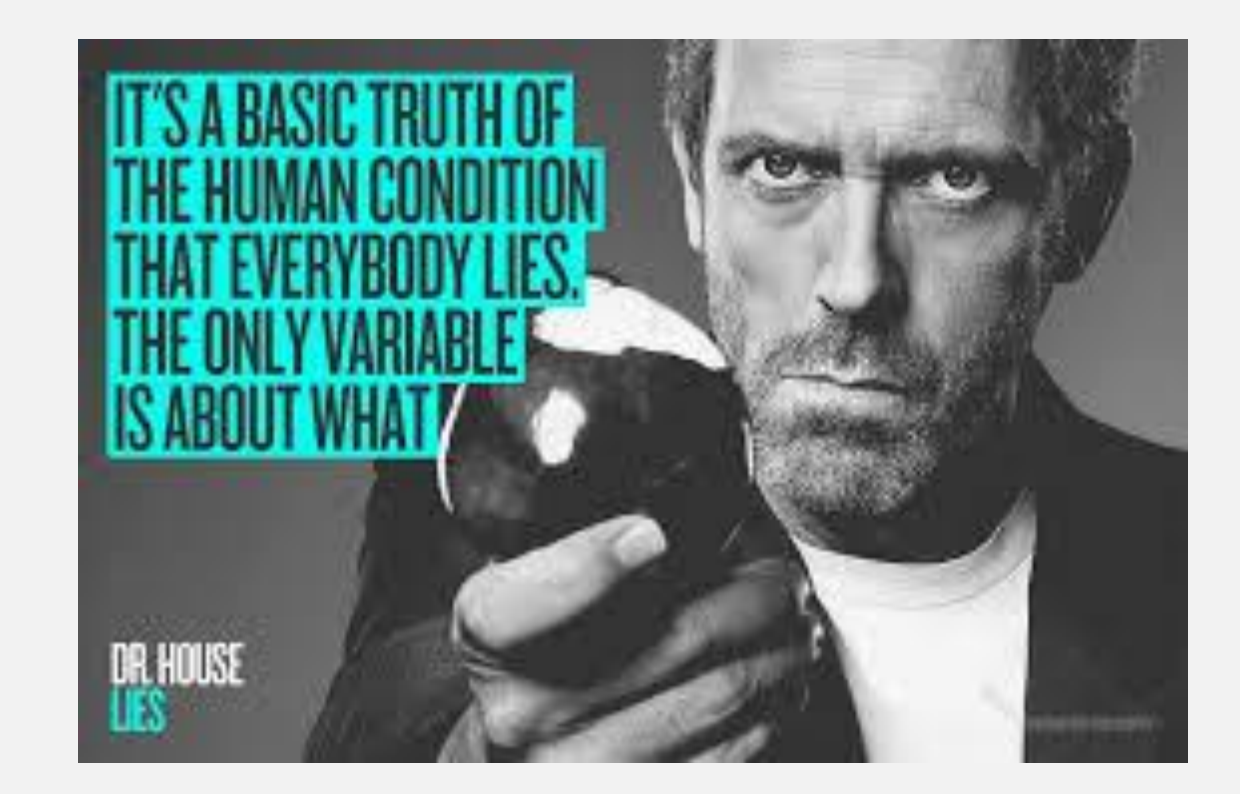

### **Users are not the most reliable source of information**

## **LEVEL ZERO IS UNDEFEATED**

### **LEVEL ZERO IS UNDEFEATED**

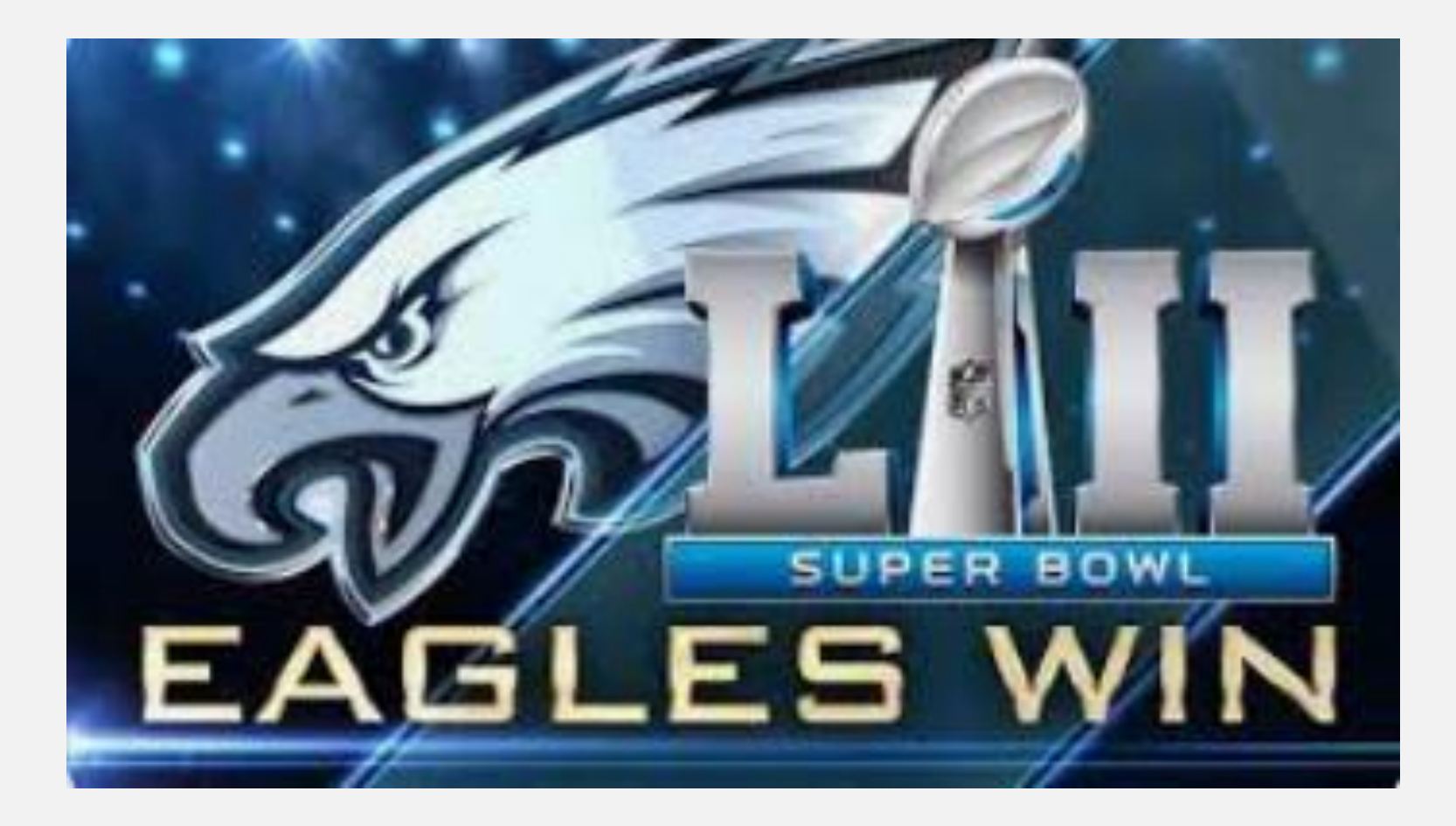

# **USERS ARE OFTEN MISTAKEN!**

• Never troubleshoot peoples words

- Never troubleshoot peoples words
- Show me the error

- Never troubleshoot peoples words
- Show me the error
- Send me the file

- Never troubleshoot peoples words
- Show me the error
- Send me the file
- Load to Level 0 training

- Never troubleshoot peoples words
- Show me the error
- Send me the file
- Load to Level 0 training
- How to check a source file

# **USERS ARE OFTEN MISTAKEN!**

**Records Entered into the Student Management System**

# **USERS ARE OFTEN MISTAKEN!**

**Records Entered into the Student Management System**

**Error messages received in Level Zero**

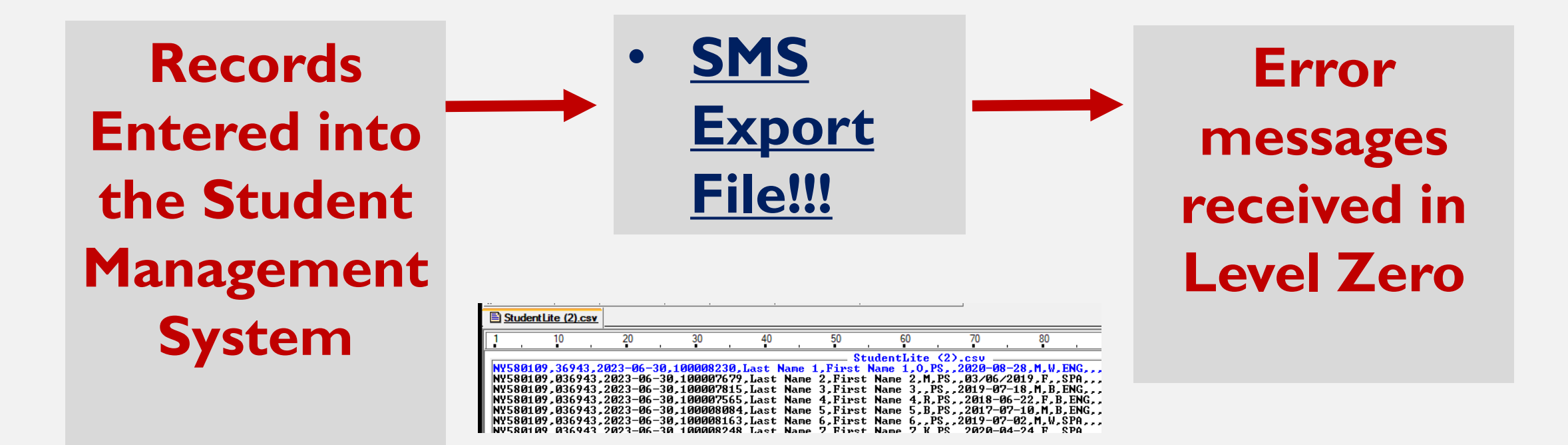

# **USERS ARE OFTEN MISTAKEN!**

Common User interaction "Bill I have a teacher marked Primary Teacher in the SMS"

# **USERS ARE OFTEN MISTAKEN!**

Common User interaction "Bill I have a teacher marked Primary Teacher in the SMS"

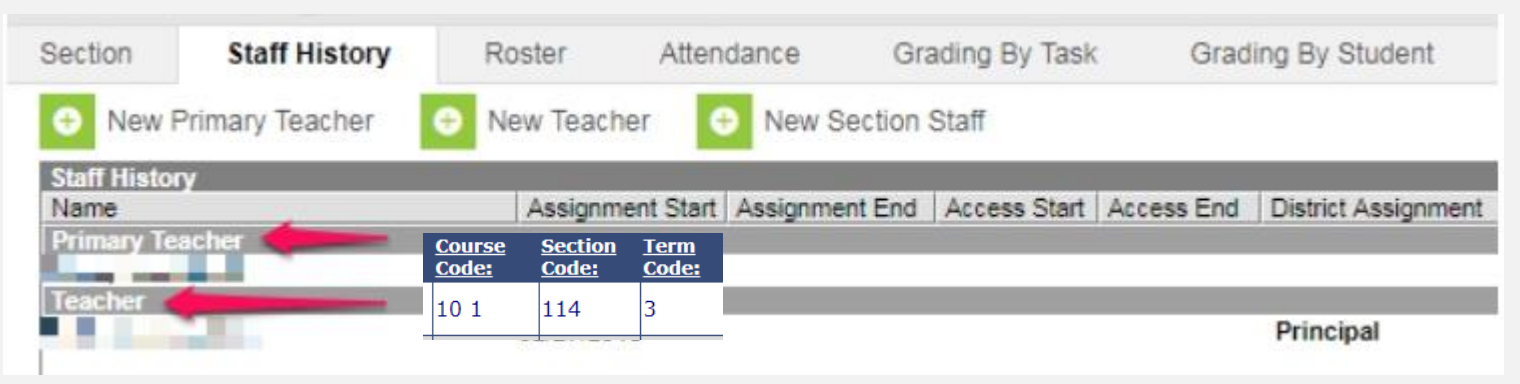

# **USERS ARE OFTEN MISTAKEN!**

Common User interaction "Bill I have a teacher marked Primary Teacher in the SMS"

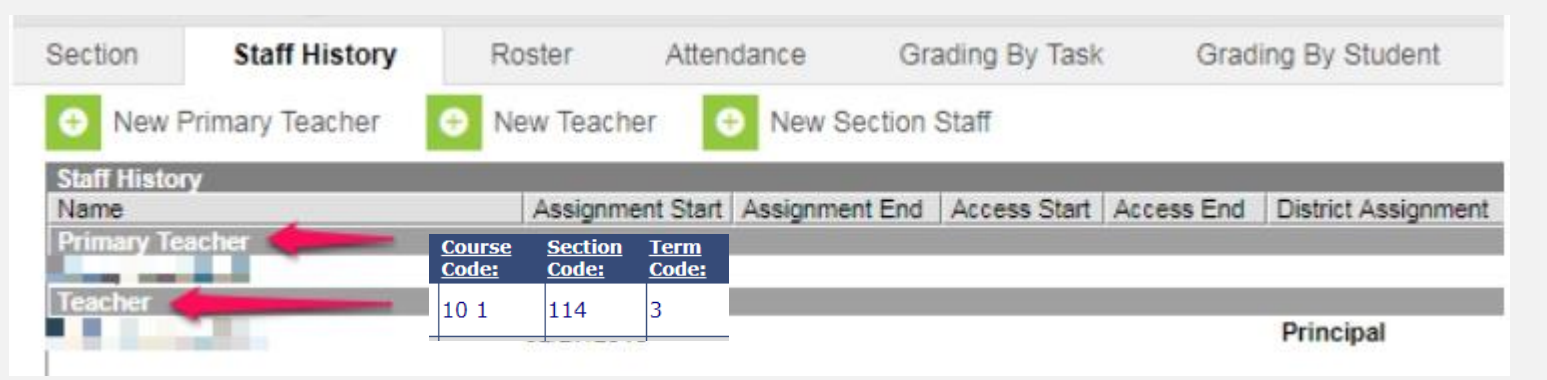

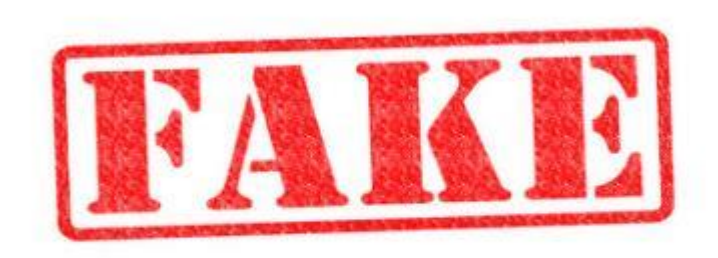

SalFalko via flickr.com CC BY-NC 2.0

# **USERS ARE OFTEN MISTAKEN!**

Common User interaction "Bill I have a teacher marked Primary Teacher in the SMS"

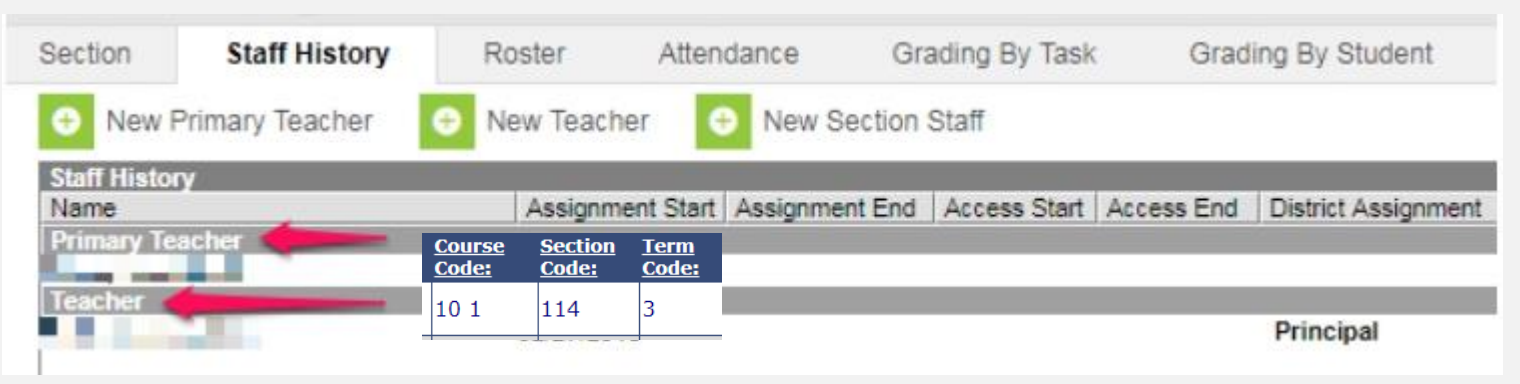

"But Level Zero is wrong and says there is no Primary Teacher"

# **USERS ARE OFTEN MISTAKEN!**

Common User interaction "Bill I have a teacher marked Primary Teacher in the SMS"

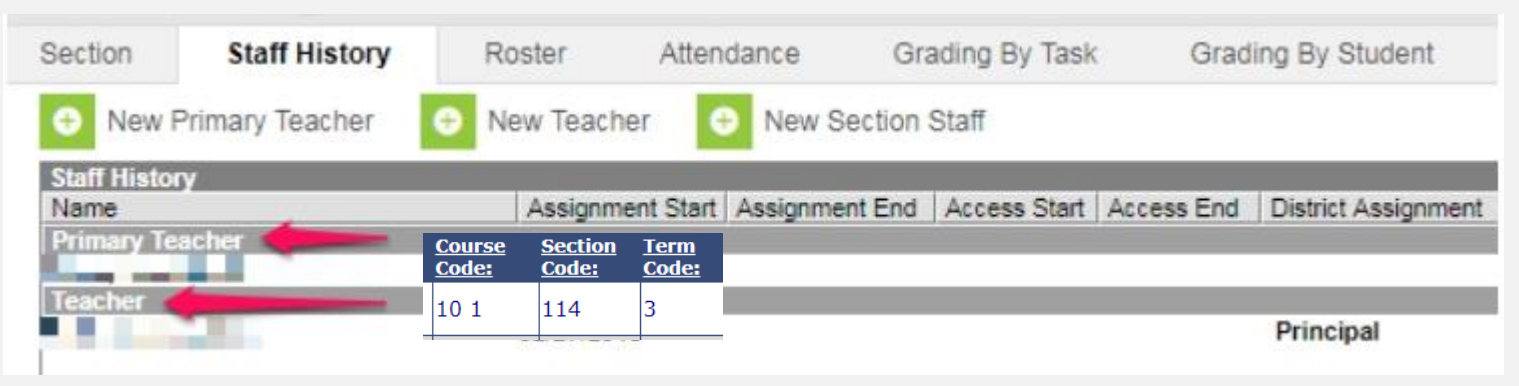

"But Level Zero is wrong and says there is no Primary Teacher"

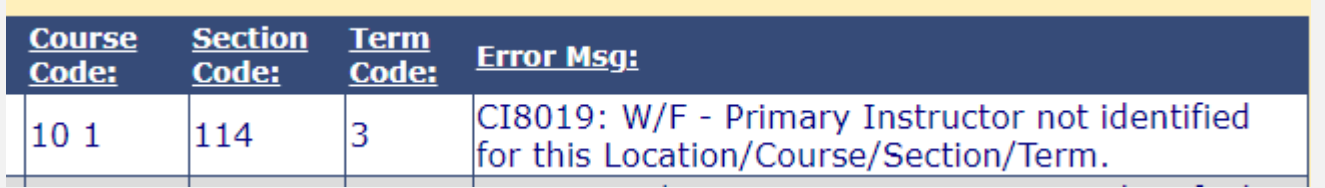

# **USERS ARE OFTEN MISTAKEN!**

Common User interaction "Bill's Response….."

# **USERS ARE OFTEN MISTAKEN!**

Common User interaction "Bill's Response….."

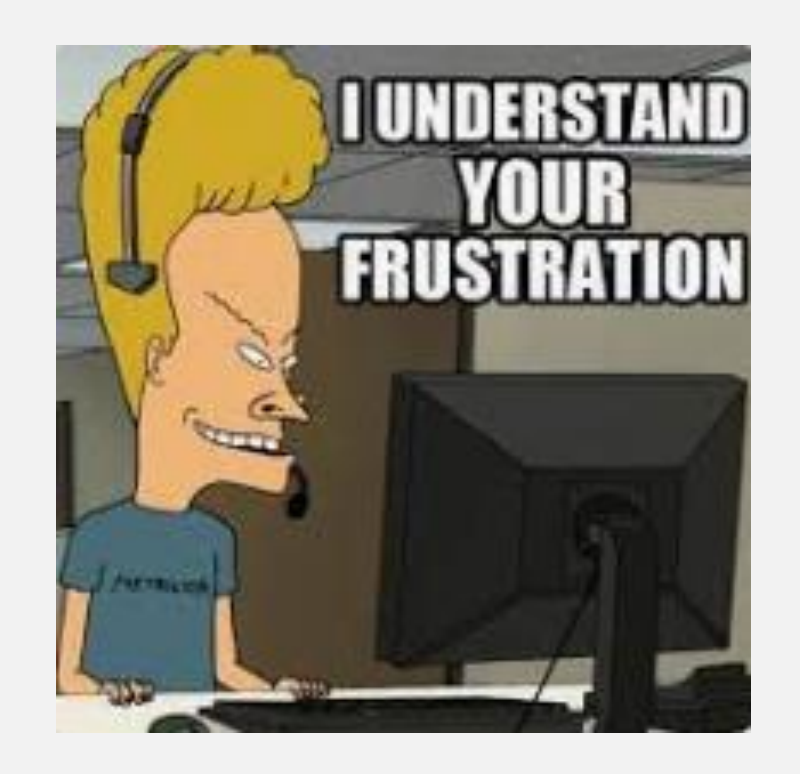

# **USERS ARE OFTEN MISTAKEN!**

Common User interaction "Bill's Response….."

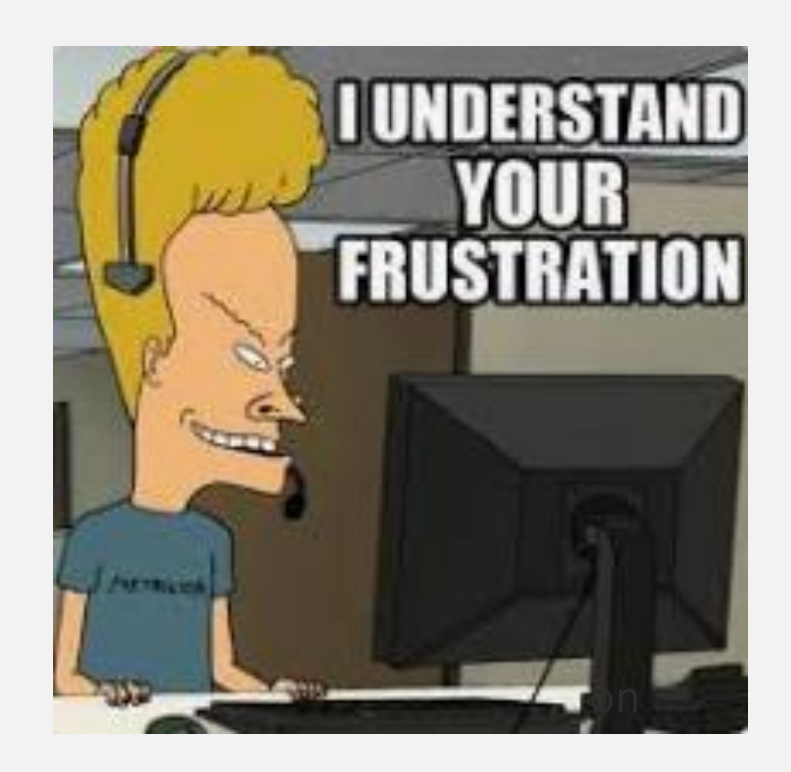

"Please send me the file….."

# **USERS ARE OFTEN MISTAKEN!**

Common User interaction

"When I look in the source file, the primary instructor flag is set to N"

## **USERS ARE OFTEN MISTAKEN!**

Common User interaction

"When I look in the source file, the primary instructor flag is set to N"

NY580109,0006,2023-06-30,10 1,NA,112,3,NA,NY580109,002382226,2022-09-06,.Y,N,,PACE,N,ENG,,N NY580109,0006,2023-06-30,10 1.NA.113.3.NA.NY580109.001723360.2022-09-06..Y.N..FACE.N.ENG..N NY580109,0006,2023-06-30,10 1,NA,114,3,NA,NY580109,001258462,2022-09-06,,N,N,,PACE,N,ENG,,N NY580109.0006.2023-06-30.10 1.NA.114.3.NA.NY580109.000239142.2022-09-06..Y.N..PACE.N.ENG..N NY580109,0006,2023-06-30,10 1,NA,115,3,NA,NY580109,000000000,2022-09-06,.Y,N,,PACE,N,ENG,,N NY580109,0006,2023-06-30,10 1,NA,116,3,NA,NY580109,001239104,2022-09-06,,Y,N,,FACE,N,ENG,,N

## **USERS ARE OFTEN MISTAKEN!**

Common User interaction

"When I look in the source file, the primary instructor flag is set to N"

NY580109,0006,2023-06-30,10 1,NA,112,3,NA,NY580109,002382226,2022-09-06,.Y,N,,PACE,N,ENG,,N <u>NY580109,0006,2023-06-30,10 1,NA,113,3,NA,NY580109,001723360,2022-09-06,.Y,N,,PACE,N,ENG,.N</u> NY580109,0006,2023-06-30,10 1,NA,114,3,NA,NY580109,001258462,2022-09-06,,N,N,,PACE,N,ENG,,N NY580109,0006,2023-06-30,10 1,NA,114,3,NA,NY580109,000239142,2022-09-06,.Y,N,,PACE,N,ENG,,N NY580109,0006,2023-06-30,10 1,NA,115,3,NA,NY580109,000000000,2022-09-06,,Y,N,,PACE,N,ENG,,N NY580109,0006,2023-06-30,10 1,NA,116,3,NA,NY580109,001239104,2022-09-06,,Y,N,,FACE,N,ENG,,N

"Please contact your SMS support desk to find out why the level zero export file doesn't match what you are seeing in the SMS system "

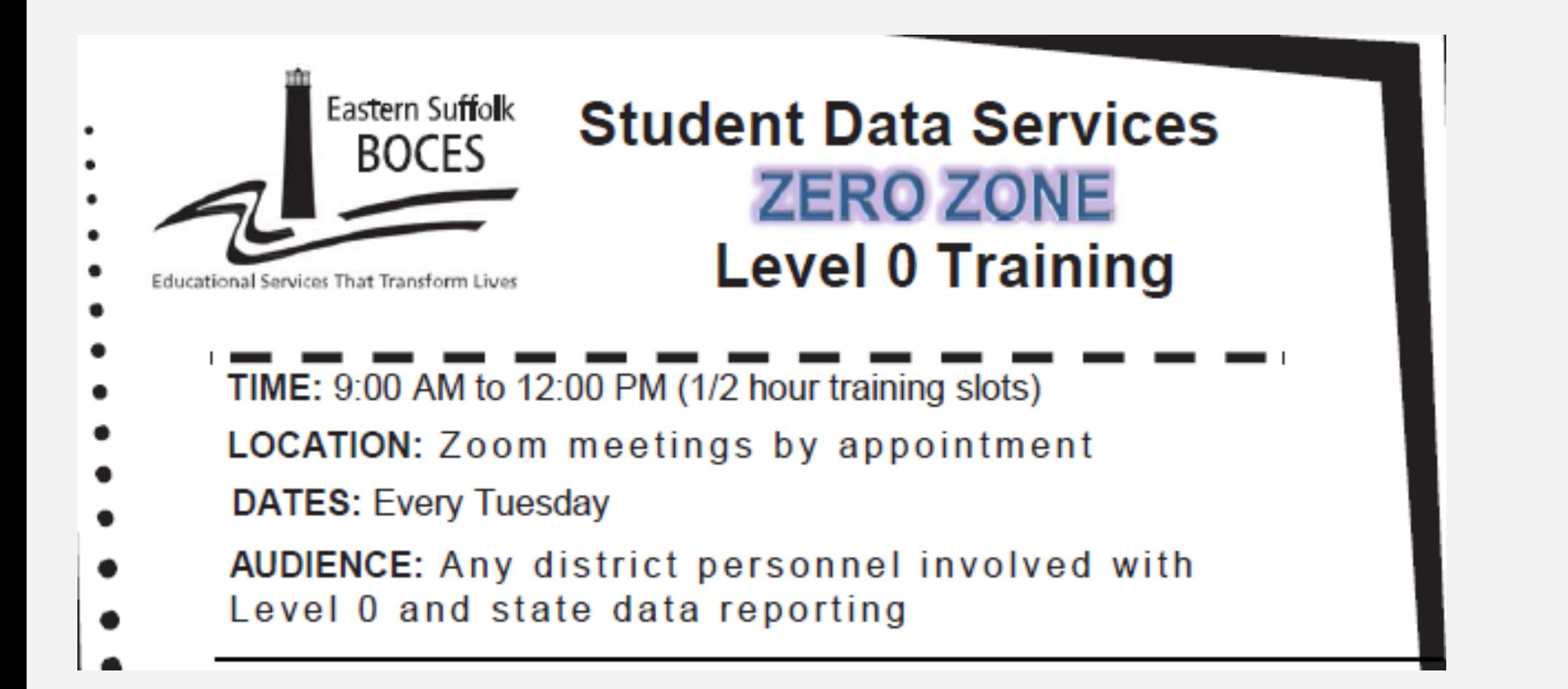

#### **PLEASE REGISTER AT LEAST 24 HOURS IN ADVANCE**

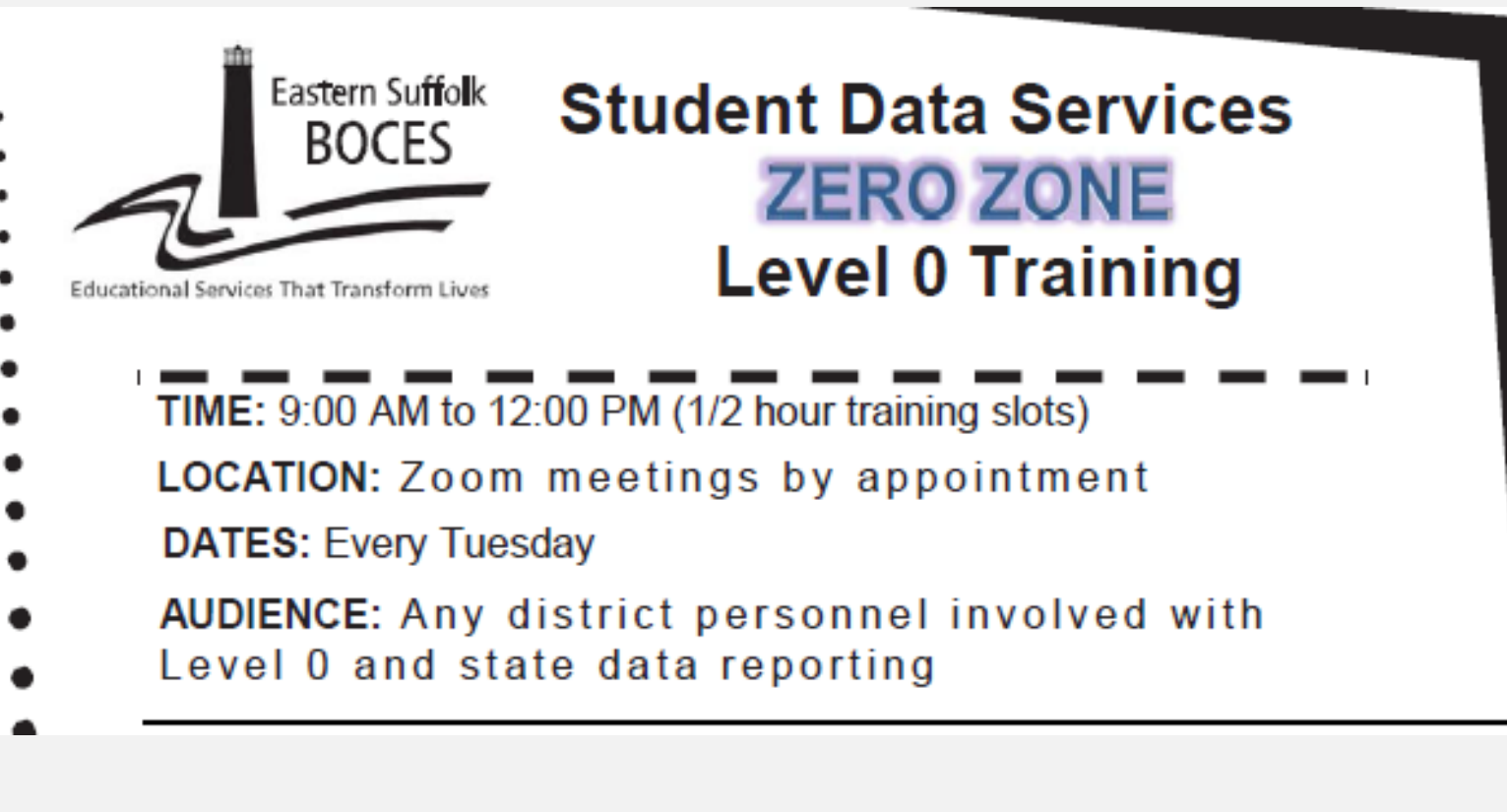

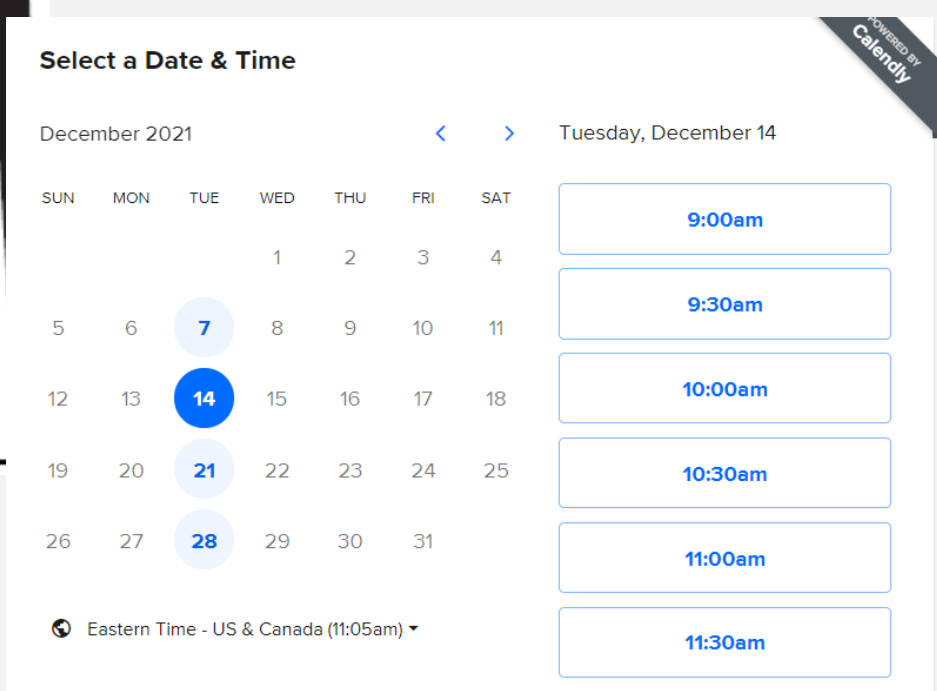

#### **PLEASE REGISTER AT LEAST 24 HOURS IN ADVANCE**

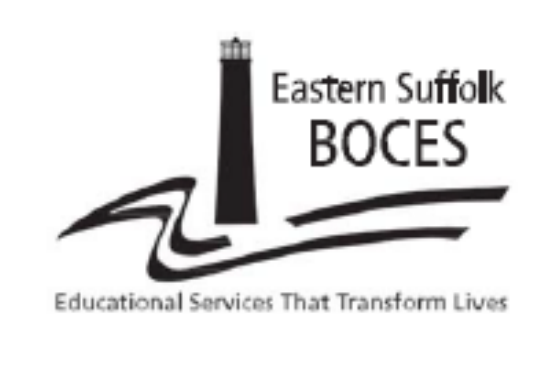

**Student Data Services ZERO ZONE Level 0 Training** 

- TIME: 9:00 AM to 12:00 PM (1/2 hour training slots)
- **LOCATION:** Zoom meetings by appointment
- **DATES: Every Tuesday**
- **AUDIENCE:** Any district personnel involved with
- Level 0 and state data reporting

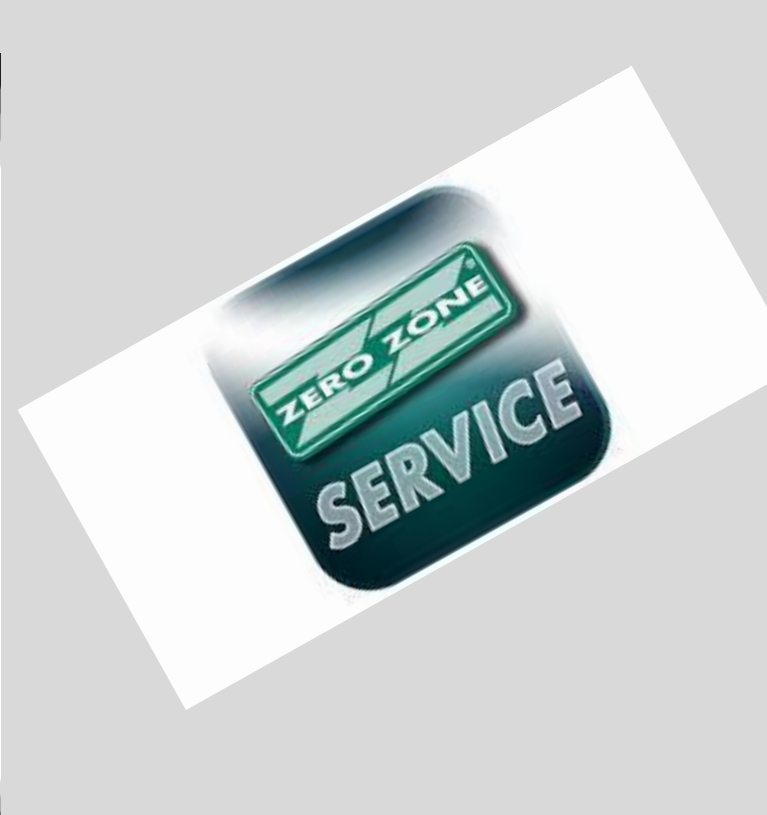

#### **PLEASE REGISTER AT LEAST 24 HOURS IN ADVANCE**

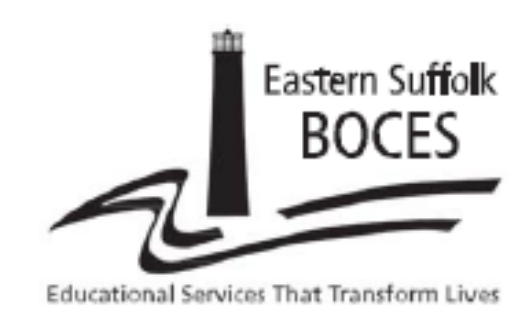

**Student Data Services ZERO ZONE Level 0 Training** 

- TIME: 9:00 AM to 12:00 PM (1/2 hour training slots)
- **LOCATION:** Zoom meetings by appointment
- **DATES: Every Tuesday**
- **AUDIENCE:** Any district personnel involved with
- Level 0 and state data reporting

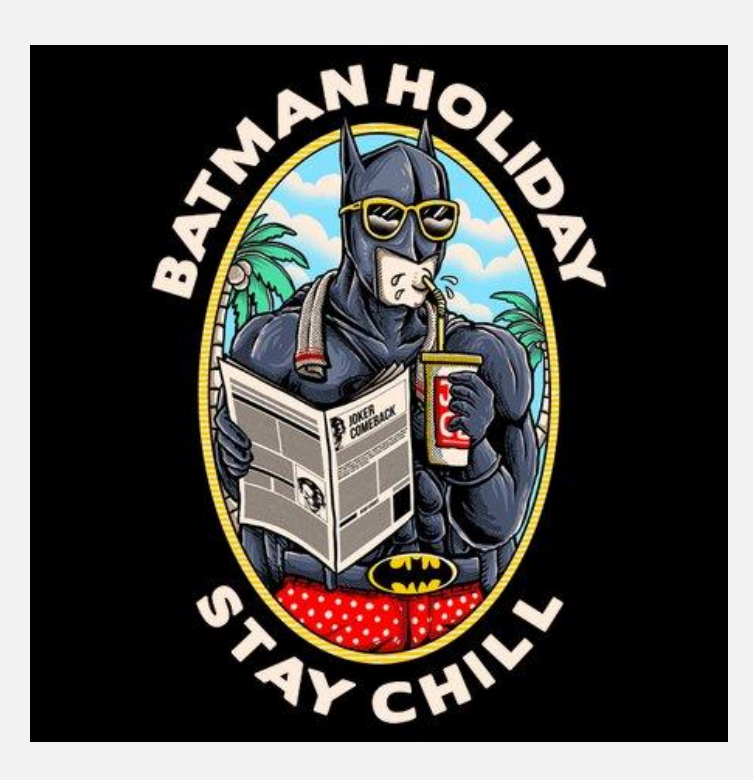

#### **PLEASE REGISTER AT LEAST 24 HOURS IN ADVANCE**